# Caracterização e Controle de um Motor Síncrono a Ímãs Interiores

## Marcos Aurélio Araujo Costa

Dissertação de Mestrado submetida à Coordenadoria do Programa de Pós-Graduação em Engenharia Elétrica da Universidade Federal de Campina Grande - Campus de Campina Grande como parte dos requisitos necessários para a obtenção do grau de Mestre em Ciências no Domínio da Engenharia Elétrica.

Área de Concentração: Processamento de energia

Antonio Marcus Nogueira Lima, Dr. Orientador Edgar Roosevelt Braga Filho, Dr. Orientador

Campina Grande, Paraíba, Brasil c Marcos Aurélio Araujo Costa, Julho de 2013

# Caracterização e Controle de um Motor Síncrono a Ímãs Interiores

## Marcos Aurélio Araujo Costa

Dissertação de Mestrado apresentada em Julho de 2013

Antonio Marcus Nogueira Lima, Dr. Orientador Edgar Roosevelt Braga Filho, Dr. Orientador

Cursino Brandão Jacobina, Dr Componente da Banca Eurico Bezerra de Souza Filho, Dr. Componente da Banca

Campina Grande, Paraíba, Brasil, Julho de 2013

## Dedicatória

Dedico este trabalho aos meus pais, Edmundo Alves da Costa e Delzuita Araújo Silva Costa, e minhas irmãs, Fabiana Maria Araújo Costa e Marisa Araújo Costa.

## Agradecimentos

Agradeço ao meu Senhor acima de todas as coisas por me conceder o prazer da vida. Obrigado especialmente aos meus pais e minhas irmãs, pois sem suas crenças e credibilidade a mim, certamente eu não estaria realizando este sonho.

Agradeço aos meus orientadores, Prof. Antonio Marcus Nogueira Lima e Prof. Edgar Roosevelt Braga Filho, que me deram a oportunidade de crescer na área de pesquisa e pela aula de compromisso profissional, amizade, parceria, e paciência. Não menos importante agradeço ao Prof. Eisenhawer de Moura Fernandes por toda ajuda cedida.

Agradeço a todos os professores que compõem o Laboratório de Eletrônica Industrial e Acionamento de Máquinas (LEIAM) da UFCG: Prof. Alexandre Cunha Oliveira, Prof. Cursino Brandão Jacobina, Prof. Edson Roberto C. da Silva, Eurico Bezerra de Souza Filho, Prof. Mauricio Beltrão R. Corrêa.

Agradeço aos meus amigos que lutam pelo mesmo sonho: Abinadabe Silva Andrade, Antonio de Paula Dias Queiroz, Ayslan Caisson Norões Maia, Camila Seibel Gehrke, Edgard Luiz Lopes Fabrício, Italo Roger Ferreira Moreno Pinheiro da Silva, Juliano Costa Leal da Silva, Lilian Guimarães de Azevedo, Luciano de Macedo Barros, Luis Gustavo Castro, Tiago Abreu Tavares de Sousa, Vágner Fonsêca Nóbrega, Victor Felipe Moura Bezerra Melo.

Também agradeço à CAPES por ter proporcionado o suporte financeiro para viabilizar a realização do meu trabalho.

### Resumo

Neste trabalho discute-se o projeto de um sistema de acionamento de um motor a ímã permanente, a qual é construída com ferrites de estrôncio de baixo custo. A geometria dos ímãs permanentes, os quais são alocados transversalmente no interior do rotor proporcionam um alto conteúdo harmônico de sua força contra-eletromotriz. Vários aspectos sobre determinação dos seus parâmetros fundamentais e seu sistema controle são discutidos. O modelo matemático da máquina emprega o modelo de Park, para representar a dinâmica do conversor eletromecânico, incluindo os harmônicos da força contra-eletromotriz e as distorções nas indutâncias causadas pelos efeitos magnéticos do ímã permanente no interior do rotor. Uma técnica de determinação dos parâmetros indutivos é utilizada, com destaque ao perfil das indutâncias de fase da máquina baseada na aplicação em rotor bloqueado. O projeto dos controladores de corrente e de velocidade também são discutidos. Simulações e resultados experimentais são apresentados. O sistema de controle mostra bons resultados quanto à aplicação de carga, inversão de velocidade, velocidade mínima, velocidade nominal. O sistema de controle da máquina foi implementado em uma bancada experimental desenvolvida no laboratório.

## Abstract

This paper discusses the design of an ac motor drive system based on a permanent magnet motor in which the use of low cost ferrites. The geometry of permanent magnet in which the magnets are placed transversely along the rotor radius introducing a high harmonic content of the flux magnet linkage. Various aspects about determination of fundamentals parameters and control system design are discussed. The transient model of machine employ the Park's model for representing the dynamics of the electromechanical converter, including the harmonics of the magnet flux linkage and the magnet effects in the inductances caused by permanente magnet. A technique for determining the inductive parameters is used, regarding the profile of the phase inductances of the machine based on the application of the locked rotor. The design of controllers for current and speed are also discussed. Simulations and experimental results are presented. The control system shows good results on the load application, reversing speed, minimum speed, rated speed. The machine control system was implemented in a experimental setup developed in the laboratory.

# Sumário

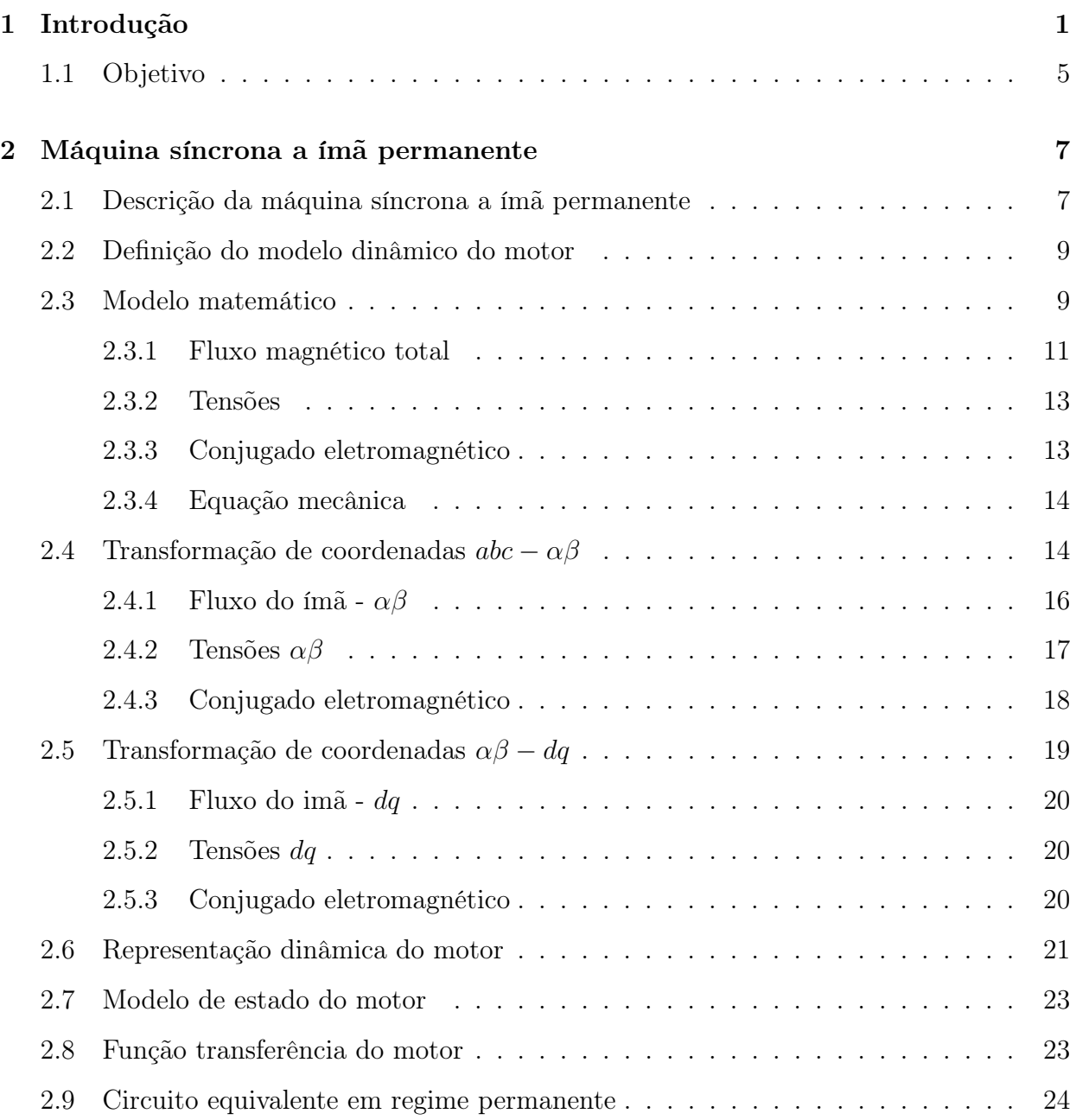

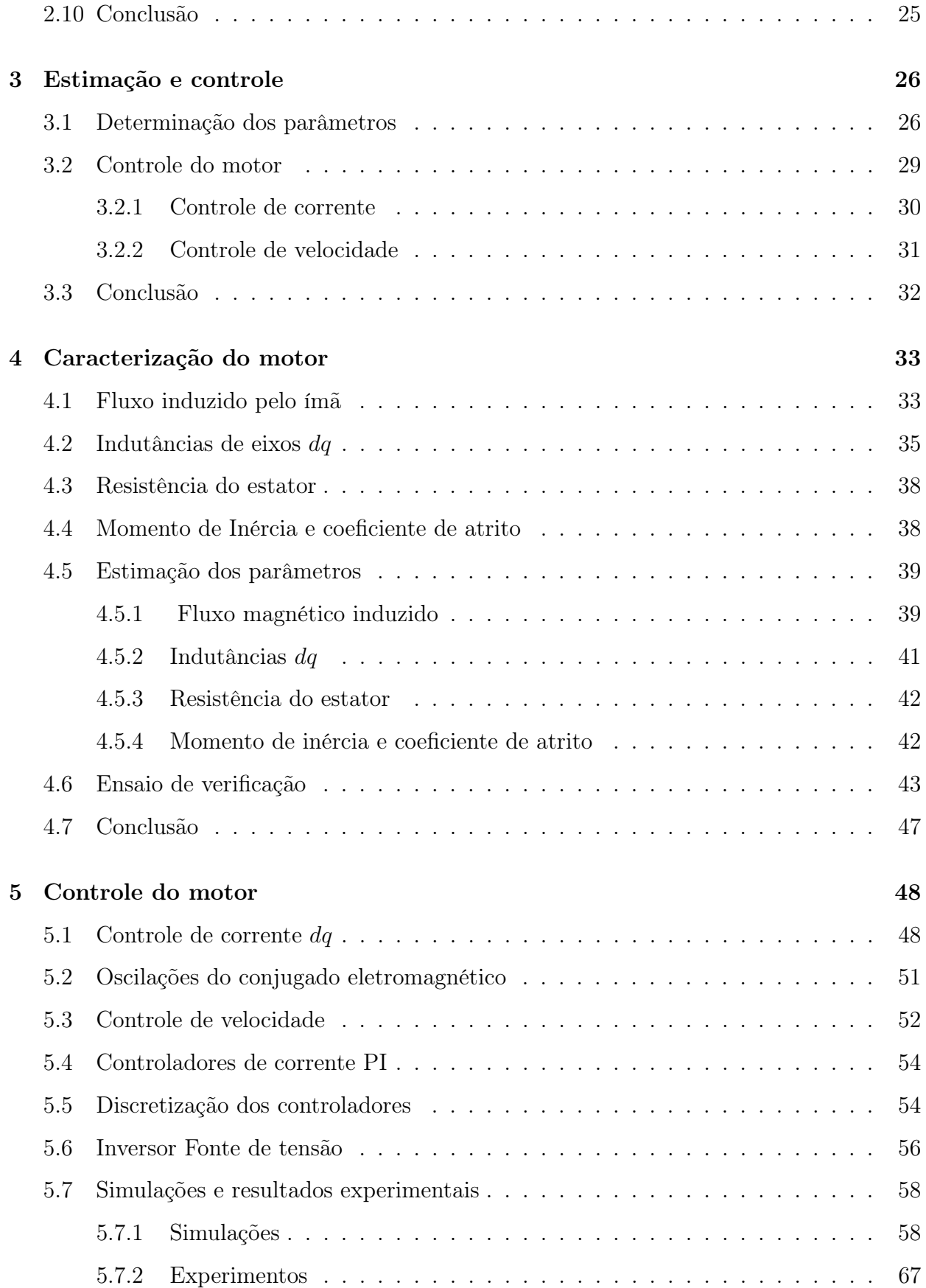

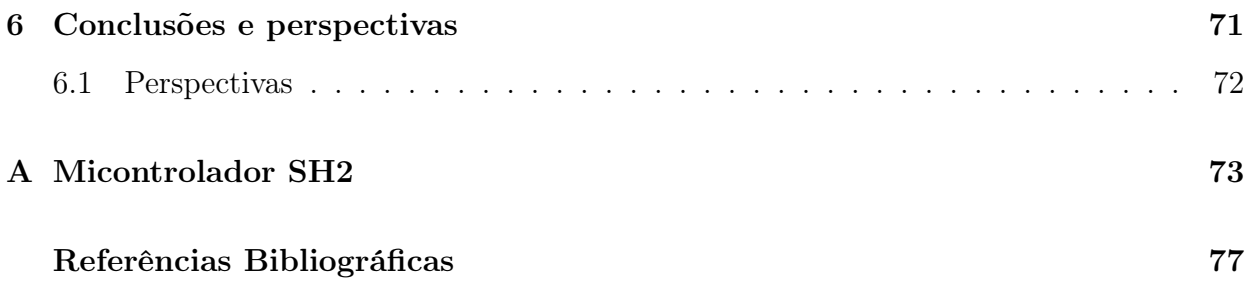

# Lista de Tabelas

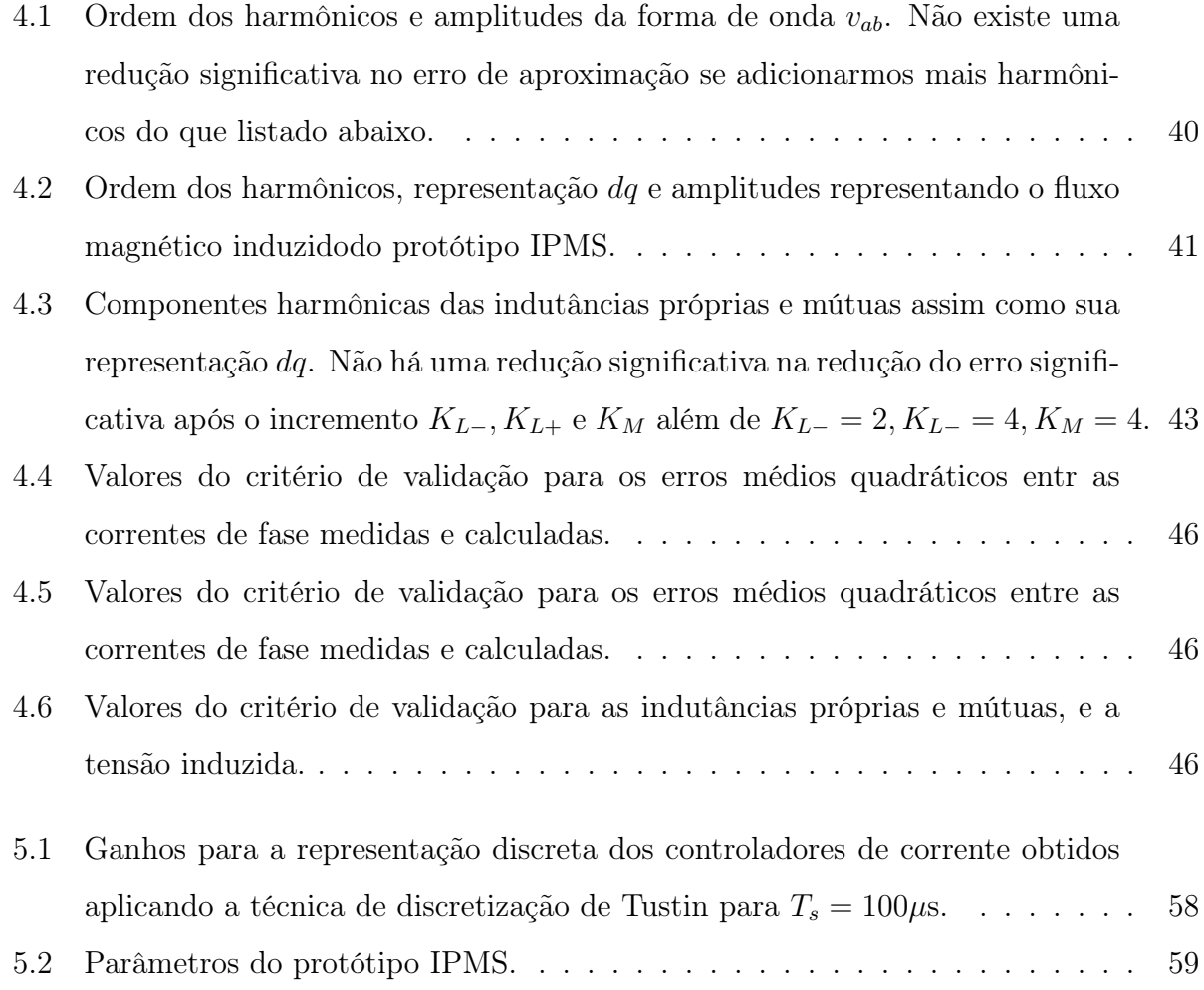

# Lista de Figuras

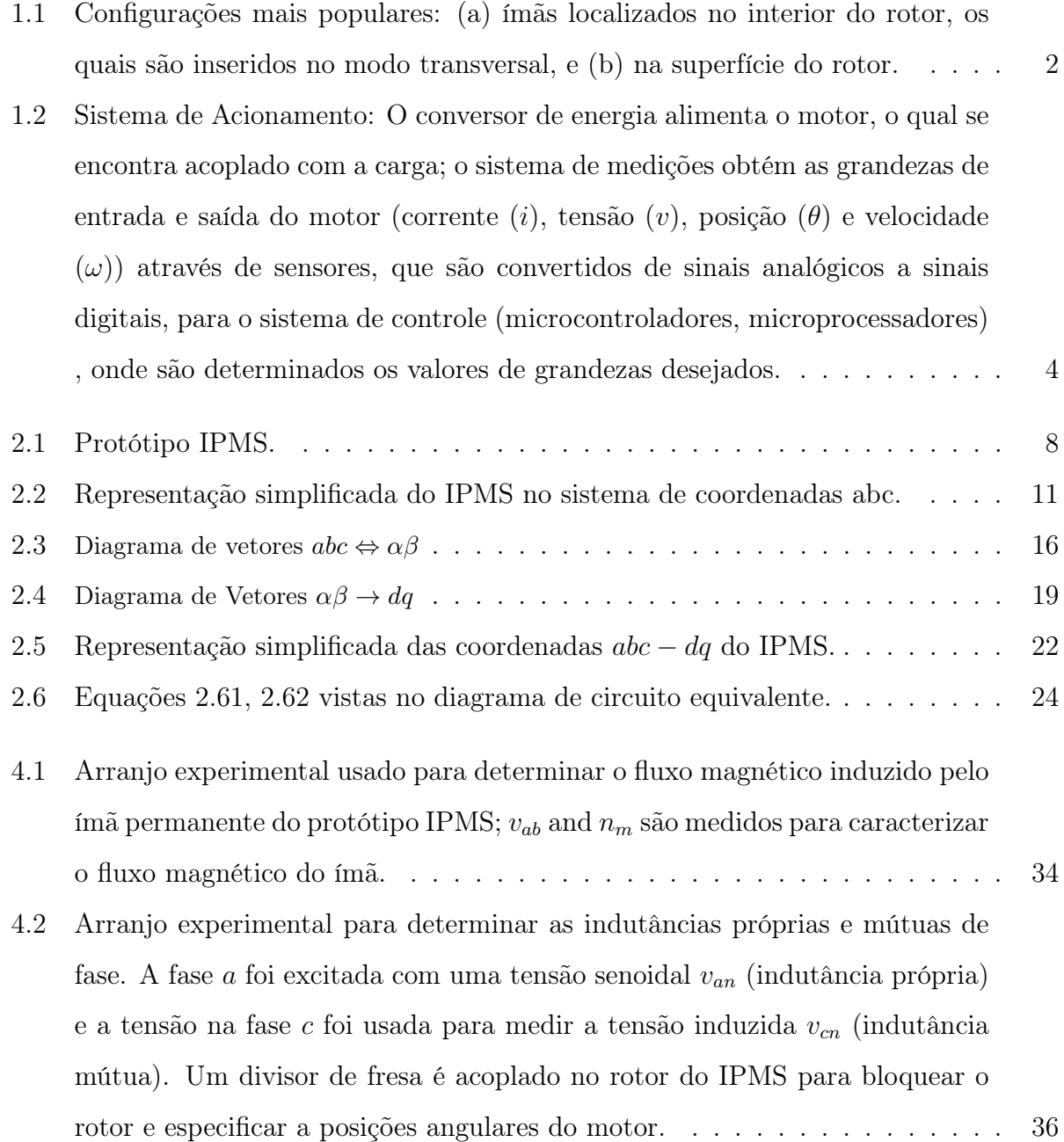

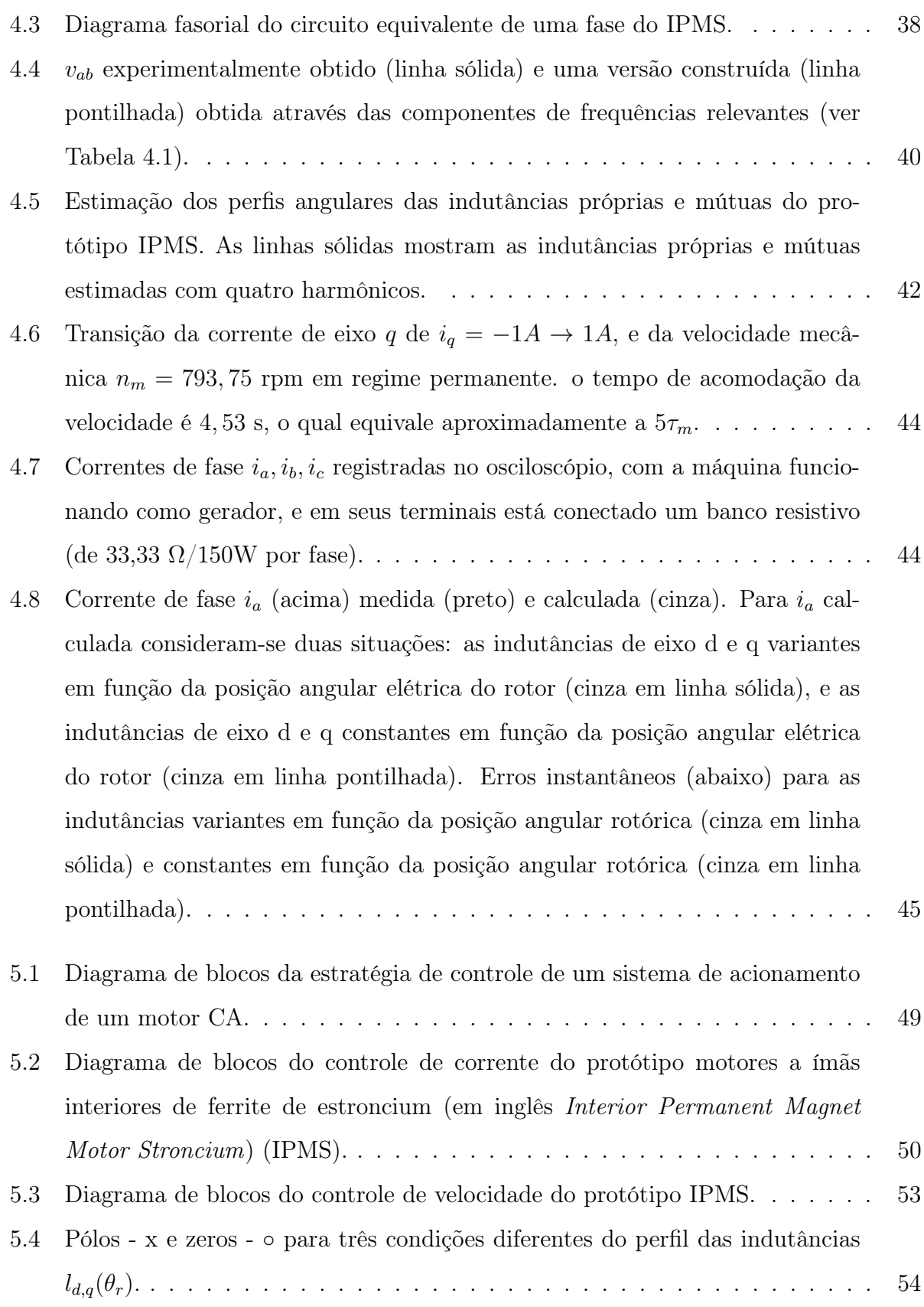

- 5.5 Diagrama de Bode para para três condições diferentes do perfil das indutâncias ld,q(θr). . . . . . . . . . . . . . . . . . . . . . . . . . . . . . . . . . . . . 55
- 5.6 Topologia do inversor fonte de tensão trifásico que alimenta o protótipo IPMS. 57
- 5.7 Resposta do conjugado eletromagnético (saída do controlador de velocidade): A linha preta tracejada indica a referência e a linha cinza sólida indica o valor do conjugado eletromagnético do protótipo IPMS. Durante o tempo de 0 a 1,5 s mostra o conjugado eletromagnético sem a compensações mostrando os efeitos de perturbação do acoplamento e da força contra-eletromotriz; nas figuras (a) e (b) mostram uma visão ampliada do conjugado eletromagnético com carga e sem carga respectivamente. Durante o tempo de 1,5 a 3 s é aplicada a compensação no controlador de corrente, a qual reduz os efeitos de perturbação; nas figuras (c) e (d) mostram uma visão ampliada do conjugado eletromagnético com carga e sem carga respectivamente. . . . . . . . . . . . 60
- 5.8 Resposta do controlador de corrente de eixo q: A linha preta tracejada indica a referência e a linha cinza sólida indica o valor de medição da corrente  $i_a$ . Durante o tempo de 0 a 1,5 s mostra o controlador de corrente sem a compensações mostrando os efeitos de perturbação do acoplamento e da força contra-eletromotriz. Nas figuras (a) e (b) mostram uma visão ampliada da corrente com carga e sem carga respectivamente. Durante o tempo de 1,5 a 3 s é aplicada a compensação, a qual reduz os efeitos de perturbação. Nas figuras (c) e (d) mostram uma visão ampliada da corrente com carga e sem carga respectivamente. . . . . . . . . . . . . . . . . . . . . . . . . . . . . . . 61
- 5.9 Resposta do controlador de corrente de eixo d: A linha preta tracejada indica a referência e a linha cinza sólida indica o valor de medição da corrente  $i_d$ . Durante o tempo de 0 a 1,5 s mostra o controlador de corrente sem a compensações mostrando os efeitos de perturbação do acoplamento e da força contra-eletromotriz. Nas figuras (a) e (b) mostram uma visão ampliada da corrente com carga e sem carga respectivamente. Durante o tempo de 1,5 a 3 s é aplicada a compensação, a qual reduz os efeitos de perturbação. Nas figuras (c) e (d) mostram uma visão ampliada da corrente com carga e sem carga respectivamente. . . . . . . . . . . . . . . . . . . . . . . . . . . . . . . 62

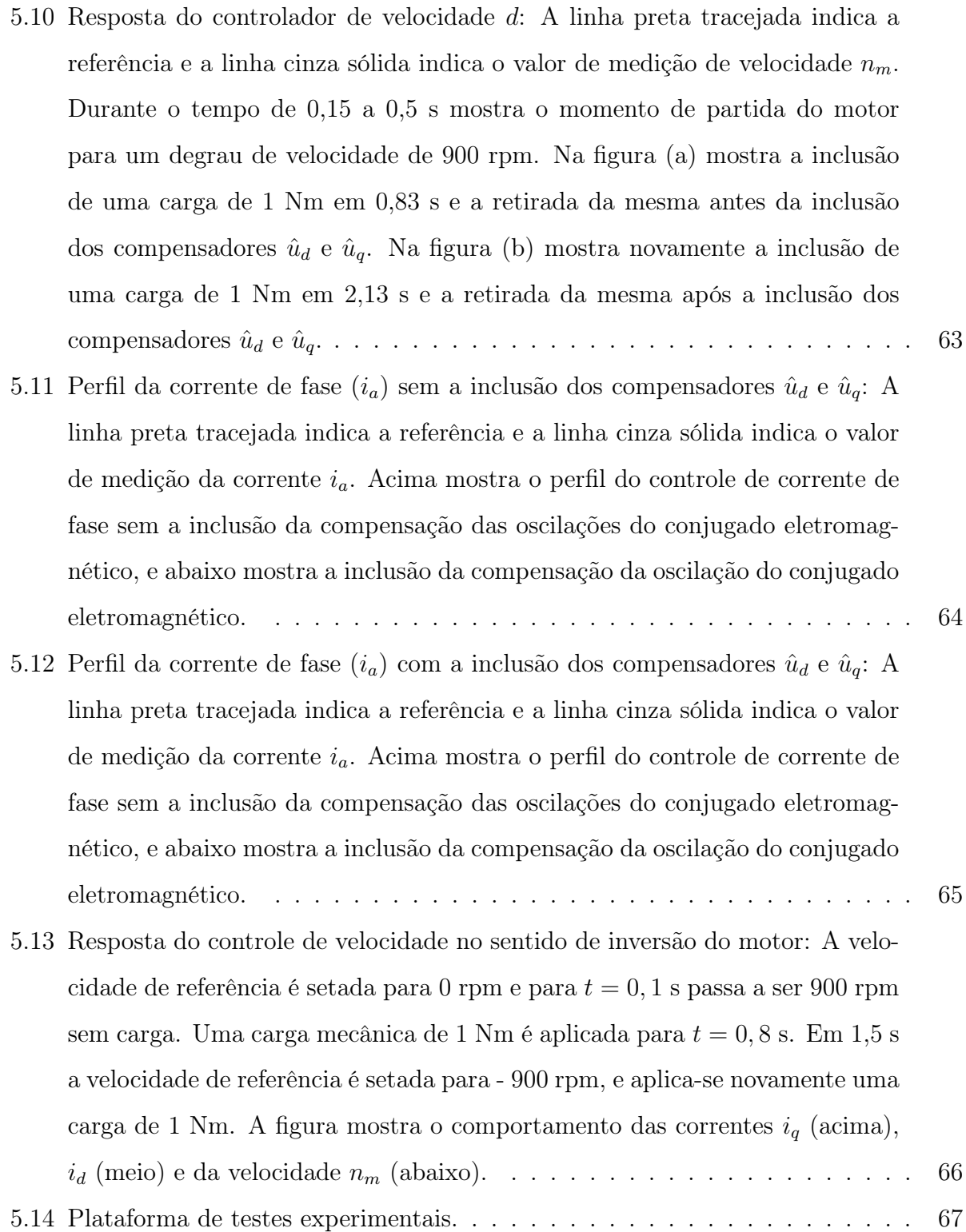

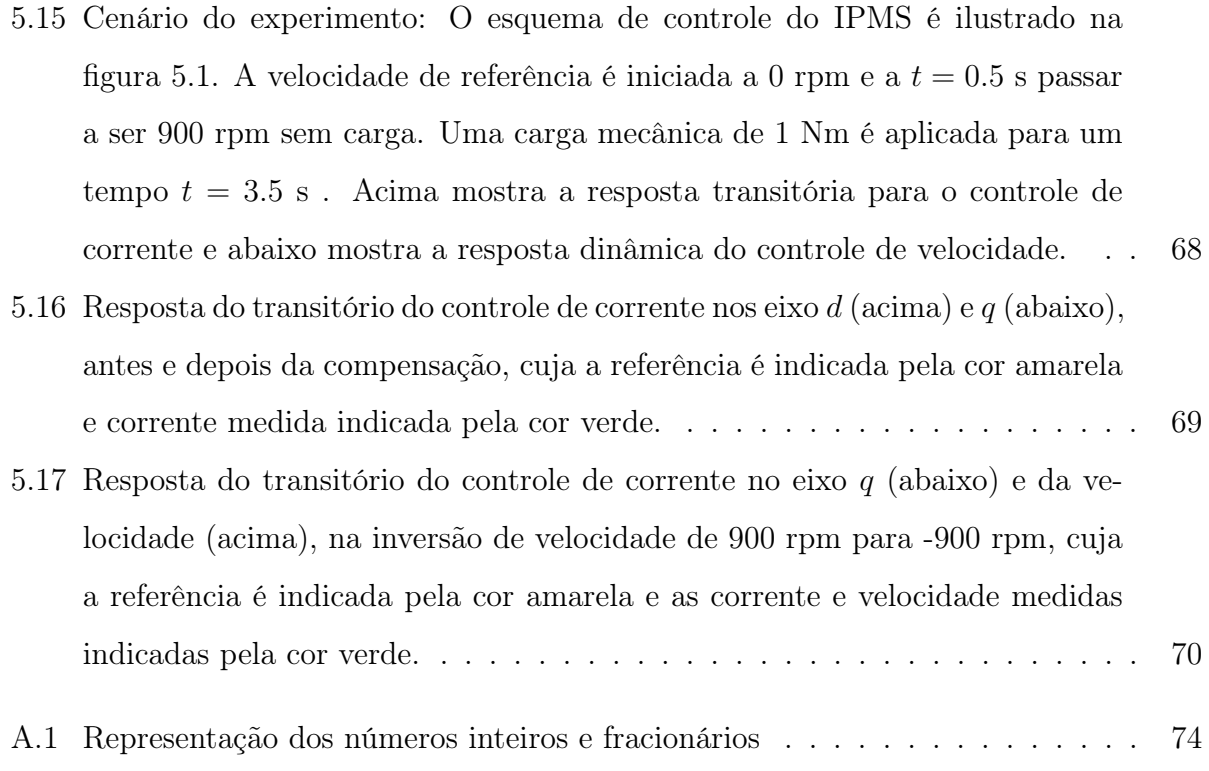

# Capítulo 1

## Introdução

O desenvolvimento da eletrônica de potência junto com a avaliação de novos tipos de ímãs permanentes tem permitido o uso de motores a ímãs permanentes em indústrias. Este fato gera novas perspectivas em aplicações destes tipos de conversores eletromecânicos, os quais apresentam diversos tipos de configurações geométricas que são projetadas por ferramentas computacionais empregadas ao estudo de cálculo de campo.

Dentre as geometrias existentes, projetadas segundo a uma dada polaridade e direção do campo magnético do entreferro [1], [2], as mais populares são motores a ímãs interiores (em inglês Interior Permanent Magnet Motor) (IPM) e motores a ímãs exteriores (em inglês Surface Permanent Magnet Motor) (SPM). Os motores do tipo IPM apresentam uma construção simples, menor custo e robustez operacional, e são imunes à ação de correntes induzidas diretamente sobre os ímãs. Quanto aos motores do tipo SPM os ímãs são alocados na superfície do rotor, apresentam também uma construção simples, porém apresentam a necessidade de utilizar ligas de alta densidade energética, e apresentando também um maior custo em relação aos motores do tipo IPM. [3] discute com maior abrangência as características de cada tipo de geometria dos ímãs permanentes para máquinas síncronas à ímã permanente. Na figura 1.1 ilustra a geometria do ímãs localizados na superfície e no interior (modo tranversal) do rotor.

Ligas magnéticas de terras raras, como a liga de samário-cobalto desenvolvida na década de 1960 [4] e a liga de neodímio-ferro-boro descoberta na década de 1980 [5] representam avanços significativos na tecnologia de fabricação de imãs permanentes. Tais compostos

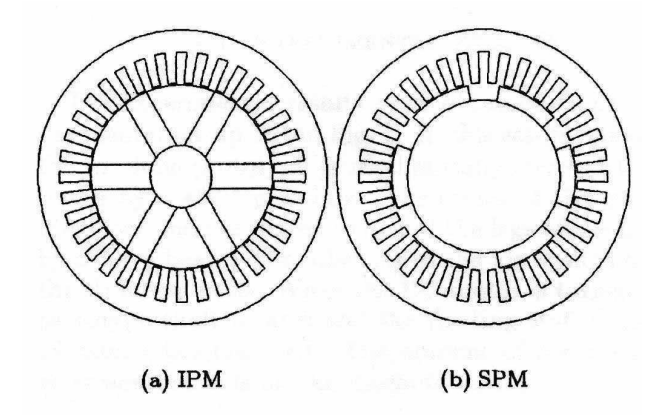

Figura 1.1: Configurações mais populares: (a) ímãs localizados no interior do rotor, os quais são inseridos no modo transversal, e (b) na superfície do rotor.

apresentam elevados densidade de fluxo residual, coercibilidade e produto energético como características principais.

Dentre as aplicações mais comuns de terras raras está a construção de ímã permanente, em especial o composto  $(N_dF_eB)$ , porém as maiores reservas de terras raras encontram-se na China, na Comunidade dos Estados Independentes (CEI), nos Estados Unidos da América (EUA), na Índia e na Austrália. Além de proprietária de grandes reservas minerais, a China é o principal produtor dos elementos de terras-raras e controla cerca de 95% da oferta mundial. Entre os maiores consumidores dos compostos e metais estão a própria China, o Japão, os EUA, a Alemanha, a França e a Áustria. Em 2010, o consumo chinês foi de setenta mil toneladas. O consumo de produtos de terras-raras na forma de compostos químicos e manufaturados foi de 1315 toneladas, em 2010 [6].

As importações brasileiras de terras-raras, em 2010, somaram 14.1 milhões de dólares, e as exportações 1.4 milhão de dólares. Hoje existem diversos projetos de exploração em desenvolvimento, a maioria deles concentrada na China, EUA, CEI e Canadá. O aporte desses novos projetos deverá gerar uma sobre oferta já a partir de 2015, o que pode aumentar ainda mais o preço desses elementos, que já é muito alta [6].

Face à crise da construção de ímãs permanentes de terras raras [7], e a demanda brasileira de terras-raras correspondendo a cerca de 1% da demanda mundial [6]. Tais fatos cabem ao desenvolvimento de outros compostos, independentes de terras raras, para a construção de imãs permanentes. Os imãs permanentes de cerâmicas (também conhecidos como imãs de ferrite) possuem densidades de fluxo residual, coercitividade, e produto energético inferiores

às dos materiais de terras raras, no entanto têm boas características mecânicas e um custo mais baixo.

O estudo de sistemas de acionamento de alto desempenho baseados em motores cujos ímãs permanentes sejam produzidos com ferrite de estrôncio, enseja a possibilidade de redução de custo na parte ativa (da ordem de 20 vezes em relação à utilização de terras raras).

Os ímãs interiores transversais têm boa resistência mecânica contra forças centrífugas criadas quando o rotor gira à velocidade nominal, os quais permitem o uso de ímãs permanentes de cerâmica (imãs de ferrite).

Acionamentos do tipo velocidade constante ou variável, que necessitam de uma resposta rápida [8] desempenham uma importante função em aplicações [9], tais como: compressores, veículos elétricos, alternadores, unidades de tração, ferramentas, máquinas de lavar, no âmbito da robótica, automação de processos industriais.

A conservação de energia e a sustentabilidade incentivaram novas pesquisas para o acionamento de sistemas aplicações de alto desempenho (em inglês High Power Drive) (HPD). Avanços recentes na fabricação de ligas magnéticas duras, dispositivos eletrônicos de potência, microcontroladores, microprocessadores e no desenvolvimento de estratégias de controle desempenham um papel importante para o alcance de acionamentos de alto desempenho e com alta eficiência de motores com imãs permanentes.

Independente da geometria dos ímãs permanentes ou do tipo de motor SPM, IPM, motores de indução (em inglês Induction Motor) (IM), motores à relutância (em inglês Reluctance Motor) (RM), o sistema de acionamento é similar (figura 1.2). A estrutura é dividida em um conversor de energia, um sistema de controle e um sistema de medição das grandezas elétricas e mecânicas.

Motor síncrono a ímã permanente tem como conversor de energia uma topologia empregada por um retificador, um barramento capacitivo e um inversor do tipo fonte de tensão. Este alimenta o motor, por imposição de corrente, com chaveamento de transistores geralmente do tipo bipolar de porta isolada (em inglês Insulated Gate Bipolar Transis $tor$ ) (IGBT).

Para definir o chaveamento de cada transistor, emprega-se modulação por largura de pulso (em inglês Pulse Width Modulation) (PWM). Os sinais de chaveamento são gerados

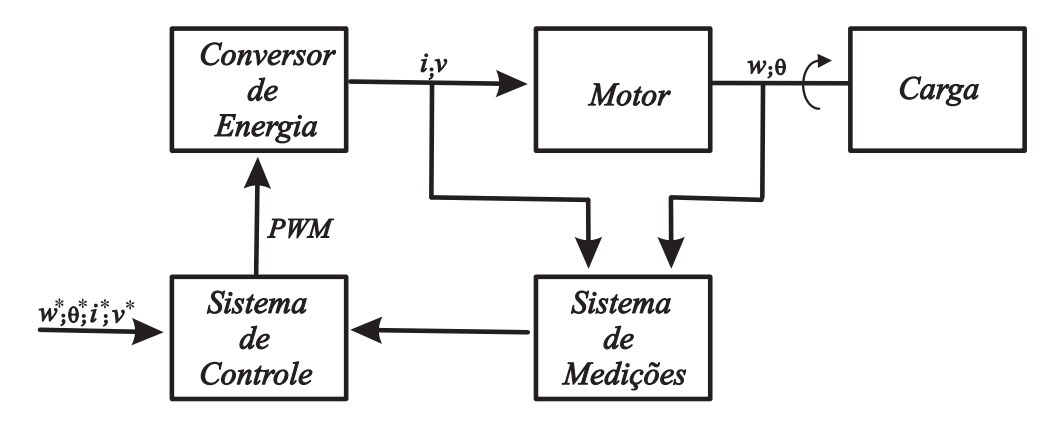

Figura 1.2: Sistema de Acionamento: O conversor de energia alimenta o motor, o qual se encontra acoplado com a carga; o sistema de medições obtém as grandezas de entrada e saída do motor (corrente (i), tensão (v), posição (θ) e velocidade (ω)) através de sensores, que são convertidos de sinais analógicos a sinais digitais, para o sistema de controle (microcontroladores, microprocessadores) , onde são determinados os valores de grandezas desejados.

mediante a aquisição das medições e execução de algoritmos de controle implementados, geralmente em processador de sinal digital (em inglês Digital Signal Processor ) (DSP).

As medições são obtidas por sensores de grandezas elétricas (correntes de fase da máquina, tensão de barramento do conversor de energia), bem como por sensores de grandezas mecânicas (velocidade e posição da máquina), estas medidas por resolvers ou encoders de posição.

Conjugado de relutância (em inglês Cogging Torque) (CT) e ondulações de conjugado são produzidas por máquinas a ímãs, especialmente a ímãs interiores. O CT é produzido pela interação entre as ranhuras do estator e as bordas do rotor, que provoca uma relutância magnética à medida que o rotor se movimenta. Diferentes métodos são feitos para reduzir CT, como modificar o projeto da máquina, porém tais mudanças são complicadas tendo por consequência elevação do seu custo. As ondulações no conjugado são dadas pela Força MagnetoMotriz (FMM) produzida pelas correntes do estator , que ocasionam um conteúdo harmônico no conjugado. Este tipo de conjugado depende da construção do estator e do campo do rotor. Com o intuito de minimizar as ondulações de conjugado, o campo produzido pelos ímãs deve ser senoidal.

As máquinas síncronas a ímãs permanentes podem ser projetadas com diversas geometrias, segundo a uma dada polaridade e direção do campo magnético do entreferro, diversas são as possibilidades encontradas na literatura [1], [2]. O principal inconveniente das máquinas a ímãs permanentes, especialmente a ímãs interiores, além de elevados preços para a construção dos ímãs são as ondulações de torque produzidas. A sensibilidade de eventuais ondulações depende da aplicação a ser utilizada.

Em face do grande desenvolvimento de acionamentos eletrônicos destes tipos de motores e em sua utilização em diversos segmentos de mercados, várias soluções de engenharia baseadas em métodos de controle reduzem o custo final de um projeto de acionamento de motores a ímã permanente. Além da escolha redução de custo na escolha de ligas magnéticas mais baratas para a construção de ímãs permanentes, pode-se também incluir a redução do número de sensores e a eliminação do sensor de posição, com o objetivo de alcançar um alto desempenho com baixo custo destes tipos de motores.

No Laboratório de Eletrônica Industrial e Acionamento de Máquinas (LEIAM) da Universidade Federal de Campina Grande (UFCG) já foram desenvolvidos vários trabalhos dedicados ao estudo de técnicas de estimação de posição baseada na força contra eletromotriz tanto para máquinas assíncronas [10] quanto síncronas [5]. Foram projetadas e construídas máquinas síncronas com configuração a ímãs interiores [3]; nestes projetos utilizou-se ímãs de ferrite de Estrôncio ( $SrFe_{12}O_{19}$ ) ao invés de ímãs de terras raras ( $NdFeB$ ).

#### 1.1 Objetivo

Neste trabalho o objetivo geral é caracterizar e controlar um IPM na qual utilizou-se ímãs de ferrite de estrôncio  $(SrFe_{12}O_{19})$  posicionados no interior do rotor numa estrutura a concentração de fluxo.

Os parâmetros fundamentais para a caracterização da maquina síncrona a ímã permanente são: a tensão de circuito aberto, determinado pelo fluxo magnético do ímã, a indutância do eixo direto e a indutância do eixo em quadratura, sendo tais indutâncias advindas das indutâncias dos enrolamentos das bobinas dispostas na máquina, como explicitado na Seção 2. Tais parâmetros podem ser usados para várias configurações dos ímãs no rotor, inclusive a ímãs dispostos no interior do rotor [1]. Além destes parâmetros deve-se levar em consideração a resistência, que caracteriza as perdas por efeito Joule. Na Seção 2 apresentase a equação mecânica, na qual considera-se o momento de inércia da máquina síncrona a ímã permanente.

Através de técnicas de determinação e estimação destes parâmetros, os quais ensejam a possibilidade de conceber técnicas de controle de alto desempenho. Deve-se ter uma abordagem mais cuidadosa enquanto a estimação das indutâncias, pois envolvem as condições de saturação e acoplamento da máquina síncrona a ímã permanente.

No controle de máquinas de correntes alternadas é baseado em topologias que utilizam inversor fonte de tensão, logo é comum encontrar controle de corrente em malha fechada (torque) em aplicações HPD. Para motores a ímã permanente o torque é determinado pela magnitude do fasor corrente e pelo ângulo relativo do fasor corrente com o rotor. Deste modo o controle de corrente está diretamente relacionado ao torque eletromagnético do motor. Outra relevância quando se trata do regulador de corrente é a possibilidade de reduzir a sensibilidade sobre a não-linearidade do sistema, como efeito de tempo morto e perturbações.

Em acionamentos com velocidade variável, para aplicações de alto desempenho, as malhas de controle de corrente são importantes, pois o controle de velocidade depende da regulação de corrente (torque). O controle das máquinas síncronas a ímã permanente para aplicações de alto desempenho empregam técnicas de controle vetorial em malha fechada . Basicamente, as técnicas de controle vetorial são compostas de uma malha de controle de velocidade em cascata com uma malha de controle de corrente. Dessa forma o torque de referência é transformado em uma corrente de referência a ser aplicada no controlador de corrente.

Nesse contexto, este trabalho é pautado pelos seguintes objetivos específicos:

- Investigar métodos de caracterização da máquina síncrona a imã permanente;
- Implementação de uma estratégia para o controle de corrente da máquina síncrona a ímã permanente;
- Implementação de uma estratégia para o controle de velocidade da máquina síncrona a ímã permanente;

## Capítulo 2

## Máquina síncrona a ímã permanente

Neste capítulo será apresentado o protótipo IPM utilizado neste trabalho, e o seu modelo matemático dinâmico, que foi empregado em simulações no presente trabalho. Para o modelo matemático foi usado o modelo de Park, incluindo os harmônicos da excitação do fluxo magnético e as distorções nas indutâncias causadas por estes harmônicos usando série de Fourier. Estas modificações são necessárias para obter uma aproximação do modelo matemático IPM.

### 2.1 Descrição da máquina síncrona a ímã permanente

A máquina síncrona a ímã permanente é um conversor eletromecânico de energia com uma peça girante denominada de rotor, cujo ímã permanente é posto em sua superfície ou em seu interior, o qual é responsável por gerar o fluxo magnético girante à medida que o rotor se movimenta. Existe uma peça fixa denominada de estator, cujas suas bobinas circulam correntes alternadas. As correntes que circulam as bobinas do estator produzem um campo magnético girante no entreferro da máquina com a frequência angular destas correntes. O rotor deve girar com a mesma velocidade do fluxo magnético girante produzido no estator para que o conjugado eletromagnético possa ser diferente de zero. Se as velocidades dos fluxos magnéticos gerados no estator e no rotor são diferentes, o conjugado eletromagnético da máquina é nulo. Por esta razão, para este tipo de conversor se denomina de máquina síncrona.

Os campos magnéticos girantes, que apresentam mesma velocidade, produzido pelo estator e pelo rotor geram um conjugado eletromagnético e inicia o processo de conversão eletromecânica de energia. A condição necessária para que o conjugado eletromagnético seja diferente de zero é:

$$
\omega_r = p\omega_m,\tag{2.1}
$$

na qual ,  $\omega_r$  é a velocidade angular elétrica rotórica,  $\omega_m$  é a velocidade angular mecânica, e p o número de par de pólos da máquina.

O motor em estudo é do tipo IPM, cuja liga magnética utilizada para a construção dos ímãs permanentes é de ferrite de estrôncio, os quais estão dispostos transversalmente no interior do rotor. Este tipo de motor é usado em HPD que exigem potência massiva elevada [11–13] e alta eficiência por unidade de volume [14–16].

O procedimento do projeto IPM explora o uso de ferramentas computacionais baseadas no método dos elementos finitos. O objetivo do projeto foi reduzir o CT e melhorar a qualidade da forma de onda de fluxo magnético no entreferro sem distorcer os dentes do estator ou os ímãs do rotor. A redução do CT é alcançada através de dois passos para resolução do problema de minimização. O primeiro passo é otimização da razão de aspecto, e o segundo passo é o ajuste da curvatura da peça polar. A Figura 2.1 mostra o protótipo IPM; detalhes do projeto podem ser encontrados em [3]; agora o protótipo IPM será denominado de IPMS.

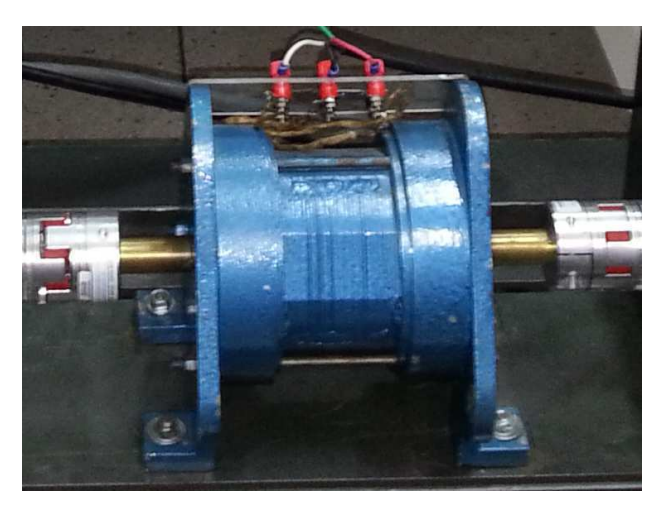

Figura 2.1: Protótipo IPMS.

### 2.2 Definição do modelo dinâmico do motor

A estratégia de controle de um sistema de acionamento de um motor geralmente tem como base um modelo, o qual representa um comportamento dinâmico aceitável sobre o sistema considerado. No projeto do IPMS, emprega um modelo aproximado de Park para representar a dinâmica do conversor eletromecânico. A determinação dos parâmetros fundamentais do modelo é importante para a estratégia de controle em malha fechada. Existem vários métodos para determinar os parâmetros de um IPM [17–25].

Para a determinação dos parâmetros do IPMS foi adotada uma técnica com o rotor bloqueado para determinar o perfil das indutâncias de fase do estator; o rotor foi bloqueado para diferentes posições angulares. A caracterização do fluxo magnético do ímã permanente foi baseada na tensão induzida medida nas bobinas do estator quando a máquina opera como um gerador. Resultados experimentais obtidos destes dois testes serão explicitados no capítulo 4. Baseado nestes resultados experimentais o modelo dinâmico do protótipo IPMS foi definido.

## 2.3 Modelo matemático

Além do modelo dinâmico do protótipo IPMS ter sido baseado em resultados experimentais comentados anteriormente, a máquina estudada também obedece algumas convenções e hipóteses, como : O motor é considerado equilibrado; serão três fases no estator defasadas de  $120^o$ ou  $\frac{2\pi}{3}$ radianos elétricos e um ímã permanente no interior do rotor (não é necessário excitação); utilização de convenção passiva para o circuito; as indutâncias próprias e mútuas são dependentes da posição do rotor  $(\theta_m)$ ; máquina multipolar, ou seja, a posição angular elétrica do rotor  $(\theta_r)$  é múltiplo da posição mecânica do rotor  $(\theta_m)$ ; a distribuição da densidade de fluxo magnético do imã possui harmônicos; co-energia igual à energia (máquina não saturada); o fluxo total é igual à soma dos fluxos parciais; o conjugado eletromagnético é igual a variação da energia em relação a posição do rotor; Analisando o comportamento do eixos elétricos do IPMS no sistema de coordenadas correspondente às bobinas do estator,

segue o seguinte sistema geral de equações:

$$
\mathbf{V}_{abc} = \mathbf{R}_e \mathbf{I}_{abc} + \frac{d}{dt} \mathbf{\Lambda}_{abc,t},
$$
\n
$$
\mathbf{V}_{abc} = \begin{bmatrix} v_a & v_b & v_c \end{bmatrix}^T, \mathbf{I}_{abc} = \begin{bmatrix} i_a & i_b & i_c \end{bmatrix}^T,
$$
\n
$$
\mathbf{R}_e = \begin{bmatrix} r_e & 0 & 0 \\ 0 & r_e & 0 \\ 0 & 0 & r_e \end{bmatrix}, \mathbf{\Lambda}_{abc,t} = \begin{bmatrix} \lambda_{a,t} & \lambda_{b,t} & \lambda_{c,t} \end{bmatrix}^T,
$$
\n(2.2)

nas quais:

 $V_{abc}$ : matriz de tensões trifásicas equilibradas;

 $\mathbf{R}_e$ : matriz diagonal de resistência do estator;

 $\mathbf{I}_{abc}$ : matriz de corrente das bobinas do estator;

 $Λ<sub>abc,t</sub>$ : matriz do fluxo magnético total.

 $V_{abc}$  e  $I_{abc}$  são grandezas elétricas dispostas nas fases do estator. As tensões de fase são:

$$
v_a = \sqrt{2} V_{rms} \cos(\omega_e t) \tag{2.3}
$$

$$
v_b = \sqrt{2}V_{rms}\cos\left(\omega_e t - \frac{2\pi}{3}\right),\tag{2.4}
$$

$$
v_c = \sqrt{2}V_{rms}\cos\left(\omega_e t + \frac{2\pi}{3}\right). \tag{2.5}
$$

As correntes de fase são:

$$
i_a = \sqrt{2}I_{rms}\cos(\omega_e t - \phi) \tag{2.6}
$$

$$
i_b = \sqrt{2} I_{rms} \cos \left( \omega_e t - \frac{2\pi}{3} - \phi \right) \tag{2.7}
$$

$$
i_c = \sqrt{2}I_{rms}\cos\left(\omega_e t + \frac{2\pi}{3} - \phi\right) \tag{2.8}
$$

na quais  $V_{rms}$  é a tensão eficaz das tensões de fase e  $I_{rms}$  é a corrente eficaz das correntes de fase, e $\omega_e$ é a velocidade angular da excitação elétrica aplicada, e $\phi$ o ângulo de defasagem entre as tensões e as correntes de fase.

#### 2.3.1 Fluxo magnético total

Desconsiderando a saturação, o fluxo magnético total em uma bobina do IPMS é constituída pelo fluxo imposto pela bobina, entre as bobinas, e pelo imã no interior do rotor. Deste modo, o fluxo magnético total é a soma dos fluxos em cada fase, sendo representado pela seguinte expressão:

$$
\Lambda_{abc,t} = \frac{d}{dt} \big( \mathbf{L}_e(\theta_r) \mathbf{I}_{abc} + \Lambda_{abc,r}(\theta_r) \big), \tag{2.9}
$$

$$
\mathbf{L}_{e}(\theta_{r}) = \begin{bmatrix} L_{a}(\theta_{r}) & M_{ab}(\theta_{r}) & M_{ac}(\theta_{r}) \\ M_{ba}(\theta_{r}) & L_{b}(\theta_{r}) & M_{bc}(\theta_{r}) \\ M_{ca}(\theta_{r}) & M_{cb}(\theta_{r}) & L_{c}(\theta_{r}) \end{bmatrix}, \mathbf{\Lambda}_{abc,r}(\theta_{r}) = \begin{bmatrix} \lambda_{a,r}(\theta_{r}) & \lambda_{b,r}(\theta_{r}) & \lambda_{c,r}(\theta_{r}) \end{bmatrix}^{T},
$$

nas quais:

 $\mathbf{L}_{e}(\theta_r)$ : matriz das indutâncias próprias e mútuas;

 $Λ<sub>abc,r</sub>(θ<sub>r</sub>)$ : matriz do fluxo magnético do ímã permanente.

A figura 2.2 mostra uma representação simplificada para o IPMS.

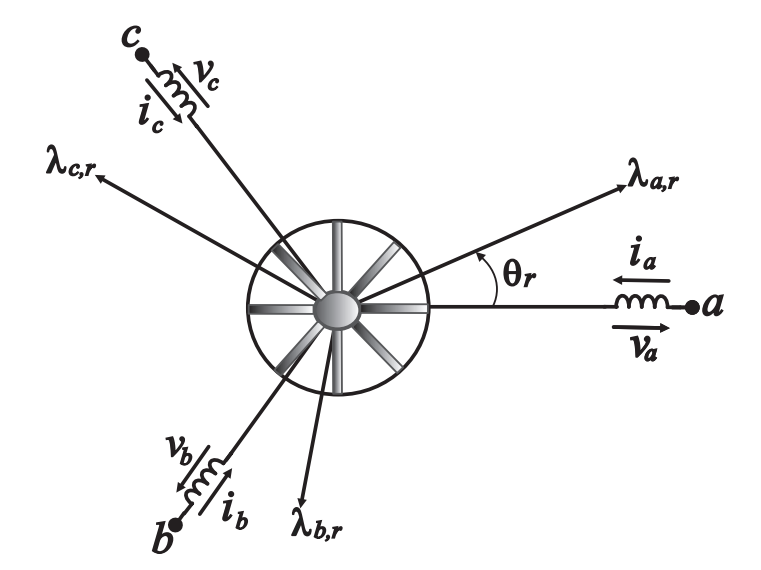

Figura 2.2: Representação simplificada do IPMS no sistema de coordenadas abc.

#### Indutâncias próprias e mútuas

O motor IPMS ao girar modifica a permeabilidade do caminho do fluxo magnético, por esta razão as indutâncias próprias e mútuas do estator dependem da posição do rotor. Deste modo, cada uma das indutâncias do motor pode ser representada em função do angulo  $\theta_r$ . Esta função é periódica, pois se repete a cada giro do rotor. Esta propriedade permite representar estas funções em série de Fourier, como ângulo  $\theta_r$ variante. As equações das indutâncias próprias do protótipo IPMS são representadas por:

$$
L_a(\theta_r) = L_0 - \sum_{n=1}^2 L_n \cos(2n\theta_r) + \sum_{n=3}^4 L_n \cos(2n\theta_r),
$$
\n(2.10)

$$
L_b(\theta_r) = L_0 - \sum_{n=1}^2 L_n \cos\left(2n\left(\theta_r - \frac{2\pi}{3}\right)\right) + \sum_{n=3}^4 L_n \cos\left(2n\left(\theta_r - \frac{2\pi}{3}\right)\right), \quad (2.11)
$$

$$
L_c(\theta_r) = L_0 - \sum_{n=1}^2 L_n \cos\left(2n\left(\theta_r + \frac{2\pi}{3}\right)\right) + \sum_{n=3}^4 L_n \cos\left(2n\left(\theta_r + \frac{2\pi}{3}\right)\right), \quad (2.12)
$$

e as indutâncias mútuas são:

$$
M_{ab} = -M_0 - \sum_{n=1}^{4} M_n \cos\left(2n\left(\theta_r - \frac{\pi}{3}\right)\right),\tag{2.13}
$$

$$
M_{bc} = -M_0 - \sum_{n=1}^{4} M_n \cos(2n\theta_r), \qquad (2.14)
$$

$$
M_{ac} = -M_0 - \sum_{n=1}^{4} M_n \cos\left(2n\left(\theta_r + \frac{\pi}{3}\right)\right),\tag{2.15}
$$

nas quais  $L_0$  e  $M_0$  são as amplitudes de componente contínua e  $L_n$  e  $M_n$  são as amplitudes de componentes alternadas, para  $n = 1, 2, 3, 4$ .

#### Fluxo magnético do ímã permanente

Assim como as indutâncias, o fluxo proveniente do imã permanente depende de  $\theta_r$ . As expressões do fluxo magnético do rotor são:

$$
\lambda_{a,r}(\theta_r) = \lambda'_{PM} \sum_{n=0}^{6} k_{2n+1} \cos((2n+1)\theta_r), \qquad (2.16)
$$

$$
\lambda_{b,r}(\theta_r) = \lambda'_{PM} \sum_{n=0}^{6} k_{2n+1} \cos((2n+1)(\theta_r - \frac{2\pi}{3})), \tag{2.17}
$$

$$
\lambda_{c,r}(\theta_r) = \lambda'_{PM} \sum_{n=0}^{6} k_{2n+1} \cos((2n+1)(\theta_r + \frac{2\pi}{3})),\tag{2.18}
$$

nas quais, $\lambda_{PM}^{'}$  é a amplitude da fundamental do fluxo magnético do ímã permanente, e  $k_{2n+1}$  são constantes das harmônicas do fluxo. A equação disposta desta forma representa a inclusão das componentes harmônicas na distribuição do fluxo do imã permanente do IPMS.

#### 2.3.2 Tensões

A tensão induzida em cada fase nos terminais das bobinas antes da queda de tensão resistiva  $\acute{\text{e}}$  igual a derivada do fluxo total  $(\Lambda_{abc,t})$  no tempo.

$$
\mathbf{V}_{abc,i} = \frac{d\mathbf{\Lambda}_{abc,t}}{dt} \tag{2.19}
$$

Aplicando a convenção passiva, após a queda da tensão resistiva na equação 2.2 e substituindo a equação 2.19, tem-se:

$$
\mathbf{V}_{abc} = \mathbf{R}_e \mathbf{I}_{abc} + \mathbf{L}_e(\theta_r) \frac{d \mathbf{I}_{abc}}{dt} + \frac{d \mathbf{L}_e(\theta_r)}{dt} \mathbf{I}_{abc} + \frac{d \mathbf{\Lambda}_{abc,r}(\theta_r)}{dt}
$$
(2.20)

#### 2.3.3 Conjugado eletromagnético

Sabendo que, o conjugado eletromagnético da máquina elétrica é a variação da enegia (W) em relação a posição angular do rotor:

$$
c_e = \frac{dW}{d\theta_m}.\tag{2.21}
$$

A expressão da energia é dada por:

$$
W = \frac{1}{2}Li^2.
$$
 (2.22)

De fato, as matrizes  $\mathbf{L}_{e}(\theta_r)$  e o fluxo magnético  $\mathbf{\Lambda}_{abc,r}(\theta_r)$  são funções que dependem da posição angular do motor. Aplicando-se as equações 2.21 e 2.22:

$$
c_e = \frac{p}{2} \mathbf{I}_{abc}^T \frac{d\mathbf{L}_e(\theta_r)}{d\theta_r} \mathbf{I}_{abc} + p \mathbf{I}_{abc}^T \frac{d\mathbf{\Lambda}_{abc,r}(\theta_r)}{d\theta_r},
$$
(2.23)

Note que o conjugado tem duas componentes. A componente  $\frac{p}{2}\mathbf{I}^T_{abc}$  $d\mathbf{L}_e(\theta_r)$  $\frac{d e^{(\theta_r)}}{d \theta_r} \mathbf{I}_{abc}$  é referida como conjugado de relutância, e a componente  $p\mathbf{I}^T_{abc}$  $d\mathbf{\Lambda}_{abc,r}(\theta_r)$  $\frac{bc, r(\theta_r)}{d\theta_r}$  denomina-se como conjugado de excitação do campo magnético.

#### 2.3.4 Equação mecânica

A equação mecânica se dá pela força resultante aplicada no eixo do rotor. Esta força é obtida pela lei fundamental da dinâmica para sistemas rotativos e da conversão eletromecânica de energia. A equação para sistemas rotativos pode ser definida por:

$$
J\frac{d\omega_m}{dt} = c_e - c_m - F\omega_m, \qquad (2.24)
$$

onde  $J$  é o momento de inércia,  $F$  é o coeficiente de atrito, e  $c_m$  é o conjugado mecânico que se opõe movimento do eixo do rotor. No caso do IPMS,  $F \cong 0$ , logo a equação 2.24 será:

$$
J\frac{d\omega_m}{dt} = c_e - c_m. \tag{2.25}
$$

### 2.4 Transformação de coordenadas  $abc - \alpha\beta$

O sistema de equações diferenciais do comportamento dinâmico do IPMS não é linear. A dependência das indutâncias e do fluxo magnético do ímã permanente dificulta o a execução do modelo. Deste modo, a simplificação da matriz da tensões (equação 2.20) utilizando transformação de coordenadas facilita o uso do modelo dinâmico do IPMS.

A transformação de Clarke [26] ou transformação αβ0 consiste de uma matriz real que transforma um sistema trifásico de fase abc em um sistema com o referencial estacionário αβ0. A matriz da transformação de Clarke é:

$$
\mathbf{T}_{\alpha\beta} = \sqrt{\frac{2}{3}} \begin{bmatrix} \frac{1}{\sqrt{2}} & \frac{1}{\sqrt{2}} & \frac{1}{\sqrt{2}} \\ 1 & -\frac{1}{2} & -\frac{1}{2} \\ 0 & \frac{\sqrt{3}}{2} & -\frac{\sqrt{3}}{2} \end{bmatrix} .
$$
 (2.26)

A matriz  $\mathbf{T}_{\alpha\beta}$  é hermitiana, pois sua transposta é igual a sua inversa satisfazendo a condição:

$$
\mathbf{T}^t_{\alpha\beta}\mathbf{T}_{\alpha\beta} = \mathbf{I},\tag{2.27}
$$

na qual I é uma matriz identidade. Esta condição garante a conservação da potência após a transformação de coordenadas, ou seja, uma matriz hermitiana permite calcular as potências sem necessidade regressar ao sistema de equações primitivo.

Quando considera-se o sistema equilibrado, as grandezas de sequência zero não estão presentes. Desta forma o sistema abc é representado por um sistema  $\alpha\beta$  composto por dois eixos ortogonais entre si. A matriz de transformação  $T_{\alpha\beta}$  e sua transposta é simplificada por:

$$
\mathbf{T}_{\alpha\beta} = \sqrt{\frac{2}{3}} \begin{bmatrix} 1 & -\frac{1}{2} & -\frac{1}{2} \\ 0 & \frac{\sqrt{3}}{2} & -\frac{\sqrt{3}}{2} \end{bmatrix},
$$
\n(2.28)

$$
\mathbf{T}_{\alpha\beta}^{-1} = \sqrt{\frac{2}{3}} \begin{bmatrix} 1 & 0 \\ -\frac{1}{2} & \frac{\sqrt{3}}{2} \\ -\frac{1}{2} & -\frac{\sqrt{3}}{2} \end{bmatrix} . \tag{2.29}
$$

O diagrama vetorial da figura 2.3 ilustra a relação entre o plano de coordenadas  $\alpha\beta$  e o plano de coordenadas abc .

Aplicando uma transformação ao sistema de coordenadas primitivo abc para as coorde-

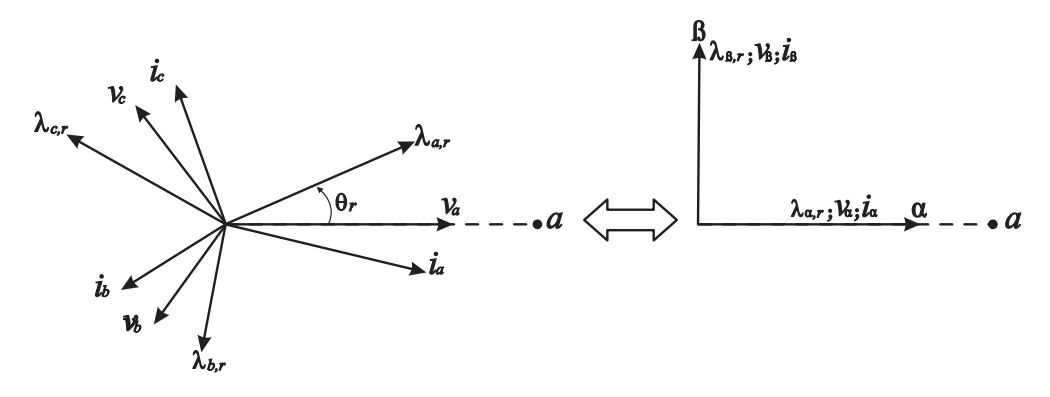

Figura 2.3: Diagrama de vetores  $abc \Leftrightarrow \alpha\beta$ 

nadas  $\alpha$ e $\beta,$ as tensões e correntes são:

$$
\mathbf{V}_{\alpha\beta} = \mathbf{T}_{\alpha\beta} \mathbf{V}_{abc}, \mathbf{I}_{\alpha\beta} = \mathbf{T}_{\alpha\beta} \mathbf{I}_{abc}
$$
\n
$$
\mathbf{V}_{\alpha\beta} = \begin{bmatrix} v_{\alpha} & v_{\beta} \end{bmatrix}^{t}, \mathbf{I}_{\alpha\beta} = \begin{bmatrix} i_{\alpha} & i_{\beta} \end{bmatrix}^{t},
$$
\n(2.30)

nas quais,  $\mathbf{V}_{\alpha\beta}$ ,  $\mathbf{I}_{\alpha\beta}$ são matriz de tensões e correntes nas novas coordenadas.

#### 2.4.1 Fluxo do ímã -  $\alpha\beta$

A transformação de Clarque do fluxo do ímã permanente é:

$$
\Lambda_{\alpha\beta,r}(\theta_r) = \mathbf{T}_{\alpha\beta}\Lambda_{abc,r}(\theta_r),
$$
\n
$$
\Lambda_{\alpha\beta,r}(\theta_r) = \begin{bmatrix} \lambda_{\alpha,r}(\theta_r) & \lambda_{\beta,r}(\theta_r) \end{bmatrix}^t
$$
\n(2.31)

na qual  $\Lambda_{\alpha\beta,r}(\theta_r)$  é a matriz do fluxo do ímã permanente nas coordenadas αβ. Ao aplicar a transformação de coordenadas da equação 2.31:

$$
\Lambda_{\alpha\beta,r}(\theta_r) = \begin{bmatrix}\n\lambda_{PM}(k_1 \cos \theta_r + k_5 \cos 5\theta_r + k_7 \cos 7\theta_r + k_{11} \cos 11\theta_r + k_{13} \cos 13\theta_r) \\
\lambda_{PM}(k_1 \sin \theta_r - k_5 \sin 5\theta_r + k_7 \sin 7\theta_r - k_{11} \sin 11\theta_r + k_{13} \sin 13\theta_r)\n\end{bmatrix}
$$
(2.32)

na qual  $\lambda_{PM} = \sqrt{\frac{2}{3}}$  $\frac{2}{3}\lambda'_{PM}$ .

#### 2.4.2 Tensões  $\alpha\beta$

Aplicando o sistema de transformação de coordenadas $abc\to\alpha\beta$ na equação 2.20:

$$
\mathbf{T}^{t}_{\alpha\beta}\mathbf{V}_{\alpha\beta} = \mathbf{R}_{e}\mathbf{T}^{t}_{\alpha\beta}\mathbf{I}_{\alpha\beta} + \mathbf{L}_{e}(\theta_{r})\mathbf{T}^{t}_{\alpha\beta}\frac{d\mathbf{I}_{\alpha\beta}}{dt} + \frac{d\mathbf{L}_{e}(\theta_{r})}{dt}\mathbf{I}_{\alpha\beta} + \mathbf{T}^{t}_{\alpha\beta}\frac{d\mathbf{\Lambda}_{\alpha\beta,r}(\theta_{r})}{dt}, \quad (2.33)
$$

multiplicando a transformada  $T_{\alpha\beta}$  e em todos os termos da equação e sabendo-se que  $\mathbf{L}_{e}(\theta_{r})$ e  $\Lambda_{\alpha\beta,r}(\theta_r)$  é função de  $\theta_r$ , e  $dt = \frac{d\theta_r}{d\theta_r}$  $\frac{d\theta_r}{\omega_r}$  :

$$
\mathbf{T}_{\alpha\beta}\mathbf{T}_{\alpha\beta}^{t}\mathbf{V}_{\alpha\beta} = \mathbf{T}_{\alpha\beta}\mathbf{R}_{e}\mathbf{T}_{\alpha\beta}^{t}\mathbf{I}_{\alpha\beta} + \mathbf{T}_{\alpha\beta}\mathbf{L}_{e}(\theta_{r})\mathbf{T}_{\alpha\beta}^{t}\frac{d\mathbf{I}_{\alpha\beta}}{dt} + ... +
$$
\n(2.34)

$$
\begin{aligned} +...+\mathbf{T}_{\alpha\beta}\omega_{r}\frac{d\mathbf{L}_{e}(\theta_{r})}{d\theta_{r}}\mathbf{T}_{\alpha\beta}^{t}\mathbf{I}_{\alpha\beta}+\mathbf{T}_{\alpha\beta}\omega_{r}\mathbf{T}_{\alpha\beta}^{t}\frac{d\mathbf{\Lambda}_{\alpha\beta,r}(\theta_{r})}{d\theta_{r}} \\ \mathbf{T}_{\alpha\beta}\mathbf{T}_{\alpha\beta}^{t} & =\begin{bmatrix} 1 & 0 \\ 0 & 1 \end{bmatrix}, \mathbf{T}_{\alpha\beta}\mathbf{R}_{e}\mathbf{T}_{\alpha\beta}^{t} = \mathbf{R}_{\alpha\beta}, \\ \mathbf{T}_{\alpha\beta}\mathbf{L}_{e}(\theta_{r})\mathbf{T}_{\alpha\beta}^{t} & = \mathbf{L}_{\alpha\beta}, \mathbf{T}_{\alpha\beta}\frac{d\mathbf{L}}{d\theta_{r}}\mathbf{T}_{\alpha\beta}^{t} = \frac{d\mathbf{L}_{\alpha\beta}}{d\theta_{r}}, \mathbf{T}_{\alpha\beta}\omega_{r}\mathbf{T}_{\alpha\beta}^{t} & = \omega_{r} \begin{bmatrix} 1 & 0 \\ 0 & 1 \end{bmatrix}, \end{aligned}
$$

portanto,

$$
\mathbf{V}_{\alpha\beta} = \mathbf{R}_{\alpha\beta} \mathbf{I}_{\alpha\beta} + \mathbf{L}_{\alpha\beta} (\theta_r) \frac{d\mathbf{I}_{\alpha\beta}}{dt} + \omega_r \frac{d\mathbf{L}_{\alpha\beta} (\theta_r)}{d\theta_r} \mathbf{I}_{\alpha\beta} + \omega_r \frac{d\mathbf{\Lambda}_{\alpha\beta,r} (\theta_r)}{d\theta_r}
$$
(2.35)

$$
\mathbf{L}_{\alpha\beta}(\theta_r) = \begin{bmatrix} l_{\alpha\beta 11} & l_{\alpha\beta 12} \\ l_{\alpha\beta 21} & l_{\alpha\beta 22} \end{bmatrix}, \frac{d\mathbf{L}_{\alpha\beta}(\theta_r)}{d\theta_r} = \mathbf{L}_{\alpha\beta}^{'}(\theta_r), \frac{d\mathbf{\Lambda}_{\alpha\beta,r}(\theta_r)}{d\theta_r} = \mathbf{\Lambda}_{\alpha\beta,r}(\theta_r)^{'}.
$$

As indutâncias da matriz $\mathbf{L}_{\alpha\beta}(\theta_r)$  correspondem aos termos:

$$
l_{\alpha\beta 11}(\theta_r) = L_0 + M_0 - \left(\frac{L_1}{2} + M_1\right) \cos 2\theta_r - \left(\frac{L_2}{2} + M_2\right) \cos 4\theta_r + \dots +
$$
  
+... +  $\left(L_3 + M_3\right) \cos 6\theta_r + \left(\frac{L_4}{2} + M_4\right) \cos 8\theta_r$ , (2.36)  

$$
l_{\alpha\beta 12}(\theta_r) = l_{\alpha\beta 21}(\theta_r) = -\left(\frac{L_1}{2} + M_1\right) \sin 2\theta_r - \dots -
$$
  
-... -  $\left(\frac{L_2}{2} + M_2\right) \sin 4\theta_r - \left(\frac{L_4}{2} + M_4\right) \sin 8\theta_r$ , (2.37)

Capítulo 2. Máquina síncrona a ímã permanente 18

$$
l_{\alpha\beta 22}(\theta_r) = L_0 + M_0 + \left(\frac{L_1}{2} + M_1\right) \cos 2\theta_r + \left(\frac{L_2}{2} + M_2\right) \cos 4\theta_r + ... + \left(L_3 + M_3\right) \cos 6\theta_r - \left(\frac{L_4}{2} + M_4\right) \cos 8\theta_r.
$$
 (2.38)

As indutâncias da matriz  $\mathbf{L}_{\alpha\beta}'(\theta_r)$ , tem-se:

$$
l'_{\alpha\beta 11}(\theta_r) = (L_1 + 2M_1) \sin 2\theta_r + (2L_2 + 4M_2) \sin 4\theta_r - \dots -
$$
  
\n
$$
-\dots - (6L_3 + 6M_3) \sin 6\theta_r - (4L_4 + 8M_4) \cos 8\theta_r, \qquad (2.39)
$$
  
\n
$$
l'_{\alpha\beta 12}(\theta_r) = l'_{\alpha\beta 21}(\theta_r) = - (L_1 + 2M_1) \cos 2\theta_r - \dots -
$$
  
\n
$$
-\dots - (2L_2 + 4M_2) \cos 4\theta_r - (4L_4 + 8M_4) \sin 8\theta_r, \qquad (2.40)
$$
  
\n
$$
l'_{\alpha\beta 22}(\theta_r) = - (L_1 + 2M_1) \sin 2\theta_r - (2L_2 + 4M_2) \sin 4\theta_r - \dots -
$$
  
\n
$$
-\dots - (6L_3 + 6M_3) \sin 6\theta_r + (4L_4 + 8M_4) \sin 8\theta_r. \qquad (2.41)
$$

#### 2.4.3 Conjugado eletromagnético

Aplica-se a transformada de clarke na equação 2.23, logo:

$$
c_e = \frac{p}{2} \mathbf{I}_{\alpha\beta}^t \mathbf{L}_{\alpha\beta}'(\theta_r) \mathbf{I}_{\alpha\beta} + p \mathbf{I}_{\alpha\beta}^t \mathbf{\Lambda}_{\alpha\beta,r}(\theta_r)', \qquad (2.42)
$$

já solucionado o primeiro termo da equação 2.42, calcula-se a derivada do segundo termo formado pelo fluxo resultante do imã , através da equação 2.32.

$$
\Lambda'_{\alpha\beta,r}(\theta_r) = \begin{bmatrix} -\lambda_{PM}(k_1 \sin \theta_r + 5k_5 \sin 5\theta_r + 7k_7 \sin 7\theta_r + 11k_{11} \sin 11\theta_r + 13k_{13} \sin 13\theta_r) \\ \lambda_{PM}(k_1 \cos \theta_r - 5k_5 \cos 5\theta_r + 7k_7 \cos 7\theta_r - 11k_{11} \cos 11\theta_r + 13k_{13} \cos 13\theta_r) \end{bmatrix}
$$
(2.43)

## 2.5 Transformação de coordenadas  $\alpha\beta - dq$

A transformação  $\alpha\beta - dq$  consiste em alinhar as variáveis estacionárias girantes  $\alpha\beta$  aos eixos magnéticos do rotor e gira com a velocidade angular elétrica no rotor  $(\omega_r)$ . No caso da máquina síncrona, onde não existe o fenômeno do escorregamento,  $\omega_r = \omega_e$ . Estes novos eixos se denominam como direto -  $d$ , e quadratura -  $q$ .

O eixo direto (eixo d) é mantido em fase com o fluxo do campo magnético gerado pelo rotor, enquanto que o eixo em quadratura (eixo q) é adiantado de 90 em relação ao eixo d. Dessa forma, o fluxo no eixo direto de coordenadas dq é igual ao fluxo máximo produzido pelo ímãs do rotor, enquanto que no eixo em quadratura é nulo. De fato, é conveniente referir as equações diferenciais, que definem o comportamento da máquina ao sistema de coordenadas dq. A matriz de transformação  $\alpha\beta - dq$  é dada por:

$$
\mathbf{T}_{dq} = \begin{bmatrix} \cos(\theta_r) & \sin(\theta_r) \\ -\sin(\theta_r) & \cos(\theta_r) \end{bmatrix}, \qquad (2.44)
$$

deste modo, o diagrama vetorial da figura 2.4 ilustra a relação entre o plano de coordenadas  $\alpha\beta$  e plano de coordenadas dq.

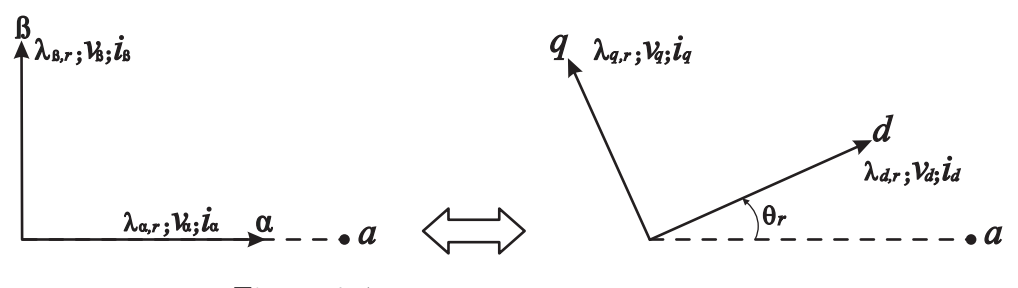

Figura 2.4: Diagrama de Vetores $\alpha\beta\to dq$ 

Aplica-se uma transformação ao sistema de coordenadas  $\alpha\beta$  para o sistema de coordenadas dq, as tensões e as correntes são:

$$
\mathbf{V}_{dq} = \mathbf{T}_{dq} \mathbf{V}_{\alpha\beta}, \mathbf{I}_{dq} = \mathbf{T}_{dq} \mathbf{I}_{\alpha\beta}
$$
\n
$$
\mathbf{V}_{dq} = \begin{bmatrix} v_d & v_q \end{bmatrix}^t, \mathbf{I}_{dq} = \begin{bmatrix} i_d & i_q \end{bmatrix}^t
$$
\n(2.45)

nas quais,  $V_{dq}$ ,  $I_{dq}$  são matriz de tensões e correntes nas coordenadas  $dq$ .

#### 2.5.1 Fluxo do imã - dq

Multiplica-se a equação 2.43 com a matriz de transformação  $T_{dq}$ :

$$
\Lambda'_{dq,r}(\theta_r) = \begin{bmatrix}\n\lambda_{da} sin 6\theta_r + \lambda_{db} sin 12\theta_r \\
\lambda_{PM} + \lambda_{qa} cos 6\theta_r - \lambda_{qb} cos 12\theta_r\n\end{bmatrix},
$$
\n(2.46)\n
$$
\Lambda'_{dq,r}(\theta_r) = \begin{bmatrix}\n\lambda'_{d,r}(\theta_r) & \lambda'_{q,r}(\theta_r)\n\end{bmatrix}^t,
$$

nas quais,  $\lambda_{da} = \lambda_{PM}(K_5 - K_7)$ ,  $\lambda_{db} = \lambda_{PM}(K_{13} - K_{11})$ ,  $\lambda_{qa} = \lambda_{PM}(K_5 + K_7)$ ,  $\lambda_{qb} =$  $\lambda_{PM}(K_{13} + K_{11}),$  sendo  $K_{2n+1} = (2n+1)k_{2n+1}.$ 

#### 2.5.2 Tensões dq

Aplica-se o sistema de transformação de coordenadas  $\alpha\beta\to dq$ na equação 2.35

$$
\mathbf{T}_{dq}\mathbf{T}_{dq}^{t}\mathbf{V}_{\alpha\beta} = \mathbf{T}_{dq}\mathbf{R}_{\alpha\beta}\mathbf{T}_{dq}^{t}\mathbf{I}_{\alpha\beta} + \mathbf{T}_{dq}\mathbf{L}_{\alpha\beta}(\theta_{r})\mathbf{T}_{dq}^{t}\frac{d\mathbf{I}_{\alpha\beta}}{dt} + ... +
$$
  
+... +  $\omega_{r}\mathbf{T}_{dq}\frac{d\mathbf{L}_{\alpha\beta}(\theta_{r})}{d\theta_{r}}\mathbf{T}_{dq}^{t}\mathbf{I}_{\alpha\beta} + \omega_{r}\mathbf{T}_{dq}\mathbf{T}_{dq}^{t}\frac{d\mathbf{\Lambda}_{\alpha\beta,r}(\theta_{r})}{d\theta_{r}},$  (2.47)

finalizando o desenvolvimento da equação 2.47:

$$
\mathbf{V}_{dq} = \mathbf{R}_{dq}\mathbf{I}_{dq} + \mathbf{L}_{dq}(\theta_r) \frac{d\mathbf{I}_{dq}}{dt} + \dots +
$$
  
+...+
$$
\omega_r \frac{d\mathbf{L}_{dq}(\theta_r)}{d\theta_r} \mathbf{I}_{dq} + \omega_r \Lambda'_{dq,r}(\theta_r),
$$
 (2.48)

#### 2.5.3 Conjugado eletromagnético

Aplica-se a transformada $T_{dq}$ na equação 2.42:

$$
c_e = \frac{p}{2} \mathbf{I}_{dq}^t \frac{d \mathbf{L}_{dq}(\theta_r)}{d \theta_r} \mathbf{I}_{dq} + p \mathbf{I}_{dq}^t \Lambda_{dq,r}'(\theta_r).
$$
 (2.49)

O conjugado eletromagnético do IPMS é determinado pela interação entre as FMM não alinhadas. Por uma parte a FMM do rotor produz um conjugado ao interagir com os fluxos das bobinas do estator, que representa o eixo q. A FMM do eixo d produz um conjugado

devido ao seu acoplamento com o eixo q, o mesmo acontece para o eixo q. Se a relutância dos caminhos do fluxo magnético do eixo  $d$  e do eixo  $q$ são iguais, estes se neutralizam. Se a relutância do eixo d é menor do que a relutância do eixo q, o conjugado eletromagnético produz uma FMM maior do que a FMM do eixo q.

### 2.6 Representação dinâmica do motor

Pode-se verificar que o modelo dinâmico do IPMS pode ser expressado pelas seguintes equações (o termo  $\left(\theta_{r}\right.$ , que indica a dependência de  $\mathbf{L}_{dq},$ e $\Lambda_{dq,r}$ com relação ao ângulo rotórico estará implícito no decorrer do trabalho):

$$
\mathbf{V}_{dq} = \mathbf{R}_{dq}\mathbf{I}_{dq} + \mathbf{L}_{dq}(\theta_r) \frac{d}{dt}\mathbf{I}_{dq} + \mathbf{U}_{dq},
$$
\n
$$
\mathbf{U}_{dq} = \omega_r \left( \mathbf{L}_{dq}' \mathbf{I}_{dq} + \mathbf{A}_{dq,r}' \right),
$$
\n
$$
c_e = \frac{p}{2} \mathbf{I}_{dq}^T \mathbf{L}_{dq}' \mathbf{I}_{dq} + p \mathbf{I}_{dq}^T \mathbf{A}_{dq,r},
$$
\n
$$
J \frac{d}{dt} \omega_r = p(c_e - c_m) - F \omega_r,
$$
\n
$$
\mathbf{V}_{dq} = \begin{bmatrix} v_d & v_q \end{bmatrix}^T, \mathbf{I}_{dq} = \begin{bmatrix} i_d & i_q \end{bmatrix}^T
$$
\n
$$
\mathbf{R}_{dq} = \begin{bmatrix} r_e & 0 \\ 0 & r_e \end{bmatrix}, \mathbf{L}_{dq} = \begin{bmatrix} l_d(\theta_r) & 0 \\ 0 & l_q(\theta_r) \end{bmatrix},
$$
\n
$$
\mathbf{L}_{dq}' = \frac{d\mathbf{L}_{dq}}{d\theta_r} = \begin{bmatrix} l_{dh} \cos 6\theta_r & l_{ac}(\theta_r) \\ l_{ac}(\theta_r) & l_{qh} \cos 6\theta_r \end{bmatrix},
$$
\n
$$
\mathbf{\Lambda}_{dq,r} = \begin{bmatrix} \lambda_{d,r}(\theta_r) \\ \lambda_{q,r}(\theta_r) \end{bmatrix}, \mathbf{\Lambda}_{dq,r}' = \frac{d\mathbf{\Lambda}_{dq,r}}{d\theta_r},
$$
\n
$$
l_d(\theta_r) = L_d + l_{d1} \cos (6\theta_r), l_q(\theta_r) = L_q + l_{q1} \cos (6\theta_r),
$$
\n
$$
L_d = L_0 + M_0 - \frac{1}{2}L_1 + M_1, L_q = L_0 + M_0 + \frac{1}{2}L_1 - M_1,
$$
\n
$$
l_{ac}(\theta_r) = l_{ac0} + l_{ac1} \cos 6\theta_r,
$$
Capítulo 2. Máquina síncrona a ímã permanente 22

$$
l_{d1} = -\frac{1}{2}L_2 + M_2 + L_3 - M_3 + \frac{1}{2}L_4 + M_4, l_{q1} = \frac{1}{2}L_2 - M_2 + L_3 - M_3 - \frac{1}{2}L_4 - M_4,
$$
  
\n
$$
l_{dh} = 2L_2 - 4M_2 - 6L_3 + 6M_3 - 4L_4 - 8M_4, l_{qh} = -2L_2 + 4M_2 - 6L_3 + 6M_3 + 4L_4 + 8M_4,
$$
  
\n
$$
l_{ac0} = L_d - L_q, l_{ac1} = 2L_2 - 4M_2 + 4L_4 + 8M_4,
$$
  
\n
$$
\lambda'_{d,r}(\theta_r) = \lambda_{da} \sin(6\theta_r) + \lambda_{db} \sin(12\theta_r),
$$
  
\n
$$
\lambda'_{q,r}(\theta_r) = \lambda_{PM} + \lambda_{qa} \cos(6\theta_r) + \lambda_{qb} \cos(12\theta_r).
$$

Os parâmetros  $l_{dh}$ e $l_{qh}$ não são relevantes para as equações do modelo dinâmico, logo eles serão desconsiderados. As equações 2.53, 2.54, 2.55 representam uma visão expandida das equações 2.50, 2.51 do modelo dinâmico do motor.

$$
v_d = r_e i_d + l_d(\theta_r) \frac{di_d}{dt} + l_{ac}(\theta_r) i_q + \lambda'_{d,r}(\theta_r) \omega_r,
$$
\n(2.53)

$$
v_q = r_e i_q + l_q(\theta_r) \frac{di_q}{dt} + l_{ac}(\theta_r) i_d + \lambda'_{q,r}(\theta_r) \omega_r,
$$
\n(2.54)

$$
c_e = p(i_q \lambda'_{q,r}(\theta_r) + i_d \lambda'_{d,r}(\theta_r) + l_{ac}(\theta_r) i_d i_q).
$$
\n(2.55)

A figura 2.5 mostra uma representação geral simplificada para o IPMS. Os valores dos parâmetros são fornecidos após o estudo de caracterização da máquina, onde serão apresentados resultados experimentais.

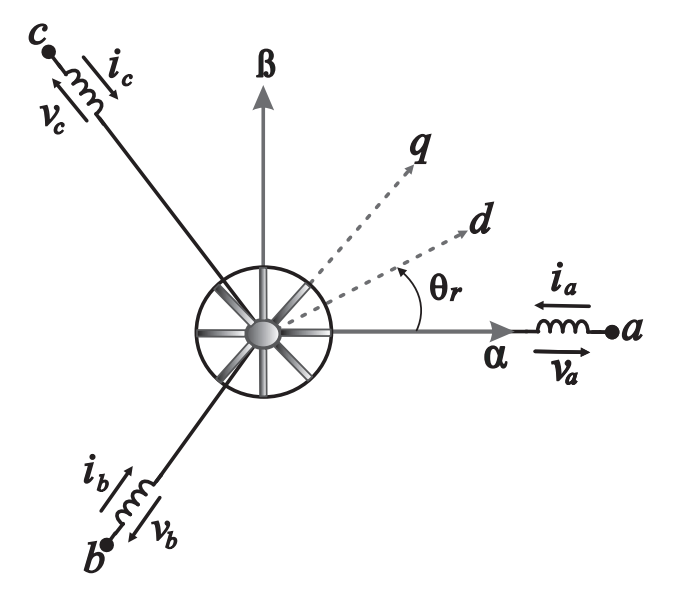

Figura 2.5: Representação simplificada das coordenadas abc − dq do IPMS.

# 2.7 Modelo de estado do motor

Na equação 2.50, mostra um sistema com duas entradas ( $v_d$  e  $v_q$ ), duas variáveis de estado  $\left(i_d, \, i_q\,\right)$ do IPMS. Deste modo, o modelo de estado do IPMS para a análise de saída das correntes de eixos d, e q é

$$
\left[\begin{array}{c}\n\frac{di_d}{dt} \\
\frac{di_q}{dt}\n\end{array}\right] = \left[\begin{array}{cc}\n-\frac{r_e}{l_d(\theta_r)} & \frac{-\omega_r l_a c(\theta_r)}{l_d(\theta_r)} \\
\frac{-\omega_r l_a c(\theta_r)}{l_q(\theta_r)} & -\frac{r_e}{l_q(\theta_r)}\n\end{array}\right] \left[\begin{array}{c}\ni_d \\
i_q\n\end{array}\right] + \left[\begin{array}{cc}\n1 & 0 \\
0 & \frac{1}{l_q(\theta_r)}\n\end{array}\right] \left[\begin{array}{c}\nv_d \\
v_q\n\end{array}\right] - \left[\begin{array}{c}\omega_r \lambda'_{d,r}(\theta_r) \\
\omega_r \lambda'_{q,r}(\theta_r)\n\end{array}\right],
$$
\n
$$
y = \left[\begin{array}{c}\n1 & 0 \\
0 & 1\n\end{array}\right] \left[\begin{array}{c}\ni_d \\
i_q\n\end{array}\right],
$$
\n(2.56)

onde:

- x: são as variáveis de estado;
- u: as entradas;
- y: as saídas;

# 2.8 Função transferência do motor

O modelo de espaço-estado é representado no tempo. Outro método analítico muito usado para representar o modelo e estudar o seu comportamento é baseado na transformada de Laplace  $(\mathscr{L} \{f(t)\})$ , o qual transforma a análise do modelo no domínio do tempo para o domínio da frequência.

A representação no domínio da frequência das equações 2.56, 2.57 é dada por

$$
sX(s) = AX(s) + BU(s) + F, Y(s) = CX(s)
$$
\n(2.58)

assim,

$$
Y(s) = C[sI - A]^{-1}[BU(s) + F)],
$$
\n(2.59)

## 2.9 Circuito equivalente em regime permanente

Para analizar o comportamento do IPMS é necessário excitar o circuito de armadura com um sistema equilibrado e simétrico de correntes. Deste modo, o rotor deve girar com a velocidade síncrona. A posição do rotor em relação ao eixo da fase do estator (figura 2.5) é dada por:

$$
\theta_r = \omega_r t + \theta_{r0}.\tag{2.60}
$$

No campo girante no sistema de coordenadas dq implica em um estado de regime permanente, tornando as variáveis dq contínuas, porém as equações 2.50, 2.51 continuam dependentes no tempo. As derivadas das correntes  $I_{dq}$  serão iguais a zero. Os efeitos causados pelos harmônicos das indutâncias são removidos para redução das equações 2.50, 2.51. A representação das equações do IPMS se reduzem a:

$$
v_d = r_e i_d - x_q i_q + \lambda'_{d,r}(\theta_r)\omega_r,\tag{2.61}
$$

$$
v_q = r_e i_q + x_d i_d + \lambda'_{q,r}(\theta_r)\omega_r,\tag{2.62}
$$

$$
c_e = p(i_q \lambda'_{q,r}(\theta_r) + i_d \lambda'_{d,r}(\theta_r) + (L_d - L_q)i_d i_q),
$$
\n(2.63)

nas quais,  $x_d = \omega_r L_d$ ,  $x_q = \omega_r L_q$  são as reatâncias dos eixos  $dq$ .

Estas equações podem ser vistas em um circuito equivalente mostrado na figura a seguir:

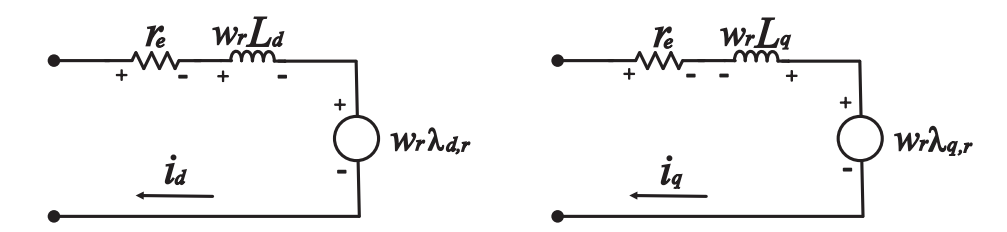

Figura 2.6: Equações 2.61, 2.62 vistas no diagrama de circuito equivalente.

Podemos também remover os harmônicos da força contra-eletromotriz, portanto  $\lambda_d=0$ e  $\lambda_q = \lambda_{PM}$ . Neste caso, E representará a fundamental da força contra-eletromotriz. A

partir das equações 2.61, 2.62 podemos representá-las como fasores:

$$
V_d = r_e I_d - jx_q I_q. \tag{2.64}
$$

$$
V_q = r_e I_q + jx_d I_d + E. \tag{2.65}
$$

# 2.10 Conclusão

As equações 2.50, 2.51, 2.52 descrevem o comportamento dinâmico da máquina síncrona a ímã permanente considerando a força contra-eletromotriz com inclusão de harmônicos, e as distorções encontradas nas indutâncias. Tais considerações identificam acoplamentos entre as malhas dq e o torque apresenta mais ondulações tanto na componente de relutância, quanto na componente de excitação do campo magnético. Os parâmetros da máquina síncrona a ímã permanente também são identificados nestas equações.

# Capítulo 3

# Estimação e controle

Estudos relacionados à caracterização do IPM promoveram diversas pesquisas que tiveram como objetivo contribuir com o estudo para o controle destes tipos de motores. Este capítulo está organizado em duas partes: a primeira trata das técnicas de determinação dos parâmetros do motor e a segunda trata das estratégias de controle do motor.

## 3.1 Determinação dos parâmetros

Neste item tem como objetivo descrever as técnicas encontradas na literatura para determinar ou estimar os parâmetros da máquina. Várias técnicas para determinação dos parâmetros de um motor síncrono a ímã permanente são empregadas em diversos estudos. Honsinger fala sobre os princípios de máquinas a ímãs permanentes e mostra os campos magnéticos que passam pelo entreferro causados pelo ímã e pelas correntes do estator [1].

A análise do desempenho do IPM para conseguir um controle eficiente depende da precisão na determinação de seus parâmetros. Chalmers e outros estudaram a aplicação de um modelo convencional de dois eixos para análise do desempenho de um motor síncrono a ímã permanente do tipo interior. Medições foram rezalizadas para várias cargas e várias frequências de alimentação. Ao utilizar os parâmetros constantes do IPM, estes mostram diferenças significativas quando comparadas com as medições, particularmente para baixas frequências. Uma determinação detalhada da reatância do eixo em quadratura em função da corrente em quadratura mostra uma importante variação, devido à saturação magnética sobre este eixo [17].

Gieras e outros proporam um método analítico quando a presença de saturação não pode ser rejeitada. Tal método depende da determinação correta do fator de forma, e do fator de saturação da máquina, que depende da geometria da máquina. Várias análises foram comparadas com o método dos elementos finitos (em inglês Finite-Element Method) (FEM) e mostrou que pode ser utilizado mesmo para pequenos motores a ímã permanentes. E nestes dois métodos é importante o conhecimento da geometria da máquina e suas dimensões são essenciais. [18].

Shailble e Barna conduziram uma investigação experimental para determinar o comportamento dos parâmetros da máquina em alta velocidade na região de enfraquecimento do fluxo. Na técnica de medição foi implementado um controle vetorial. Foi feita uma análise de perturbação e medida, e os seus resultados foram aplicados para o modelo do circuito equivalente clássico. Os parâmetros podem ser identificados sem resultados de simulação utilizando FEM. E tais parâmetros podem ser utilizados no controle do fluxo de alto desempenho [19].

Cavagnino e outros afirmam que a maior dificuldade de determinar os parâmetros de um motor a ímã permanente é a impossibilidade de remover a excitação do campo magnético. A identificação dos parâmetros elétricos clássicos para um motor síncrono a rotor bobinado não pode ser usado. Cavagnino faz uma análise utilizando métodos com carga e com rotor bloqueado para determinar as indutâncias dq. O método com carga permite uma identificação completa dos parâmetros do motor e uma evolução no desempenho em regime permanente, já o método com rotor bloqueado é constituído somente por uma indutância e uma resistência em série. A conclusão de ambos os métodos houve uma diferença significativa para o eixo direto quantos aos valores medidos e calculados, porém pode-se utilizar tais resultados encontrados para um ponto de partida do controle do motor em estudo [20].

Fernández Bernal e outros propuseram um procedimento esquemático para determinar os parâmetros do motor incluindo as perdas no ferro e sem a medição do conjugado. O método proposto estima as perdas no ferro especialmente para motores de baixa potência onde a resistência do cobre é alta e as perdas no ferro são difíceis de estimar [27].

Kim, Harwig, e Lorenz provaram que o IPM tem maior eficiência com estimação dos parâmetros on-line. O algoritmo de estimação é baseado nas medições das tensões, correntes e posição do motor. O desempenho deste algoritmo é ilustrado por experimentos, e inclui os efeitos de saturação magnética. O esquema proposto pode ser usado para calcular o conjugado máximo por Ampére [28].

Beom Lee mostra um método simples, que utiliza um controle vetorial PI de corrente, que pode sistematicamente sintonizar os ganhos do controlador, enquanto extrai os parâmetros do motor ao mesmo tempo. Neste método é utlilizado para motores com ímãs permanentes implantados na superfície do rotor( SPM) e as indutâncias do eixo direto e em quadratura são aproximadamente iguais [21].

Young Lee e outros apresentam um método para calcular os parâmetros do motor considerando a não linearidade magnética do IPM. A análise das características do motor foi feita pelo FEM. As indutâncias  $l_d$  e  $l_q$  são obtidas como funções das correntes do eixo direto e do eixo em quadratura. Leva-se também em consideração as a determinação da resistência de perdas no ferro [23].

De fato, os métodos com rotor bloqueado e controle vetorial para determinação dos parâmetros indutivos do motor síncrono a ímã permanente têm sido adaptados nos últimos anos. Dutta e Rahman comparam e analisam os valores obtidos por estes dois métodos através dos resultados do FEM. No IPM, os imãs se encontram no interior do rotor, portanto é impossível excluir o campo magnético introduzido no rotor. Conclui-se que a estimação das indutâncias  $l_d$  e  $l_q$ necessitam de uma aproximação mais cuidadosa pois envolve saturação e efeitos de acoplamento entre os eixos. A suposição de que o fluxo magnético é constante não é sempre correta, e afirma que a influência da temperatura deve ser incluída durante a medição das indutâncias [22].

Niazi e Toliyat propuseram um sistema de controle de alto desempenho, o qaual identifica em tempo real as indutâncias do eixo direto, do eixo em quadratura, e o fluxo magnético produzido no rotor. O fluxo magnético não é necessariamente senoidal, pois há a presença de harmônicos e estes são introduzidos no modelo do motor à relutância (em inglês Permanent Magnet assisted-Syncronous Reluctance Motors) (PMa-SynRms) . Os resultados foram apresentados por simulação e experimento e mostrou um ótimo desempenho na estimação dos parâmetros e controle do motor [25].

Yamamoto, Ara e Matsuse utilizaram o método com rotor bloqueado para calcular as indutâncias e afirmam que este método é preciso para determinar tais parâmetros e considera o acoplamento magnético. Os equipamentos para as medições do teste com o rotor bloqueado é simples. O cálculo das perdas no ferro foi considerado. Os parâmetros encontrados foram utilizados para a simulação apresentada. O método é validado através de resultados experimentais dos transitórios e das características em regime permanente do motor a partir de um controle vetorial [24].

Lee Jung-Hyo e outros sugeriram estratégias de ajustes do tempo de uma máquina de lavar através de estimadores do momento de inércia, que pode estimar a quantidade de carga imposta na máquina de lavar, cujo objetivo é melhorar a eficiência energética desta máquina. Nestes métodos são utilizados controladores de corrente e de velocidade para estimar o momento de inércia [29].

Andoh propôs um algoritmo de identificação para o momento de inércia baseado no tempo médio do produto do torque de referência de entrada e da posição do motor. Simulações e resultados experimentais foram apresentados com eficiência [30].

Choi, Lee, Kwon, e Hong propuseram dois métodos de estimação das indutâncias de eixo direto e eixo em quadratura considerando a distribuição de temperatura do IPM. As indutâncias são sensíveis a variação da temperatura. A parte ativa do IPM é construído com ímãs de ferrite. Resultados experimentais são comparados e apresentam resultados satisfatórios. Tais métodos não consideram possíveis conteúdos harmônicos nas indutâncias e na força contra-eletromotriz [31].

Os métodos de estimação e caracterização para determinação dos parâmetros fundamentais não consideram o conteúdo harmônico da força contra-eletromotriz e das indutâncias de eixos direto e em quadratura. Uma técnica que não necessita de muitos equipamentos e enseja a possibilidade de inclusão do conteúdo harmônico das indutâncias é o método com rotor bloqueado, o qual foi muito utilizado considerando as indutâncias de fase puramente senoidais. A técnica para aquisição de dados da tensão induzida da máquina também se dá a possibilidade de incluir o conteúdo harmônico da sua força contra-eletromotriz.

### 3.2 Controle do motor

Uddin diz que IPM é fortemente afetado pela saliência magnética do rotor, saturação, e os efeitos da reação de armadura. Particularmente a saturação do ferro no rotor produz uma distorção do fluxo do entreferro e afeta os parâmetros indutivos e o desempenho das condições de operação da máquina. Logo, o controle de corrente do MSIPI para aplicações de alta precisão tem recebido amplo interesse de pesquisa e desenvolvimento. Em aplicações de alto desempenho as técnicas de controle vetorial em malha fechada usados para o IPM obtém desempenhos equivalentes ao desempenho de um motor CC excitado. [12].

#### 3.2.1 Controle de corrente

Em geral os controladores de corrente são baseados num modelo invariante de primeira ordem relacionando a corrente estatórica com a tensão estatórica e uma variável de perturbação [32].

Um controle de corrente de alto desempenho amplamente utilizado é por orientação do campo, usando um controlador de corrente Proporcional-Integral (PI) linear com um esquema de desacoplamento. Esta técnica permite alcançar um desempenho semelhante ao controle de conjugado de um motor CC excitado, onde o conjugado e o fluxo pode ser controlado separadamente [33]. Este esquema exige o conhecimento dos parâmetros da máquina e suas condições de operação.

A inserção do imãs no rotor causam ondulações no conjugado eletromagnético. O problema sobre estas ondulações depende do tipo de aplicação. Mohamed e Ehab afirmam que a ondulação de conjugado é uma perturbação significativa causada pela distorção da distribuição no fluxo do estator, conjugado de relutância, os pólos slientes e os erros de medição e corrente. Por isto proporam um controle de corrente adaptativo na tensão de referência utilizando a estrutura PI síncrono com desacoplamento entre os eixos direto e quadratura. Nesta estratégia inclui também a minimização do conjugado com injeção de harmônicos. Os resultados foram apresentados com alta eficiência sobre diferentes condições de operação [34].

Os problemas relevantes destes tipos de motores são as ondulações de conjugado, que são solucionados pela injeção de harmônicos da corrente da máquina. A comutação ondulação de conjugado não podem ser uma preocupação significativa. A motivação para controlar a máquina de injeção de correntes harmônicas para reduzir a ondulação de conjugado é mínima. No entanto, por questão de eficiência é essencial conhecer estratégias de injeção de corrente do estator e analisar seu rendimento principalmente em aplicações de velocidade variável. Hanselman propôs um algoritmo baseado nos harmônicos da força contra-eletromotriz, o qual é introduzida uma injeção de corrente otimizada para minimizar as ondulações de conjugado e as perdas resistivas dos estator, assim confirmando uma máxima eficiência num dado intervalo de velocidade [35].

As máquinas com harmônicos de amplitudes elevadas mostram maiores perdas no ferro. Jahns mostra algumas estratégias de controle para minimização das ondulações do conjugado. A influência dos harmônicos das correntes nas perdas do estator, assim como as perdas no ferro da máquina devem ser abordadas. Injetando os harmônicos das correntes, as perdas resistivas no estator podem ser minimizadas com a redução da ondulação de conjugado [36].

Várias estratégias de controle foram propostas com injeção de harmônicos, porém estas estratégias são eficientes para baixas velocidades. Para operações em altas velocidades o IPM apresenta uma deterioração no desempenho do controle. Holtz e Springob propôs um controle de corrente preditivo com tempo morto para resolver estas condições de alta velocidade [37].

#### 3.2.2 Controle de velocidade

Os controladores de velocidade para máquinas elétricas em geral utilizam controladores PI lineares. Draou e Miloud usaram controladores PI com ganhos variáveis iniciais para conter a perturbação de carga e eliminar o overshoot durante a partida da máquina. Uma implementação prática de um sistema de acionamento de um motor de indução em malha fechada é avaliada e validada com os resultados de simulação. O desempenho dinâmico dos controladores PI com ganhos constantes e com ganhos variáveis são comparados, os quais mostraram mesmo desempenho em condições regime permanente e uma eliminação do overshoot em condições de regime transitório[38].

Fernandes propôs uma estratégia de controle de velocidade em cascata para um SPM com ganhos constantes. O coeficiente de atrito da equação mecânica do seu modelo matemático é desprezado. E apresentou bons resultados em seu controle para o estudo de eliminação do sensor de posição do SPM. Porém, não houve análise para inclusão de cargas, limitações e inversões de velocidade do motor [5].

A estratégia de controle de velocidade em cascata através de controladores PI lineares serão utilizados para o sistema de acionamento do protótipo IPMS, pois apresenta bons resultados para IM, SPM, IPM.

# 3.3 Conclusão

O estudo das técnicas de determinação dos parâmetros e do controle do IPM proporcionou a escolha do método com rotor bloqueado para determinar as indutâncias de fase e a estratégia de controle PI em cascata da máquina em estudo, que apresentam bons resultados. Estes métodos serão explicados nas seções 3 e 4.

# Capítulo 4

# Caracterização do motor

O protótipo IPMS não pode ser considerado um motor síncrono convencional, desde que o seu circuito magnético foi modificado para reduzir o CT, cujo o caminho do fluxo magnético, que percorre o entreferro não distorça, devido a interação entre os dentes do estator e as bordas do rotor. Como enfatizado na seção 2 o modelo dinâmico do protótipo é similar, porém potencialmente diferente do modelo de Park convencional. Neste caso, existe a necessidade de métodos experimentais para determinar os valores para os parâmetros fundamentais do motor.

Dentre os parâmetros elétricos, apresentam-se como parâmetros fundamentais as indutâncias de eixo direto e em quadratura, o fluxo induzido pelo ímã permanente nas fases do estator e a resistência no estator. Têm-se também os parâmetros mecânicos, os quais são o coeficiente de atrito e o momento de inércia. Nesta seção serão apresentados os métodos para determinar tais parâmetros de modo simples sem a necessidade de muitos equipamentos.

## 4.1 Fluxo induzido pelo ímã

Para determinar o fluxo magnético induzido pelo ímã, foram medidas as tensões geradas pelo protótipo em condições de geração acoplada por uma máquina auxiliar com velocidade constante. Na figura 4.1 ilustra a configuração usada na determinação do fluxo induzido.

Os equipamentos foram organizados em uma bancada de testes; as etapas do experimento de estimação da tensão induzida são:

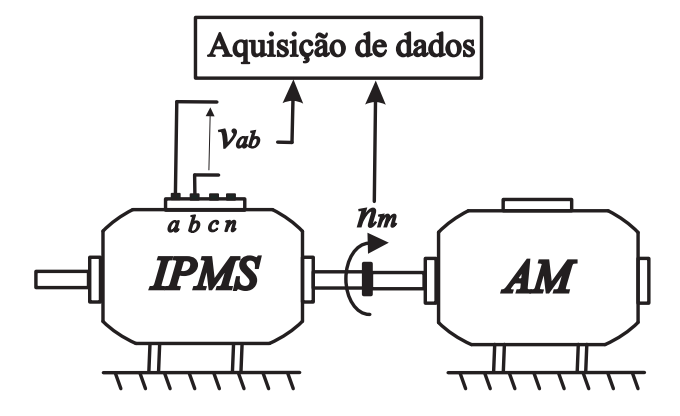

Figura 4.1: Arranjo experimental usado para determinar o fluxo magnético induzido pelo ímã permanente do protótipo IPMS;  $v_{ab}$  and  $n_m$  são medidos para caracterizar o fluxo magnético do ímã.

- 1. Conectar 1 ponta de tensão nos terminais ab da máquina;
- 2. Acionar a máquina primária para a velocidade nominal  $w_m = 900$  rpm;
- 3. Extrair a visualização da forma de onda da tensão de linha induzida  $v_{ab}$ ;
- 4. Através de uma rotina para FFT (Fast Fourier Transfomer), capturar os harmônicos e estimar a tensão induzida;

A forma de onda de uma das tensões de linha  $(v_{ab})$  foi extraída assim como a velocidade do motor auxiliar  $(n_m)$ , cujo protótipo opera com circuito aberto. Assim, o fluxo magnético induzido pode ser determinado por

$$
\lambda'_{PM} = \frac{60}{\pi n_m} \frac{1}{2p} \frac{\max\{v_{ab}\}}{\sqrt{3}}
$$

nas quais, max $\{v_{ab}\}\in\alpha$  valor da amplitude da tensão de linha  $(v_{ab})$ ,  $n_m$  denota a velocidade da máquina auxiliar (em rpm), e p o número de par de pólos.

Como o protótipo opera a vazio, as correntes do estator são iguais a zero. Usando esta relação e a dinâmica do modelo apresentado nas equações 2.53 e 2.54 determina-se

$$
v_d = \omega_r \lambda'_{d,r} \, \mathbf{e} \, v_q = \omega_r \lambda'_{q,r}.
$$

A representação matemática da tensão induzida é definida como uma permuta entre o valor medido e a complexidade do modelo em termos da sua quantidade de harmônicos.

## 4.2 Indutâncias de eixos dq

Para encontrar as indutâncias de eixo direto e em quadratura se determina as indutâncias próprias  $(L_s(\theta_r) = L_a(\theta_r), L_b(\theta_r), L_c(\theta_r))$  e mútuas de fase  $(M_s(\theta_r) = M_{ab}(\theta_r), M_{bc}(\theta_r), M_{ca}(\theta_r)).$ Nos testes experimentais para determinar as indutâncias de fase, o rotor do IPMS é mecanicamente bloqueado para diferentes posições angulares. Para cada posição angular é determinada impedância de fase para calcular a indutância própria e a tensão induzida de uma fase aberta para calcular a indutância mútua. A figura 4.2 ilustra a configuração usada para caracterizar as indutâncias próprias e mútuas de fase; neste teste é necessário ter acesso ao neutro da máquina para adquirir as medições de  $v_{an}$  e  $v_{cn}$ . A seguir seguem as etapas deste experimento:

- 1. Com um teste CC providenciar que o divisor de fresa esteja na posição angular 0ž;
- 2. Conectar o varivolt na fase an da máquina;
- 3. Conectar 1 ponta de tensão na fase an da máquina;
- 4. Conectar 1 ponta de tensão na fase cn ou bn da máquina;
- 5. Conectar 1 ponta de corrente na fase an da máquina;
- 6. Energizar o circuito com o varivolt e variar a tensão para o valor de corrente  $(i_a = 2, 5)$ A), que corresponde ao seu valor eficaz;
- 7. Fazer a aquisição de dados da tensão eficaz  $v_{an}$ ,  $v_{cn}$  ou  $v_{cn}$  e  $i_a$  e a fase entre  $v_{an}$  e  $i_a$ na posição angular 0 ◦ ;
- 8. Variar a posição angular com o divisor de fresa;
- 9. Variar a tensão com o varivolt, novamente variar a tensão para o valor de corrente  $(i_a = 2, 5 \text{ A})$ , que corresponde ao seu valor eficaz;
- 10. Fazer a aquisição de dados da tensão eficaz  $v_{an}$ ,  $v_{cn}$  ou  $v_{cn}$ e  $i_a$  e a fase entre  $v_{an}$  e  $i_a$ na posição angular 1 ◦ ;
- 11. Repetir os passos 8-10 até completar a posição angular desejada (45◦ ).

O procedimento de caracterização inicia através de uma excitação de tensão senoidal para uma das fases e mede-se a corrente de fase (que percorre nesta fase) e a tensão de fase de uma das fases não excitadas. Destas medições são determinadas as indutâncias de fase usando as seguintes equações:

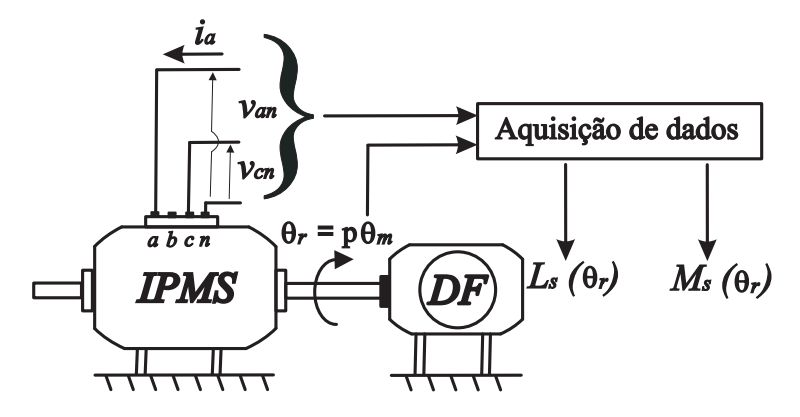

Figura 4.2: Arranjo experimental para determinar as indutâncias próprias e mútuas de fase. A fase  $a$  foi excitada com uma tensão senoidal  $v_{an}$  (indutância própria) e a tensão na fase c foi usada para medir a tensão induzida  $v_{cn}$  (indutância mútua). Um divisor de fresa é acoplado no rotor do IPMS para bloquear o rotor e especificar a posições angulares do motor.

$$
\hat{L}_s(\theta_r) = \frac{\sqrt{\left(\frac{|\overrightarrow{v_{an}}|}{|\overrightarrow{i_a}|}\right)^2 - r_s^2}}{2\pi f_e}, \hat{M}_s(\theta_r) = \frac{|\overrightarrow{v_{cn}}|}{2\pi f_e |\overrightarrow{i_a}|},
$$
\n(4.1)

na quais  $\theta_r$  é o ângulo elétrico que depende da posição do rotor para cada medição adquirida ,  $|\overrightarrow{v_{an}}|$  é o valor RMS aplicado pela tensão senoidal,  $|\overrightarrow{i_a}|$  é o valor RMS da corrente de fase,  $f_e$  é a frequência da tensão senoidal aplicada e  $|\overrightarrow{v_{cn}}|$  é a tensão induzida (para uma das tensões de fase). Estes passos são repetidos  $\forall \theta_r \in \Theta_R, \Theta_R = {\theta_1, \theta_2, \cdots, \theta_N}$ . Depois de medidas todas as posições, os perfis das indutâncias próprias e mútuas são estimados, i.e.,  $\{\bar{L}_s(\theta_r), \bar{M}_s(\theta_r), \theta_r \in \Theta_R\}$ . Para usar estas estimações no modelo dinâmico é necessário decompor estes perfis de indutâncias em termos da série de Fourier

$$
\hat{L}_s (\theta_r) = L_0 - \sum_{n=1}^{K_{L-}} L_n \cos(2n\theta_r) + \sum_{n=3}^{K_{L+}} L_n \cos(2n\theta_r),
$$
  

$$
\hat{M}_s (\theta_r) = -M_0 - \sum_{n=1}^{K_M} M_n \cos\left[2n\left(\theta_r + \frac{\pi}{3}\right)\right].
$$

nas quais  $K_{L-} = \{1, 2, 5, 6, 9, 10...\}, K_{L+} = \{3, 4, 7, 8, 11, 12, ...\}, e K_M = \{1, 2, 3, 4, ...\}.$ Esta decomposição pode ser formulada como um sistema de identificação:

$$
\hat{\mathfrak{L}}_L = \arg \min_{\mathfrak{L}_L \in D_L} \left[ \bar{L}_s \left( \theta_r \right) - \hat{L}_s \left( \theta_r, \mathfrak{L}_L \right) \right]^2,
$$
  

$$
\mathfrak{L}_L = [L_0, L_n, n = 1, \cdots, K_L]
$$

$$
\hat{\mathfrak{L}}_M = \arg \min_{\mathfrak{L}_M \in D_M} \left[ \bar{M}_s \left( \theta_r \right) - \hat{M}_s \left( \theta_r, \mathfrak{L}_M \right) \right]^2,
$$
  

$$
\mathfrak{L}_M = [M_0, M_n, n = 1, \cdots, K_M]
$$

que pode ser resolvido usando o método dos mínimos quadrados, sendo  $K_{L-}, K_{L+}$  e  $K_M$ especificado.

Como o experimento, para determinar os perfis das indutâncias, foi conduzido como rotor bloqueado para diferentes posições angulares, a velocidade mecânica será sempre zero, i.e.,  $\omega_r=0.$ Neste caso as equações das tensões  $dq$ do modelo dinâmico podem ser simplificadas para

$$
v_d = r_e i_d + l_d \frac{di_d}{dt}
$$
 and  $v_q = r_e i_q + l_q \frac{di_q}{dt}$ .

Então assumindo que

$$
\hat{L}_s(\theta_r) = L_0 - \sum_{n=1}^2 L_n \cos(2n\theta_r) + \sum_{n=3}^4 L_n \cos(2n\theta_r),
$$

e

$$
\hat{M}_s(\theta_r) = -M_0 - \sum_{n=1}^4 M_n \cos\left[2n\left(\theta_r + \frac{\pi}{3}\right)\right],
$$

as matrizes de transformação de coordenadas são aplicadas para obter,

$$
l_d(\theta_r) = L_d + l_{d1} \cos(6\theta_r),
$$
  

$$
l_q(\theta_r) = L_q + l_{q1} \cos(6\theta_r).
$$

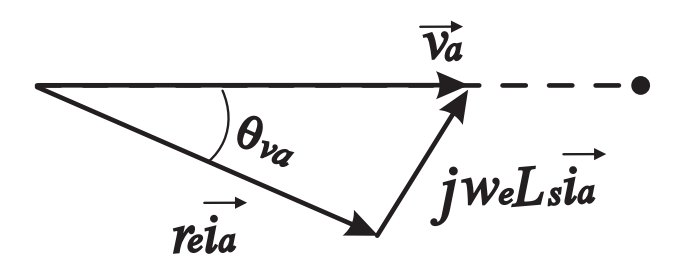

Figura 4.3: Diagrama fasorial do circuito equivalente de uma fase do IPMS.

# 4.3 Resistência do estator

O esquema de montagem da figura 4.2 permite encontrar não somente as indutâncias de fase e mútua. Permite também encontrar o valor da resistência, através de uma análise fasorial (figura 4.3).

A resistência é calculada pela equação:

$$
r_e = \cos\left(\theta_{va}\right) \frac{|\overrightarrow{v_a}|}{|\overrightarrow{i_a}|},\tag{4.2}
$$

nas quais,  $\theta_{va}$  é o ângulo de defasagem entre a tensão  $v_a$ e a corrente  $i_a.$ 

O cálculo da resistência a partir de uma excitação senoidal inclui os efeitos causados pela indutância e o efeito pelicular, portanto deve ser encontrado um valor mais próximo das condições de operação do IPMS.

## 4.4 Momento de Inércia e coeficiente de atrito

A estimação do momento de inércia e do coeficiente de atrito vem da equação mecânica de primeira ordem do motor (seção 2.3.4),

$$
j_m \frac{d\omega_m}{dt} = c_e - c_m - f_m \omega_m.
$$
\n(4.3)

A transformada de Laplace da equação 4.3,

$$
\Omega_m(s) = \frac{1/F}{s\tau_m + 1}(C_e(s) - C_m(s)),\tag{4.4}
$$

na qual  $\tau_m = \frac{J}{F}$  $\frac{J}{F}$  é a constante de tempo mecânica.

A estratégia de controle de campo vetorial permite que o conjugado eletromagnético do motor seja mostrado como uma multiplicação proporcional a corrente do eixo em quadratura (a corrente de referência do eixo q é uma imagem aproximada do conjugado eletromagnético requerido) (ver seção 5, figura 5.1), portanto:

$$
Ce(s) = pi_q \lambda'_{q,r}(s),\tag{4.5}
$$

e ao aplicar a equação 4.5 na equação 4.4,

$$
\Omega_m(s) = \frac{1/F}{s\tau_m + 1} (pi_q \Lambda'_{q,r}(s) - C_m(s)),
$$
\n(4.6)

para  $s \to 0$  tem-se

$$
F = \frac{(pi_q \Lambda'_{q,r}(s) - C_m(s))}{\Omega(s)},\tag{4.7}
$$

logo,

$$
J = \tau_m F,\tag{4.8}
$$

# 4.5 Estimação dos parâmetros

As técnicas descritas nesta seção foram aplicadas para estimar os parâmetros do modelo dinâmico do protótipo IPMS.

#### 4.5.1 Fluxo magnético induzido

A figura 4.4 mostra a tensão de linha adquirida experimentalmente (acima) observada no estudo como um resultado do fluxo magnético induzido quando o motor auxiliar está a uma velocidade de 900 rpm. A tensão de linha apresenta uma forma de onda altamente distorcida e as frequência relevantes (abaixo) são também mostradas na mesma figura. Os valores dos harmônicos da figura 4.4 são dados na tabela 4.1. Para decidir a quantidade de harmônicos na inclusão da representação matemática da tensão de linha nós evoluimos como erro de aproximação, e este erro é reduzido a medida que foi adicionado harmônicos na expansão de Fourier; uma redução não mais significativa do erro foi observado para o harmônico maior do que 13. Baseado nestes resultados o conteúdo harmônico do fluxo magnético induzido

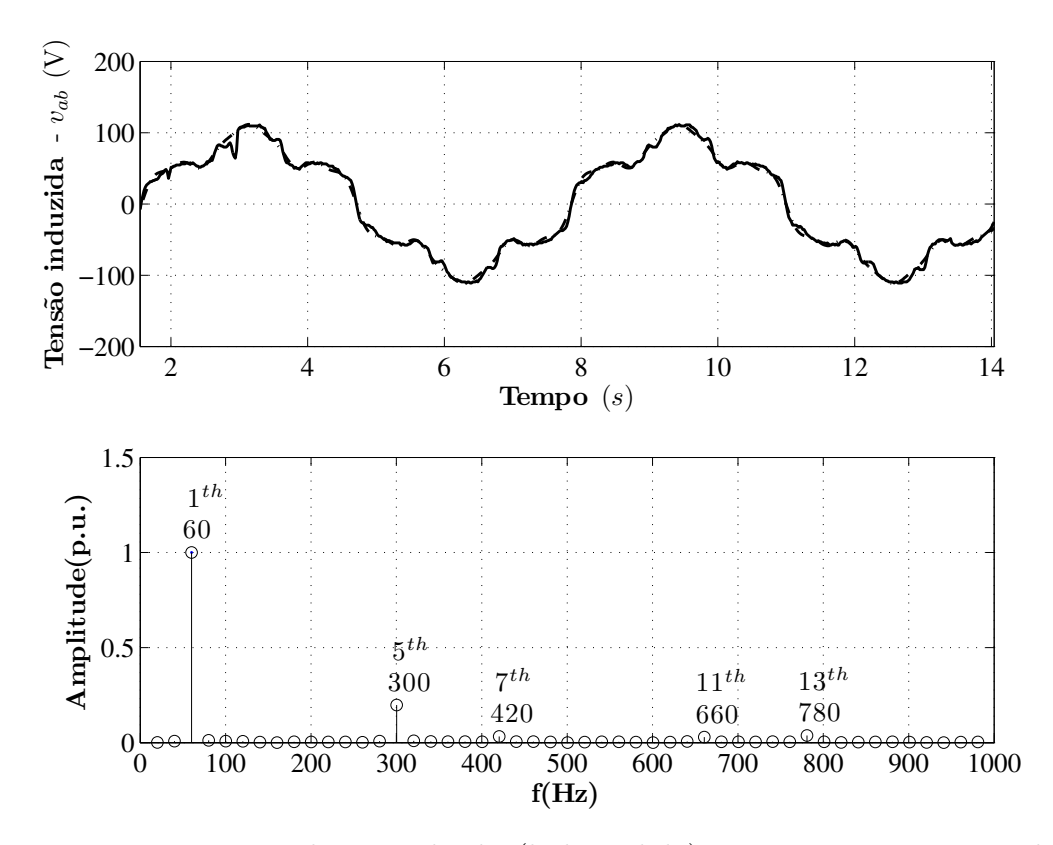

Figura 4.4: vab experimentalmente obtido (linha sólida) e uma versão construída (linha pontilhada) obtida através das componentes de frequências relevantes (ver Tabela 4.1).

Tabela 4.1: Ordem dos harmônicos e amplitudes da forma de onda  $v_{ab}$ . Não existe uma redução significativa no erro de aproximação se adicionarmos mais harmônicos do que listado abaixo.

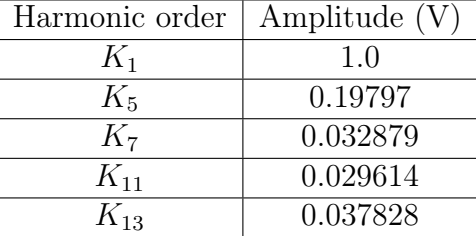

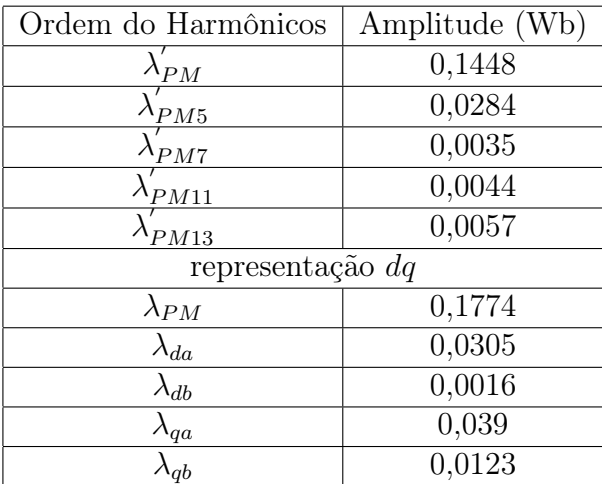

Tabela 4.2: Ordem dos harmônicos, representação dq e amplitudes representando o fluxo magnético induzidodo protótipo IPMS.

 $(\lambda'_{PMi} = K_i \lambda'_{PM})$  do modelo dinâmico do IPMS. A representação  $dq$  na forma geral do fluxo magnético são calculados como

$$
\lambda_{PM} = \sqrt{\frac{3}{2}} \lambda'_{PM1},
$$
\n
$$
\lambda_{da} = \sqrt{\frac{3}{2}} (\lambda'_{PM5} - \lambda'_{PM7}),
$$
\n
$$
\lambda_{db} = \sqrt{\frac{3}{2}} (\lambda'_{PM13} - \lambda'_{PM11}),
$$
\n
$$
\lambda_{qa} = \sqrt{\frac{3}{2}} (\lambda'_{PM5} + \lambda'_{PM7}),
$$
\n
$$
\lambda_{qb} = \sqrt{\frac{3}{2}} (\lambda'_{PM13} - \lambda'_{PM11}),
$$

estes valores são dados na tabela 4.2.

#### 4.5.2 Indutâncias dq

Na figura 4.5 mostra  $\{\bar{L}_s(\theta_r), \bar{M}_s(\theta_r), \theta_r \in \Theta_R\}$  for  $\Theta_R = \{0, \cdots, 2\pi\}$  obtida experimentalmente. A corrente de fase  $i_a$  foi mantida em um valor de 2,5 A (RMS)  $\forall \theta_r \in \Theta_{\rm R}$ . Baseado nestes perfis o método dos mínimos quadrados foi aplicado para determinar as componentes harmônicas das indutâncias próprias e mútuas de fase.

De modo semelhante, para decidir quantos harmônicos incluir na representação mate-

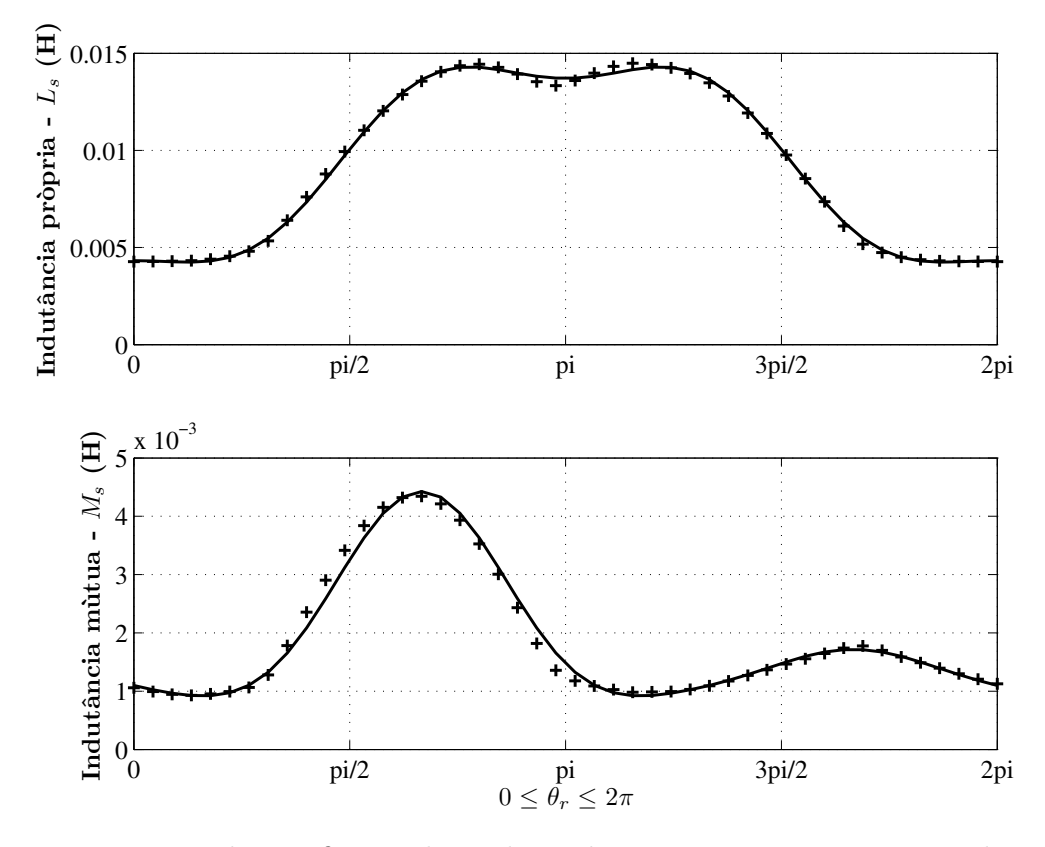

Figura 4.5: Estimação dos perfis angulares das indutâncias próprias e mútuas do protótipo IPMS. As linhas sólidas mostram as indutâncias próprias e mútuas estimadas com quatro harmônicos.

mática das indutâncias próprias e mútuas de fase nós analisamos a redução do erro (este valor RMS) quando  $K_{L-}$ ,  $K_{L+}$  and  $K_M$  são incrementados; deste modo foi observado que não houe uma redução significativa do erro valores de K<sub>L−</sub> maior do que 2, K<sub>L+</sub> maior do que  $4$ , e  $K_M$  maior do que  $4$ . A tabela  $4.3$  dá as amplitudes das quatro componentes das indutâncias próprias e mútuas, assim como a representação dq.

#### 4.5.3 Resistência do estator

A partir do procedimento descrito na seção anteriormente, a resistência de fase medida foi de 1, 3915.

#### 4.5.4 Momento de inércia e coeficiente de atrito

Na figura 4.6 mostra o controle de corrente em quadratura obtido experimentalmente. A corrente de eixo  $q$  passa do valor  $i_q = -1A$  para  $i_q = 1A,$  que causa a mudança do sentido de Tabela 4.3: Componentes harmônicas das indutâncias próprias e mútuas assim como sua representação dq. Não há uma redução significativa na redução do erro significativa após o incremento  $K_{L-}$ ,  $K_{L+}$  e  $K_M$  além de  $K_{L-} = 2$ ,  $K_{L-} = 4$ ,  $K_M = 4$ .

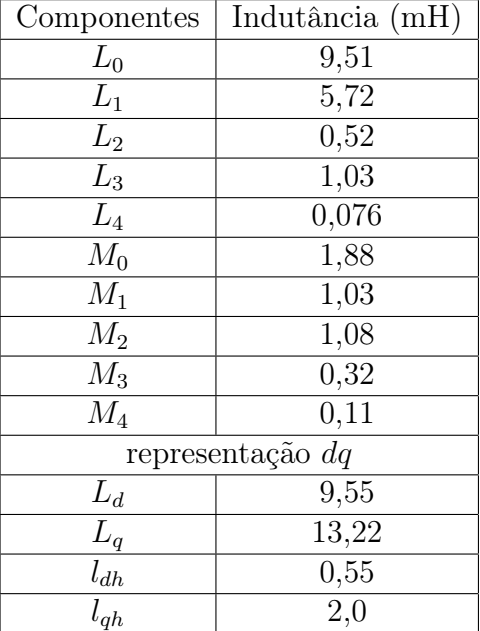

rotação do IPMS, a partir do momento da velocidade igual a zero, o tempo de acomodação da máquina é de 4,53 s. Após este tempo, a velocidade chega ao valor de regime permanente de 793,75 rpm e o conjugado mecânico  $(c_m)$  é igual a zero.

A partir destes dados pode-se determinar o coeficiente de atrito pela equação 4.8. Deste modo, F é igual a 0, 00854Nms/rad. O tempo de acomodação equivale aproximadamente a

$$
5\tau_m = 4,53,\tag{4.9}
$$

portanto, a constante de tempo mecânica é igual a 0, 906 s. Logo, o momento de inércia J é igual a  $0,00773kgm^2$ 

### 4.6 Ensaio de verificação

As aproximações dos parâmetros estimados em face aos resultados experimentais reforçam a necessidade de determinar a qualidade destes parâmetros. Deste modo, o IPMS foi acionado pela máquina auxiliar a velocidade de 900 rpm, a qual foi registrada na plataforma de testes. As tensões a vazio correspondem às forças eletromotrizes geradas pela máquina.

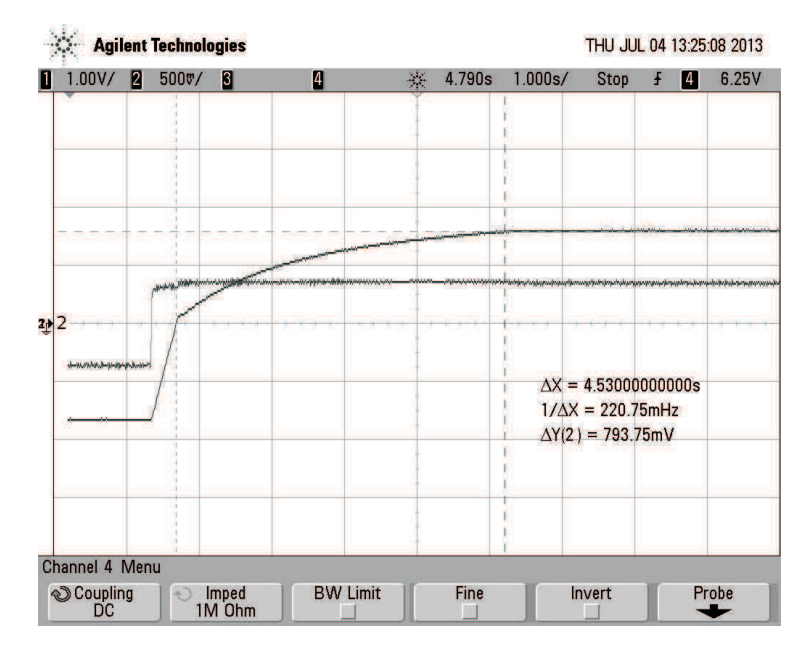

Figura 4.6: Transição da corrente de eixo q de  $i_q = -1A \rightarrow 1A$ , e da velocidade mecânica  $n_m = 793, 75$  rpm em regime permanente. o tempo de acomodação da velocidade é 4,53 s, o qual equivale aproximadamente a  $5\tau_m$ .

(seção 4.1). Com a máquina funcionando como gerador conectou-se um banco resistivo (de 33,33  $\Omega/150W$  por fase). As correntes de carga  $i_a, i_b, i_c$  foram medidas (ver figura 4.7).

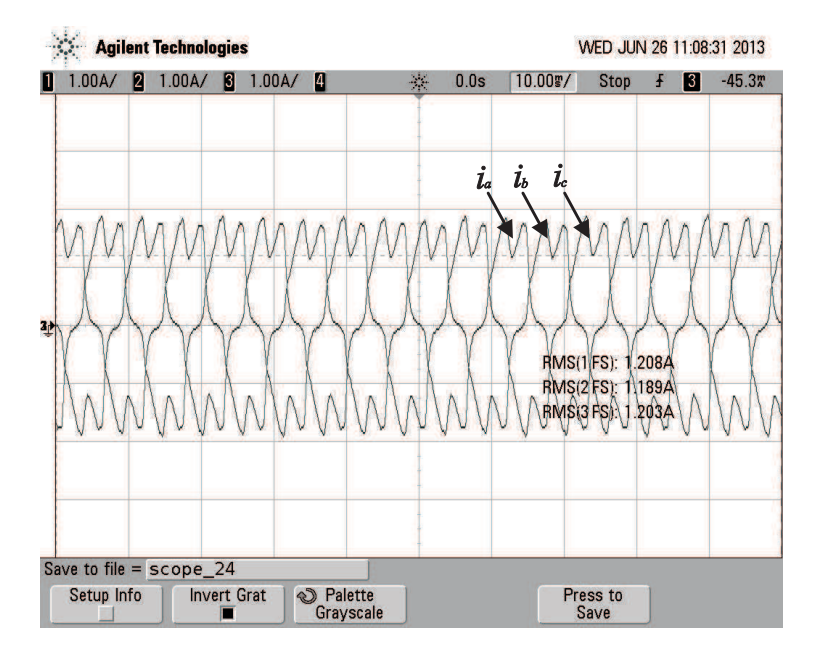

Figura 4.7: Correntes de fase  $i_a$ ,  $i_b$ ,  $i_c$  registradas no osciloscópio, com a máquina funcionando como gerador, e em seus terminais está conectado um banco resistivo (de 33,33 Ω/150W por fase).

De posse dos valores experimentais de resistência de fase, indutâncias dos eixos  $d e q$  em

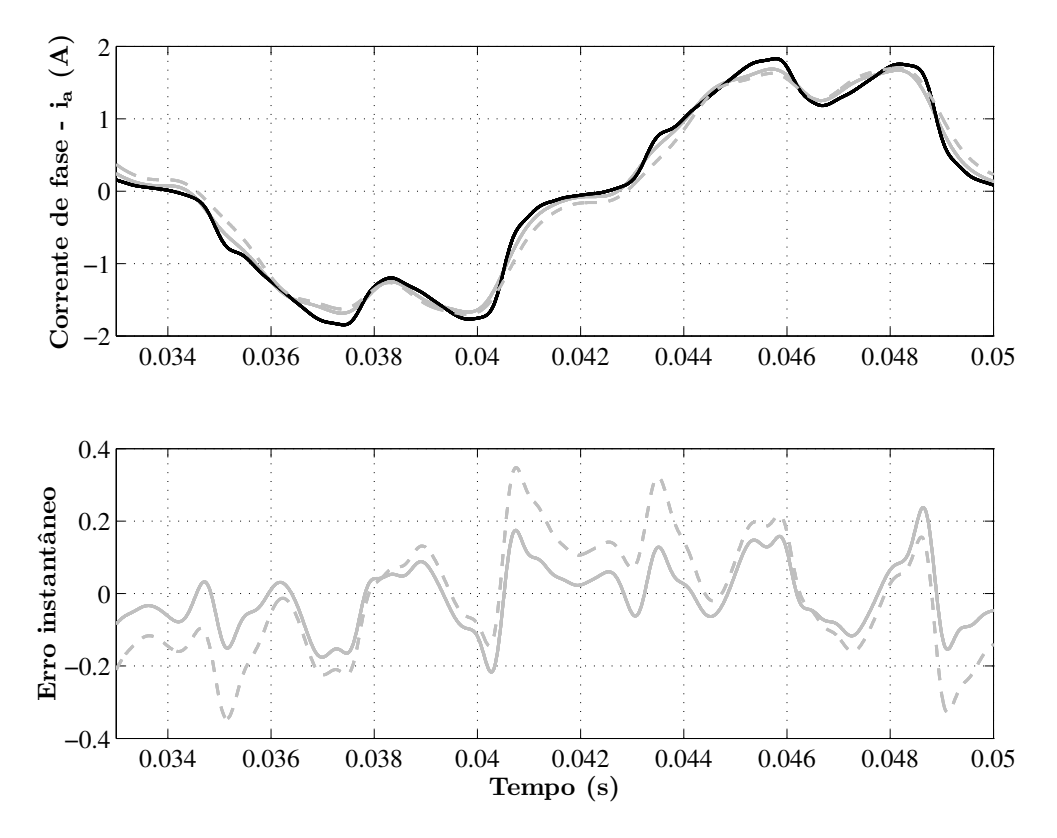

Figura 4.8: Corrente de fase  $i_a$  (acima) medida (preto) e calculada (cinza). Para  $i_a$  calculada consideram-se duas situações: as indutâncias de eixo d e q variantes em função da posição angular elétrica do rotor (cinza em linha sólida), e as indutâncias de eixo d e q constantes em função da posição angular elétrica do rotor (cinza em linha pontilhada). Erros instantâneos (abaixo) para as indutâncias variantes em função da posição angular rotórica (cinza em linha sólida) e constantes em função da posição angular rotórica (cinza em linha pontilhada).

função da posição angular elétrica do rotor, variações dos fluxos induzidos pelos ímãs em função da posição angular elétrica do rotr, foram calculadas as correntes de fase, para dois casos. O primeiro caso as indutâncias de eixo d e eixo q dependem da posição angular elétrica do rotor  $(l_d(\theta_r), l_q(\theta_r))$ ; já no segundo caso, as mesmas indutâncias são independentes da posição angular elétrica do rotor, ou seja, consideram-se somente seus valores médios. Na figura 4.8 mostra a corrente de fase  $i_a$  (acima) medida e as correntes de fase calculadas para os dois casos, e seus erros instantâneos (abaixo).

O critério de avaliação adotado foi o erro médio quadrático entre o valor medido e o valor calculado . Portanto, o erro médio quadrático é

$$
e_{mq} = \frac{1}{N_a} \sum_{a=1}^{N_a} [i_{med}(a) - i_{calc}(a)]^2
$$
\n(4.10)

nas quais,  $a \neq a$  amostra instantânea,  $N_a$  o número de amostras,  $i_{med}$  as correntes por fase medida e  $i_{calc}$  as correntes por fase calculadas.

Para os resultados apresentados na figura 4.8, utilizou-se  $N_a = 5000$ . O erros médios quadráticos seguem na tabela Os resultados da tabela 4.4 representam na tabela 4.5 a Tabela 4.4: Valores do critério de validação para os erros médios quadráticos entr as correntes de fase medidas e calculadas.

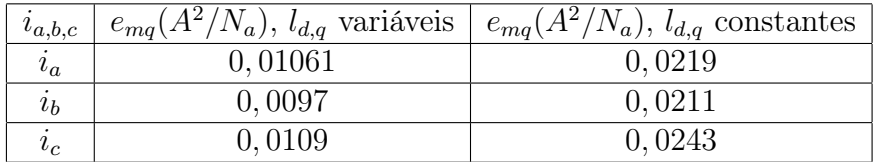

porcentagem em relação a amplitude para cada corrente de fase.

Tabela 4.5: Valores do critério de validação para os erros médios quadráticos entre as correntes de fase medidas e calculadas.

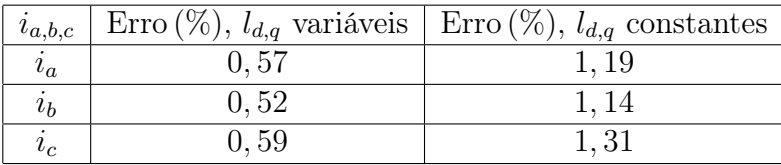

O valores da tabela 4.4 mostram que os parâmetros fundamentais estimados utilizando a técnicas apresentadas podem ser utilizados para descrever o comportamento dinâmico.

Em face ao comparativo das indutâncias do eixo direto e quadratura, pode-se ainda analisar a diferença entre os valores indutivos encontrados da tese de Braga-Filho [3]. Braga-filho determinou os parâmetros indutivos de regime permanente e se admitindo, como principal elemento balizador, sua característica externa, ou de carga, considerada a verdadeira resposta funcional do dispositivo, segundo suas reais condições operacionais. Na tabela 4.6 mostra estes valores e um comparativo com a indutâncias não variantes no tempo ( $L_d$  e  $L_q$ ) neste trabalho.

Tabela 4.6: Valores do critério de validação para as indutâncias próprias e mútuas, e a tensão induzida.

|  | Indutâncias (mH)   Método com carga [3]   Método rotor bloqueado   Erro $(\%)$ |  |
|--|--------------------------------------------------------------------------------|--|
|  |                                                                                |  |
|  | 13.22                                                                          |  |

# 4.7 Conclusão

Neste capítulo foi apresentada uma técnica para determinação das indutâncias  $dq$ em função da posição angular com o rotor bloqueado a partir da estimação das indutâncias próprias e mútuas do IPMS. Sua montagem é de simples construção e a máquina requer acesso ao neutro. Os parâmetros determinados foram verificados de acordo com a comparação entre as correntes de fase medidas, quando a máquina funcionou como gerador e foi aplicada uma carga trifásica resistiva, e as correntes de fase calculadas. Os resultados obtidos foram satisfatórios.

A metodologia de verificação demonstrou que o modelo dinâmico da máquina juntamente com os parâmetros calculados pode descrever adequadamente o comportamento da máquina.

A escolha das indutâncias de eixos d e q variantes no tempo nesta máquina mostram uma leve diferença nos resultados, podendo de fato utilizar somente o valores médios das indutâncias de eixos d e q.

Deste modo, é preferível utilizar os parâmetros constantes das indutâncias para o cálculo dos ganhos dos controladores para o caso de sistemas de acionamento HPD.

# Capítulo 5

# Controle do motor

Sistemas HPD com motores AC são geralmente baseados no conceito do controle de campo orientado. A figura 5.1 ilustra um diagrama de bloco do esquema de controle de velocidade. A malha de saída para o controle de velocidade mecânica e a malha interna para a regulação das correntes do estator. As leis de controle são implementadas no referencial do fluxo rotótico em direção ao eixo d como mostrado na figura 2.5 sendo alinhado com  $\theta_r$ . Além disso, o PWM é usado para a geração das tensões de alimentação. A estratégia de controle é composta por três controladores lineares PI. A saída do controlador de velocidade fornece,  $i_q^*$ , a corrente de referência do eixo  $q$  (uma imagem do conjugado eletromagnético requerido , o qual está em cascata com o controlador de corrente do eixo q. A corrente de referência do eixo d é iniciada para um valor zero; portanto, não haverá enfraquecimento de campo da excitação magnética fornecida pelos ímãs do rotor. As saídas dos controladores de corrente dos eixos d e qsão compensadas por $\hat{u}_d$  and  $\hat{u}_q$ , respectivamente; estes termos representam os efeitos da força contra-eletromotriz  $(\lambda'_{d,r}(\theta_r)\omega_r$  e  $\lambda'_{q,r}(\theta_r)\omega_r$  nos eixos  $d$  e  $q$  respectivamente) e seu acoplamento  $(l_{ac}(\theta_r)i_q \in l_{ac}(\theta_r)i_d$  nos eixos  $d \in q$  respectivamente), que são mostrados na equações 5.1, e 5.2.

# 5.1 Controle de corrente dq

Para determinar os ganhos do controlador de corrente [ver bloco "Controlador de corrente" na figura 5.1] nós assumimos que a constante de tempo mecânica é muito maior quando

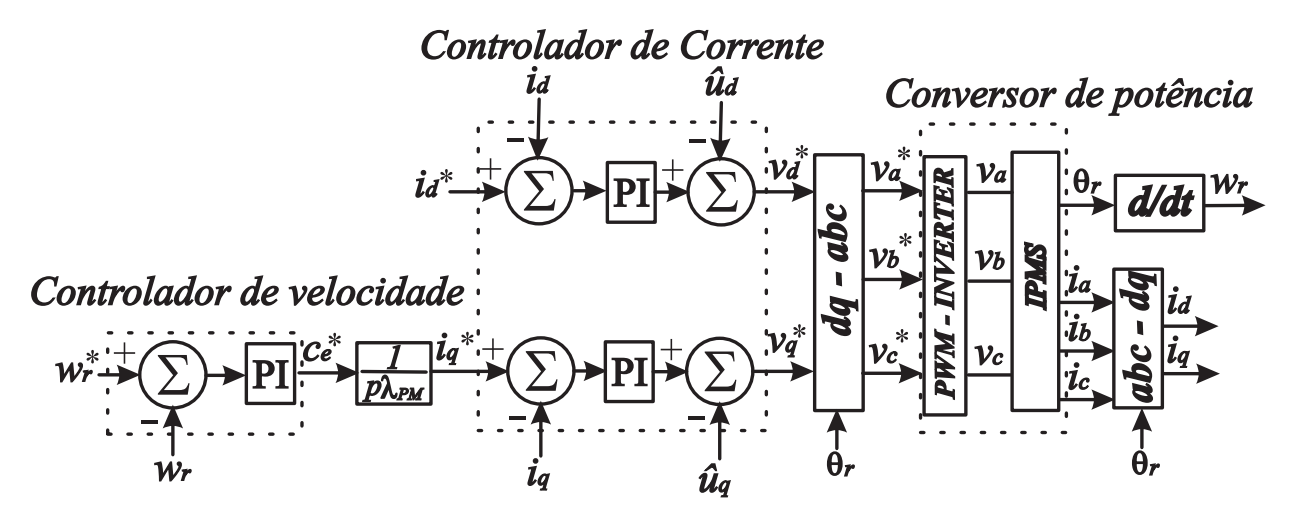

Figura 5.1: Diagrama de blocos da estratégia de controle de um sistema de acionamento de um motor CA.

comparada com a constante de tempo elétrica; assim, para o projeto do controlador de corrente pode-se considerar os termos associados ao subsistema mecânico como parâmetros que variam lentamente no tempo. Além do desacoplamento fornecido aos eixos  $d$  e  $q$ , o controle de corrente pode ser projetado com dois reguladores independentes PI, desde que, a relação corrente/tensão possa ser descrita por um modelo de primeira ordem e ganho unitário para um sistema de malha fechada.

As equações elétricas do protótipo são dadas por,

$$
v_d = r_e i_d + l_d(\theta_r) \frac{di_d}{dt} + u_d, \qquad (5.1)
$$

$$
v_q = r_e i_q + l_q(\theta_r) \frac{di_q}{dt} + u_q,
$$
\n
$$
(5.2)
$$

na qual,

$$
u_d = l_{ac}(\theta_r)i_q + \lambda'_{d,r}(\theta_r)\omega_r,\tag{5.3}
$$

$$
u_q = l_{ac}(\theta_r)i_d + \lambda'_{q,r}(\theta_r)\omega_r.
$$
\n(5.4)

A figura 5.2 apresenta o diagrama referente ao controle de corrente dos eixos d e q A transformada de Laplace aplicada nas equações 5.1, 5.2 resulta na função transferência,

$$
\mathbf{V}_{dq}(s) = \begin{bmatrix} sl_d(\theta_r) + r_e & 0\\ 0 & sl_q(\theta_r) + r_e \end{bmatrix} \mathbf{I}_{dq}(s) + \mathbf{U}_{dq}(s)
$$
(5.5)

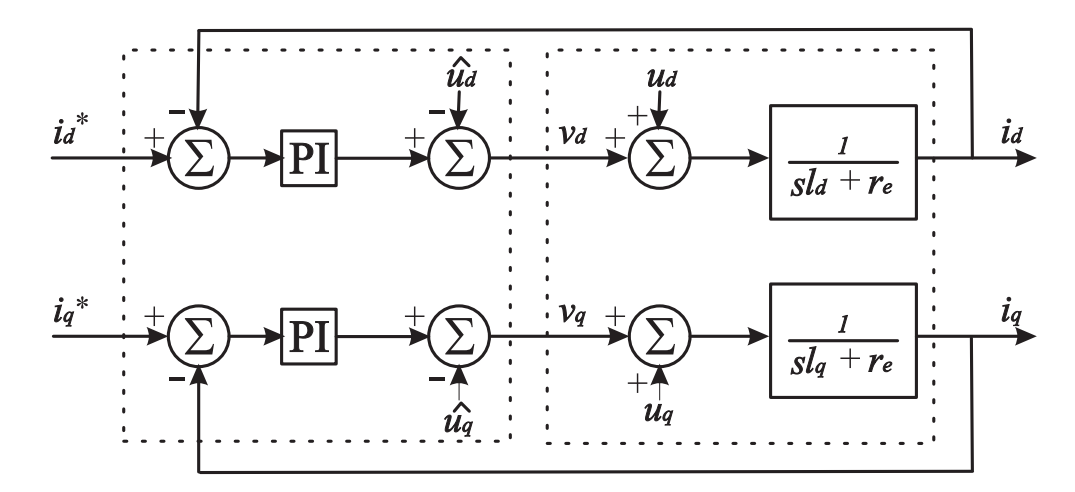

Figura 5.2: Diagrama de blocos do controle de corrente do protótipo IPMS.

A força contra-eletromotriz  $(U_{dq}(s))$  depende da velocidade do motor, a qual será considerada uma perturbação. Definindo a tensão  ${\bf V}'_{dq}(s)={\bf V}_{dq}(s)-{\bf U}_{dq}(s)$  tem-se a função transferência para o controle de corrente por

$$
\frac{I_{\{d,q\}}(s)}{V'_{\{d,q\}}(s)} = \frac{1}{l_{\{d,q\}}s + r_e},
$$
\n(5.6)

na qual o argumento  $\theta_r$  está implícito para simplificar a notação.

A função transferência que representa o controlador de corrente PI é dada por:

$$
\mathbf{G}_{dq}(s) = \begin{bmatrix} K_{pd} & 0 \\ 0 & K_{pq} \end{bmatrix} + \frac{1}{s} \begin{bmatrix} K_{id} & 0 \\ 0 & K_{iq} \end{bmatrix},\tag{5.7}
$$

onde  $K_{p\{d,q\}}$  and  $K_{i\{d,q\}}$  denota os ganhos proporcional e integral, respectivamente.

A função transferência de malha aberta com o controlador PI é:

$$
G_{ai{d,q}}(s) = \frac{(K_{p{d,q}}/l_{\{d,q\}})(s + K_{i{d,q}}/K_{p{d,q}})}{s(s + r_e/l_{\{d,q\}})}.
$$
\n(5.8)

Cancelando-se o pólo do sistema elétrico do motor  $(r_e/l_{\{d,q\}})$  com o zero do PI  $(K_{i\{d,q\}}/K_{p\{d,q\}})$ , a função transferência de malha aberta  $(G_{ai{d,q}}(s))$  se escreve:

$$
G_{ai{d,q}}(s) = \frac{K_{ai{d,q}}}{s},\tag{5.9}
$$

na qual,  $K_{ai{d,q}} = K_{p{d,q}}/l_{\{d,q\}}.$ 

Logo, a função transferência de malha fechada é dada por:

$$
G_{fi{d,q}}(s) = \frac{K_{ai{d,q}}}{s + K_{ai{d,q}}}. \tag{5.10}
$$

O ganho  $K_{p\{d,q\}}$  é escolhido de forma que a função transferência de malha fechada da corrente apresente pólos reais maiores do que o pólo elétrico do motor IPMS. Neste caso,

$$
K_{ai{d,q}} = \frac{K_{p{d,q}}}{l_{\{d,q\}}} = \alpha_{i_{\{d,q\}}} \frac{r_e}{l_{\{d,q\}}},\tag{5.11}
$$

$$
K_{p\{d,q\}} = \alpha_{i_{\{d,q\}}} r_e. \tag{5.12}
$$

Logo, estes ganhos são determinados por cancelamento de pólos onde temos a relação

eixo-d: 
$$
K_{pd} = \alpha_{i_d} r_e
$$
,  $K_{id} = \frac{r_e}{l_d} K_{pd}$ ,  
eixo-q:  $K_{pq} = \alpha_{i_q} r_e$ ,  $K_{iq} = \frac{r_e}{l_q} K_{pq}$ ,

onde  $\alpha_{i_d}$  e  $\alpha_{i_q}$  são especificados no termos desejados por alocação de pólos. Para este projeto serão utilizados somente os valores médios das indutâncias do eixo  $de~q,$  i.e.,  $l_d \cong L_d$ e  $l_q \cong L_q$ .

# 5.2 Oscilações do conjugado eletromagnético

O conjugado eletromagnético mostra oscilações, as quais são representadas na equação 2.55,

$$
c_e = p(i_q \lambda'_{q,r}(\theta_r) + i_d \lambda'_{d,r}(\theta_r) + l_{ac}(\theta_r) i_d i_q).
$$
\n(5.13)

A expressão 5.13 tem muitos termos oscilantes em função da posição do rotor. As oscilações provocadas pelo conteúdo harmônico das indutâncias serão desprezadas para diminuir a complexidade desta equação. Logo,

$$
c_e = p(i_q \lambda'_{q,r}(\theta_r) + i_d \lambda'_{d,r}(\theta_r) + (L_d - L_q)i_d i_q),
$$
\n(5.14)

onde,

$$
\lambda_{d,r}'(\theta_r) = \lambda_{da} \sin(6\theta_r) + \lambda_{db} \sin(12\theta_r),\tag{5.15}
$$

$$
\lambda'_{q,r}(\theta_r) = \lambda_{PM} + \lambda_{qa} \cos(6\theta_r) + \lambda_{qb} \cos(12\theta_r). \tag{5.16}
$$

A corrente de referência do eixo  $d$  é setada por  $i_d^* = 0$ . Considerando um controle perfeito de  $i_d$  e assumindo que  $\lambda_{qa} >> \lambda_{qb}$ ,  $i_q^*$  é dado por,

$$
i_q^* = \frac{c_e^*}{p(\lambda_{PM} + \lambda_{qa}\cos(6\theta_r))},\tag{5.17}
$$

No controle implementado, não foram consideradas as oscilações do fluxo magnético do ímã permanente de eixo - q para a obtençãos dos resultados experimentais , ou seja,  $\lambda_{q,r}'(\theta_r) \cong \lambda_{PM}.$ 

# 5.3 Controle de velocidade

Para determinar os ganhos do controlador de velocidade [ver bloco "Controle de velocidade" na figura 5.1] assume que as correntes dos eixos d e q do estator estão reguladas , isto é,  $i_d(t) = i_d^*, i_q(t) = i_q^*, \forall t > 0;$  neste caso o conjugado eletromagnético gerado pelo IPMS,  $c_e$ , é determinado por  $i_q^*$ ; assim, do ponto de vista da carga mecânica, esta é considerada uma perturbação.

A equação mecânica do protótipo é dada por

$$
\frac{d\omega_r}{dt}J + F\omega_r = c_e - c_m.
$$
\n(5.18)

Para determinar os ganhos da estratégia de controle o modelo é aproximado por

$$
\frac{d\omega_r}{dt}J = c_e - c_m. \tag{5.19}
$$

A figura 5.3 apresenta o diagrama referente ao controle de velocidade. A transformada de Laplace da equação mecânica é dada por

$$
pC_e'(s) = (Js + F)\Omega_r(s),
$$

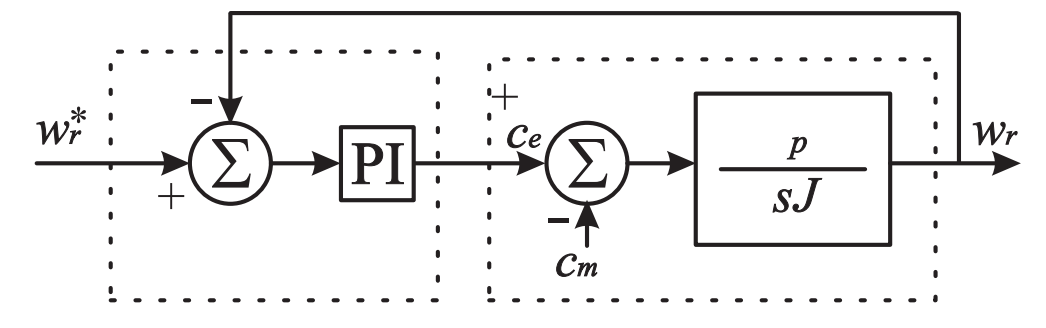

Figura 5.3: Diagrama de blocos do controle de velocidade do protótipo IPMS.

na qual, o conjugado eletromagnético  $C'_\epsilon$  $C_e(s) = C_e(s) - C_m(s).$ 

O controlador PI para o controle de velocidade em malha fechada é dado por

$$
G_w(s) = K_{pw} + \frac{K_{iw}}{s},
$$

onde  $K_{pw}$  and  $K_{iw}$  denota os ganhos proporcional e integral, respectivamente.

A função transferência de malha aberta com o controlador PI é:

$$
G_{aw}(s) = \frac{(K_{pw}p)(s + K_{iw}/K_{pw})}{Js^2}.
$$
\n(5.20)

A função transferência de malha fechada é dada por

$$
\frac{\Omega_r(s)}{\Omega_r^*(s)} = \frac{(K_{pw}s + K_{iw}) (p/J)}{s^2 + (p/J) K_{pw}s + (p/J) K_{iw}}.
$$

Os ganhos do controlador de velocidade  $K_{pw}$  e  $K_{iw}$  são escolhidos de forma que a função transferência de malha fechada tenha pólos reais e idênticos a partir de sua equação característica . Neste caso, os ganhos são dados por

$$
K_{pw} = 2J\alpha_w, K_{iw} = \frac{K_{pw}^2}{4J},
$$

na qual  $\alpha_w$  é especificado nos termos do deslocamento dos pólos reais idênticos.

### 5.4 Controladores de corrente PI

O subsistema elétrico pode ser desacoplado por  $\hat{u}_d$  and  $\hat{u}_q$ . Portanto, os eixos d e q podem ser considerados como modelos de primeira ordem. Na figura 5.4 mostra os pólos da função transferência dada em (5.10) para três condições diferentes do perfil das indutâncias  $l_{d,q}(\theta_r)$ , i.e., os valores máximos  $L_{d,q} + l_{d1,q1}$ , os valores médios  $L_{d,q}$  e os valores mínimos  $L_{d,q} - l_{d1,q1}$ . Na figura 5.5 mostra o diagrama de Bode para estas três condições.

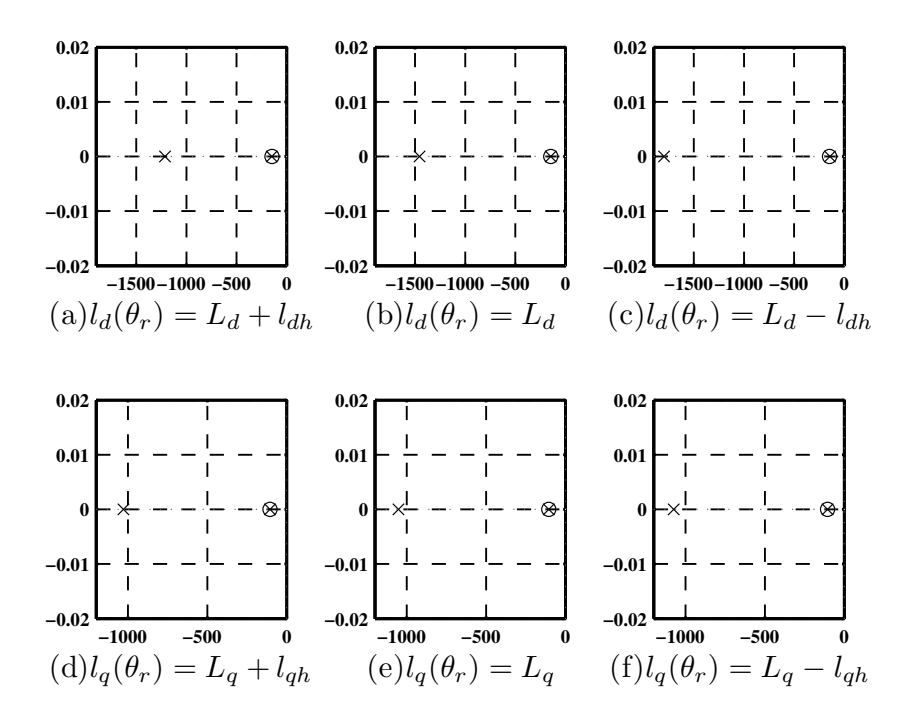

Figura 5.4: Pólos - x e zeros - ◦ para três condições diferentes do perfil das indutâncias  $l_{d,q}(\theta_r)$ .

Os ganhos dos controladores de corrente são constantes. Existe uma pequena diferença entre as três condições apresentadas. Logo, por simplicidade, pode-se usar os valores médios dos eixos d e qdas indutâncias para determinar os ganhos.

### 5.5 Discretização dos controladores

O método de discretização consiste em substituir o termo s, na função transferência  $G(s)$ por um novo termo em z, função  $G(z)$ , que se considera como a discretização de  $G(s)$ . Esta

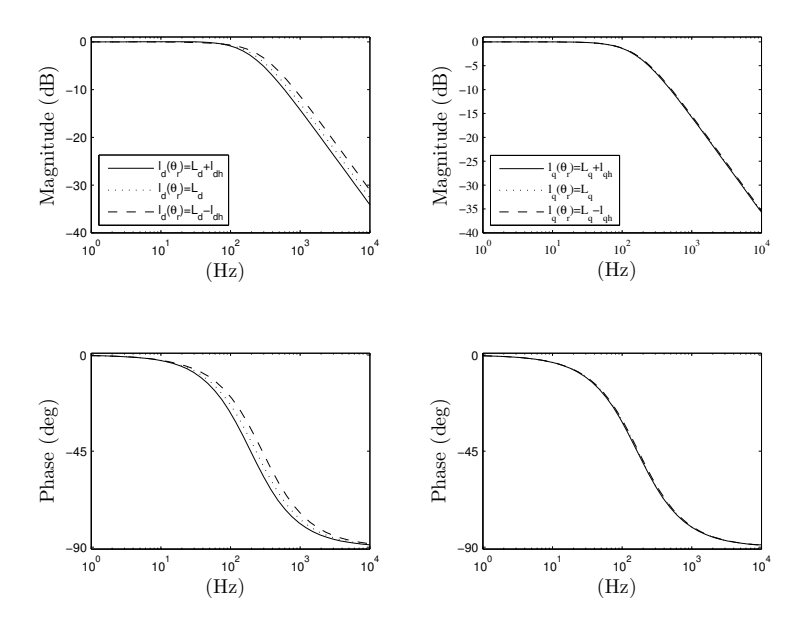

Figura 5.5: Diagrama de Bode para para três condições diferentes do perfil das indutâncias  $l_{d,q}(\theta_r)$ .

substituição é obtida através de aproximações à relação exata entre s e z representada por

$$
z = e^{sT},\tag{5.21}
$$

na qual T é o período de amostragem da função G.

Estes métodos são simples de aplicar, no entanto em sistemas mais complexos podem comprometer o desempenho do sistema. O período de amostragem é o parâmetro ajustável. Isto implica que o controlador final pode ser encontrado, depois de se testar vários períodos de amostragem. Dois métodos muito utilizados em uma discretização aproximada são:

- Método de Euler,
- Método de Tustin.

O método de Euler tem como igualdade entre s e z por

$$
s = \frac{z - 1}{T},\tag{5.22}
$$

este método fornece simplicidade porém transforma um sistema contínuo estável em um sistema discreto instável.

Já o método de Tustin tem como igualdade entre s e z por

$$
s = \frac{2}{T} \frac{z - 1}{z + 1},\tag{5.23}
$$

diferente do método de Euler, o método de Tustin tem a propriedade de transformar uma função transferência contínua estável, numa função discreta também estável. Portanto, o método de aproximação de Tustin será utilizado para implementação do esquema de controle IPMS.

A implementação do controle discreto das correntes do estator e dos controladores de velocidade foram obtidos utilizando o método discretização bilinear de Tustin, escolhendo o mesmo tempo de amostragem para os três controladores. A função transferência discreta do controlador é dada por

$$
G_x(z) = K_{px} + \frac{T_s}{2} K_{ix} \frac{z+1}{z-1},
$$
\n(5.24)

na qual  $x \in \{d, q, w\}$ ,  $d \in q$  denota os eixos  $d \in q$  do controlador de corrente, respectivamente e w para o controlador de velocidade. O termo  $e(k)$  é a entrada do controlador e  $u(k)$  a saída do controlador, a equação recursiva para a computação dos sinais de controle é dada por

$$
u(k) = u(k-1) + (K_{px} + K'_{ix})e(k) + (K'_{ix} - K_{px})e(k-1),
$$
\n(5.25)

onde  $K'_{ix} = \frac{T_s}{2} K_{ix}$  and  $k = 1, 2, \dots$ , denota o instante de amostragem  $k^{th}$ .

## 5.6 Inversor Fonte de tensão

O inversor fonte de tensão tem como objetivo alimentar a máquina com tensões trifásicas variáveis por PWM. Na figura 5.6 mostra a topologia básica do inversor, o qual é construído em forma de ponte e dividido em "braços", cada braço contendo dois tiristores, ou transistores (chaves) de potência, e a carga é conectada ao ponto central do braço [5].

Quando se utiliza a implementação digital do PWM, o inversor gera tensões instantâneas cujo o valor médio, em um intervalo de tempo  $\tau$ , é igual às tensões de referência do controlador[32].

Distorções harmônicas e perdas são adicionadas ao sistema de acionamento, os quais

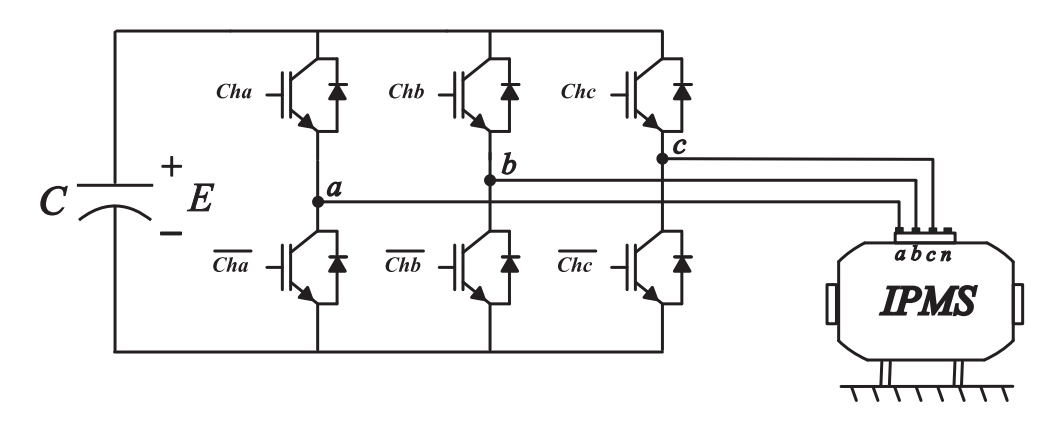

Figura 5.6: Topologia do inversor fonte de tensão trifásico que alimenta o protótipo IPMS.

aumentam proporcionalmente em relação ao aumento da frequência de chaveamento e ao aumento das correntes que percorrem nas chaves.

O PWM usa um esquema de chaveamento no inversor para modificar a forma de onda de tensão de saída. Várias técnicas de modulação PWMcomo, modulação por largura de pulso senoidal(em inglês Senoidal Pulse Width Modulation) (SPWM), SPWM com injeção de harmônicos, modulação por largura de pulso vetorial(em inglês Space Vector Pulse Width Modulation) (SVPWM) têm sido estudadas, cujo objetivo é reduzir as perdas de chaveamento, reduzir a carga computacional, aumentar a faixa de operação em uma determinada aplicação[39–42].

A técnica adotada neste trabalho foi o SPWM, que será mostrado seu princípio de funcionamento a seguir. Na SPWM, a tensão de saída é controlada pela variação dos períodos nos estados das chaves  $(Chx = 1 \text{ ligado}, e \overline{Chx} = 0 \text{ desligado}, \text{onde } x=a, b, \text{ ou } c),$ de forma que no estado ligado os períodos são mais longos.

A implementação SPWM da topologia apresentada na figura 5.6exige três tensões de referência senoidais, uma para cada caminho do inversor, que se deseja aplicar à máquina. As relações para as larguras de pulso são dadas por

$$
\tau_a = (\frac{v_a^*}{E} + \frac{1}{2})\tau,
$$
\n(5.26)

$$
\tau_b = \left(\frac{v_b^*}{E} + \frac{1}{2}\right)\tau,\tag{5.27}
$$

$$
\tau_c = (\frac{v_b^*}{E} + \frac{1}{2})\tau,
$$
\n(5.28)

nas quais,  $v_a^*, v_b^*, v_c^*$  são as tensões de referência desejadas, as quais independem da tensão
homopolar em um sistema equilibrado[32]. Os intervalos de tempo em que as chaves estão no estado 1 são  $\tau_a$ ,  $\tau_b$ , e  $\tau_c$ . Quando as chaves estão no estado 0 os intervalos de tempo são  $\tau - \tau_a$ ,  $\tau - \tau_b$ , e $\tau - \tau_c$ , isto é, esta sequência de aplicações de chaveamento melhora a simetria do processo, de modo que as chaves  $Chx$  e  $\overline{Chx}$  são intercaladas.

#### 5.7 Simulações e resultados experimentais

Na tabela 5.2 mostra os parâmetros do modelo dinâmico do protótipo IPMS. Um código computacional baseado no método de integração numérica de Runge-Kutta Fehlberg foi empregado para realização das simulações do sistema de acionamento do IPMS baseado na configuração descrita da figura 5.1.

#### 5.7.1 Simulações

Na tabela 5.1 mostra os ganhos equivalente ao controle discreto (técnica de discretização bilinear de Tustin) do controlador de corrente para três condições diferentes do controlador de corrente segundo o perfil das indutâncias próprias $l_{d,q}(\theta_r)$ , isto é, o máximo  $L_{d,q} + l_{d1,q1}$ , a componente média  $L_{d,q}$  e o mínimo  $L_{d,q} - l_{d1,q1}$ .

Tabela 5.1: Ganhos para a representação discreta dos controladores de corrente obtidos aplicando a técnica de discretização de Tustin para  $T_s = 100 \mu s$ .

| Indutância          | $K_{p\{d,q\}}+K_{i\{d,q\}}$ | $-K_{p{d,q}}+K_{i{d,q}}$ |
|---------------------|-----------------------------|--------------------------|
| $L_d - l_{d1}$      | 48.24                       | $-30.86$                 |
| $L_d$               | 51.19                       | $-32.75$                 |
| $L_d + l_{d1}$      | 54.13                       | $-34.63$                 |
| $l_{q1}$<br>$L_q$ – | 60.14                       | $-38.48$                 |
| $L_q$               | 70.86                       | $-45.33$                 |
| $L_q +$<br>$l_{q1}$ | 81.58                       | $-52.19$                 |

Como verificado por simulação (os resultados não mostraram limitações devido à variação das indutâncias) o tempo de resposta de malha fechada é praticamente o mesmo. Assim, em vez de usar controladores com ganhos variantes em função do ângulo  $\theta_r$ , os quais exigem maior esforço computacional, é viável manter os ganhos constantes e iguais ao que foi determinado para as componentes de valores médios das indutâncias próprias. Esta decisão teve um impacto positivo sobre a programação em tempo real reduzindo o número de

| Potência Nominal $(P_n)$       | 250 W              |
|--------------------------------|--------------------|
| Corrente Nominal $(I_n)$       | $2,5 \text{ A}$    |
| Velocidade Nominal $(n_m)$     | $900$ rpm          |
| Par de pólos                   | 4                  |
| $L_d$                          | $9,55$ mH          |
| $L_q$                          | $13,22 \text{ mH}$ |
| $l_{d1}$                       | $0,1$ mH           |
| $l_{q1}$                       | $0.3 \text{ mH}$   |
| $l_{ac1}$                      | $4.8 \text{ mH}$   |
| $l_{dh}$                       | $0,55$ mH          |
| $l_{qh}$                       | $2,0 \text{ mH}$   |
| Resistência do estator $(r_e)$ | $1,39 \Omega$      |
| $\lambda_{PM}$                 | 177,4 mWb          |
| $\lambda_{da}$                 | $30,5$ mWb         |
| $\lambda_{db}$                 | $1,6$ mWb          |
| $\lambda_{qa}$                 | 39 mWb             |
| $\lambda_{qb}$                 | $12.3 \text{ mWb}$ |
| Momento de Inércia $(J)$       | 0.00776 $Kgfm^2$   |
| Coeficiente de atrito $(F)$    | 0.00853 $Kgfm^2/s$ |

Tabela 5.2: Parâmetros do protótipo IPMS.

operações matemáticas, assim como, sua complexidade. O efeito de compensação da força contra-eletromotriz e do acoplamento para as saídas dos controladores de corrente, isto é,  $\hat{u}_d$  and  $\hat{u}_q$ , respectivamente também são ilustradas.

Nas figuras 5.7, 5.8, 5.9, e 5.10 mostram a resposta dinâmica do sistema de acionamento do motor quando aplicado ao protótipo a velocidade de referência de 900 rpm para uma carga a vazio até 0,15 s. Em seguida, aplica-se uma carga de 1 Nm apresentando suas características de rejeição de perturbação. No tempo de 1,1 s, retira-se a carga e em seguida aplicam-se as compensações  $\hat{u}_d$  e  $\hat{u}_q$ . Em 2,2 s novamente é aplicada a carga de 1 Nm, neste caso mostra o comportamento do motor após a adição das compensações. Por fim, a carga é retirada novamente.

A figura 5.11 mostra os resultados de simulação relativos ao perfil da corrente de fase sem a inclusão dos compensadores  $\hat{u}_d$  e  $\hat{u}_q$ . Acima mostra o perfil do controle de corrente de fase sem a inclusão da compensação das oscilações do conjugado eletromagnético  $(\lambda^{'}_{q,r}(\theta_r) \cong$  $(\lambda_{PM})$ , e abaixo mostra a inclusão da compensação da oscilação do conjugado eletromagnético (ver equação 5.17), a qual é produzida pela FMM.

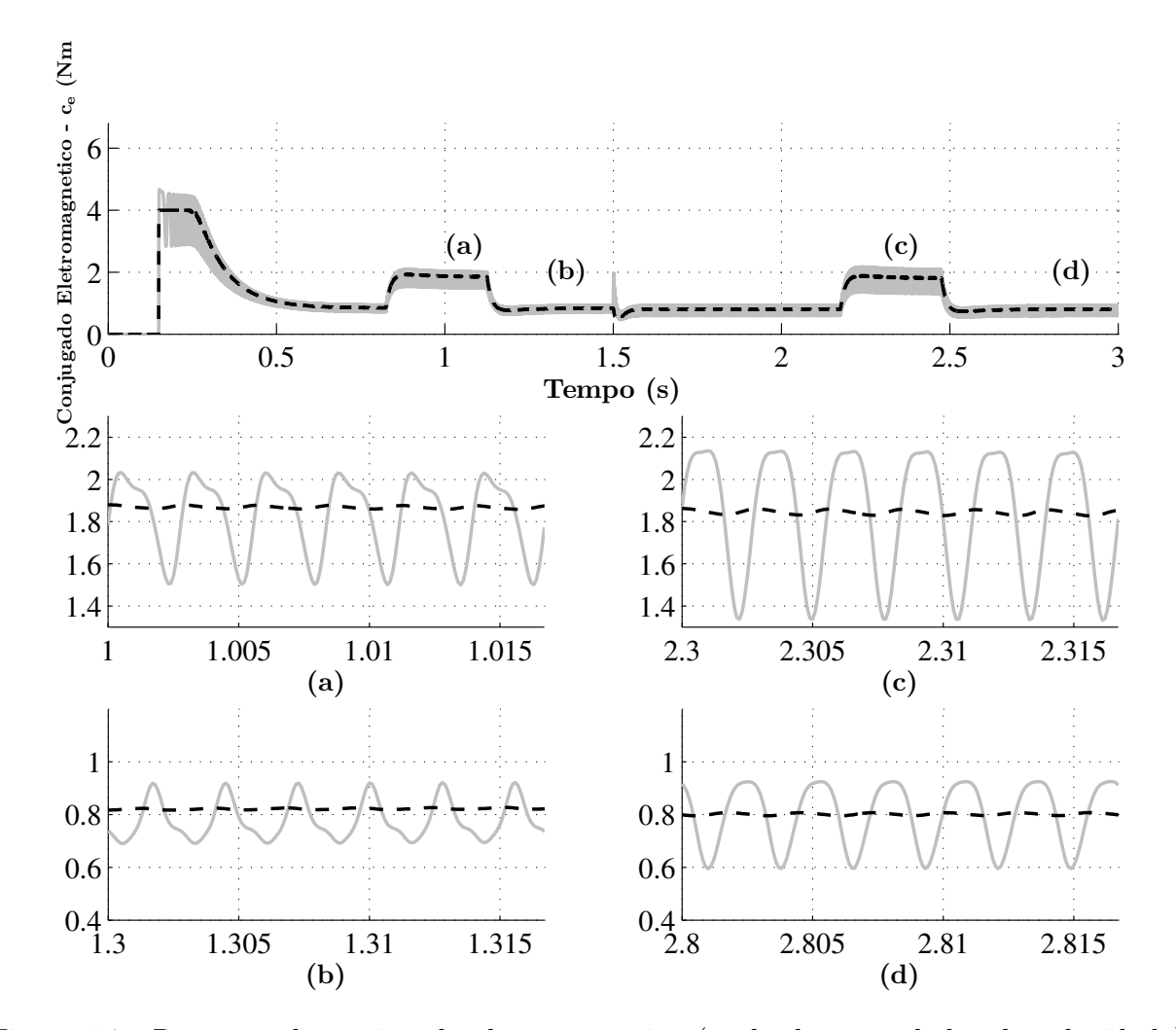

Figura 5.7: Resposta do conjugado eletromagnético (saída do controlador de velocidade): A linha preta tracejada indica a referência e a linha cinza sólida indica o valor do conjugado eletromagnético do protótipo IPMS. Durante o tempo de 0 a 1,5 s mostra o conjugado eletromagnético sem a compensações mostrando os efeitos de perturbação do acoplamento e da força contra-eletromotriz; nas figuras (a) e (b) mostram uma visão ampliada do conjugado eletromagnético com carga e sem carga respectivamente. Durante o tempo de 1,5 a 3 s é aplicada a compensação no controlador de corrente, a qual reduz os efeitos de perturbação; nas figuras (c) e (d) mostram uma visão ampliada do conjugado eletromagnético com carga e sem carga respectivamente.

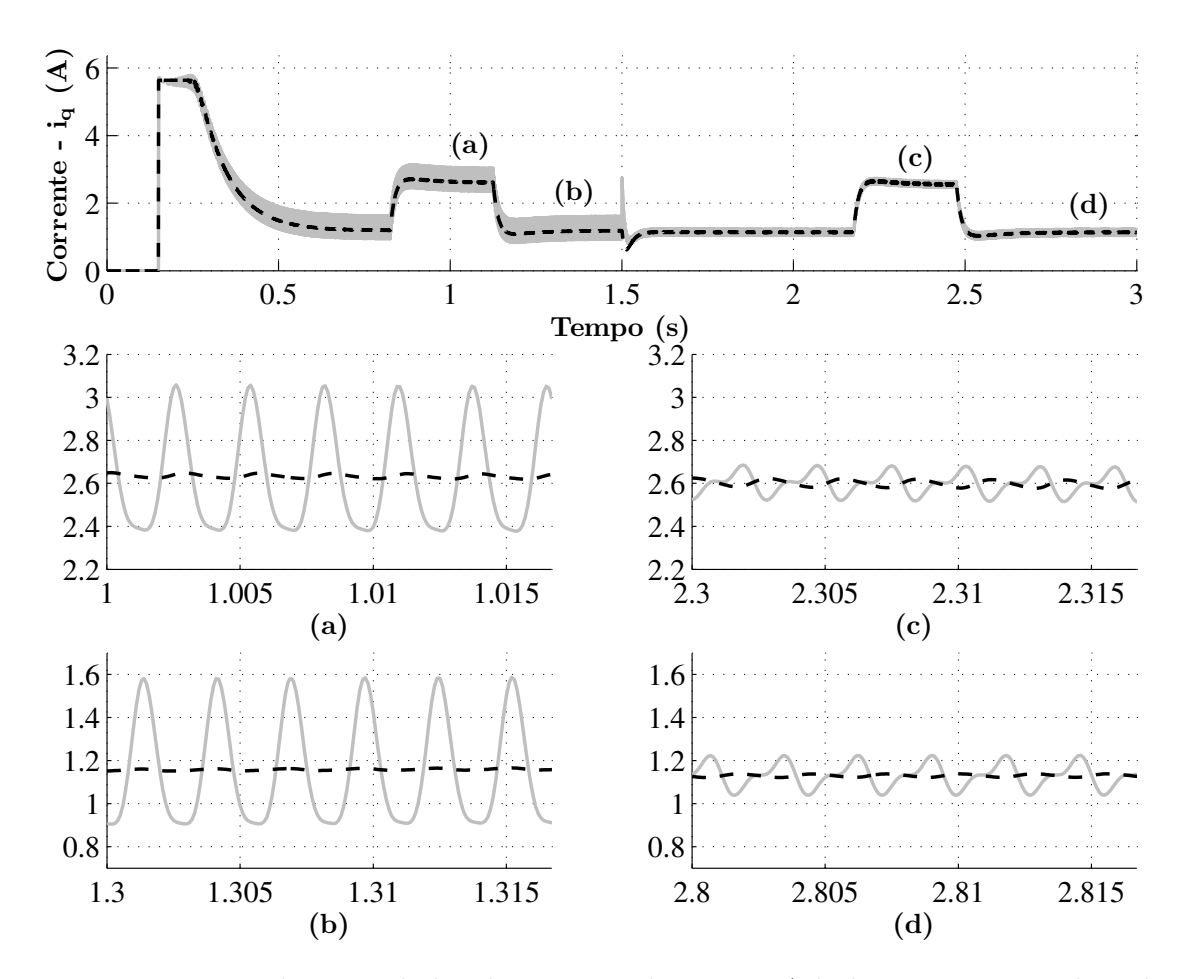

Figura 5.8: Resposta do controlador de corrente de eixo q: A linha preta tracejada indica a referência e a linha cinza sólida indica o valor de medição da corrente  $i_a$ . Durante o tempo de 0 a 1,5 s mostra o controlador de corrente sem a compensações mostrando os efeitos de perturbação do acoplamento e da força contra-eletromotriz. Nas figuras (a) e (b) mostram uma visão ampliada da corrente com carga e sem carga respectivamente. Durante o tempo de 1,5 a 3 s é aplicada a compensação, a qual reduz os efeitos de perturbação. Nas figuras (c) e (d) mostram uma visão ampliada da corrente com carga e sem carga respectivamente.

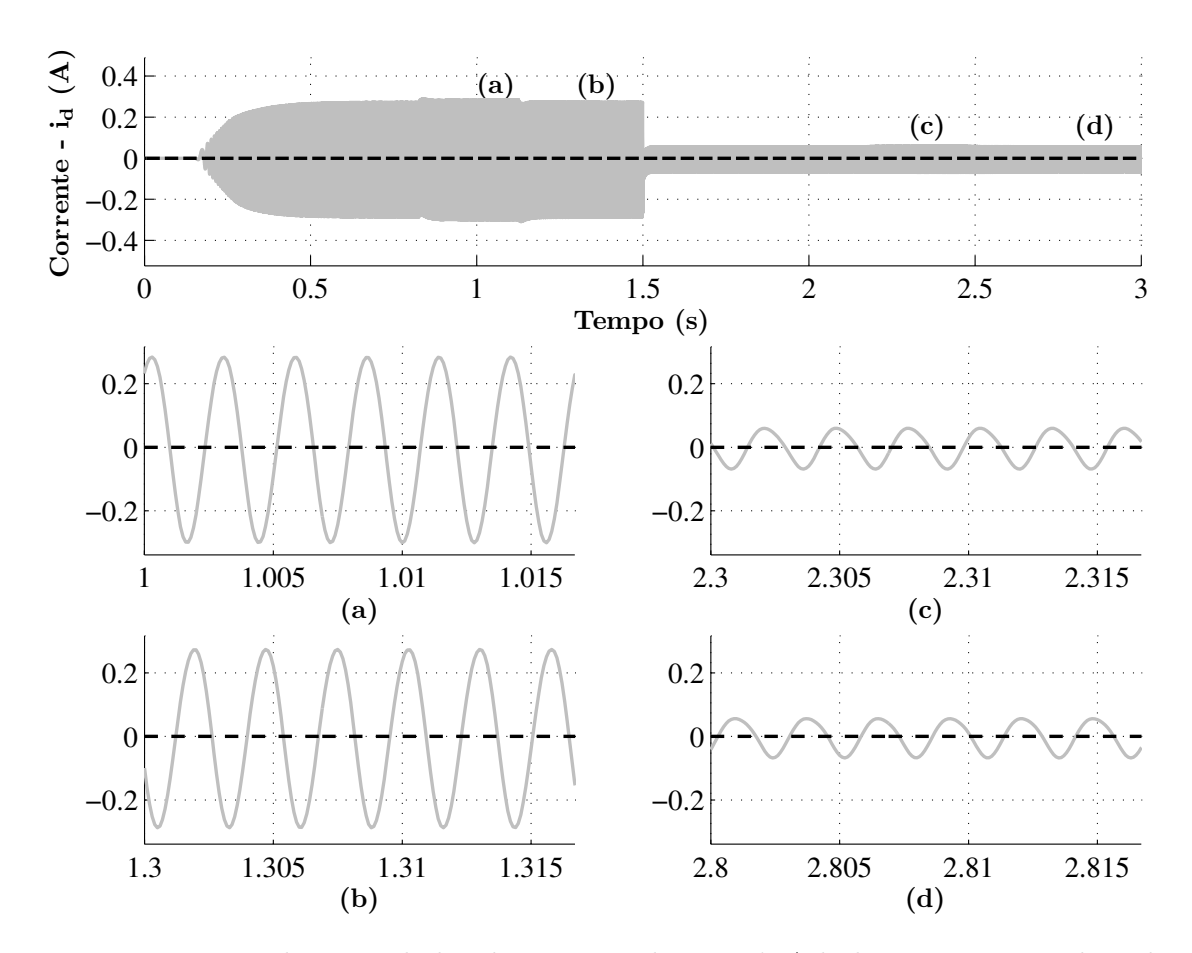

Figura 5.9: Resposta do controlador de corrente de eixo d: A linha preta tracejada indica a referência e a linha cinza sólida indica o valor de medição da corrente  $i_d$ . Durante o tempo de 0 a 1,5 s mostra o controlador de corrente sem a compensações mostrando os efeitos de perturbação do acoplamento e da força contra-eletromotriz. Nas figuras (a) e (b) mostram uma visão ampliada da corrente com carga e sem carga respectivamente. Durante o tempo de 1,5 a 3 s é aplicada a compensação, a qual reduz os efeitos de perturbação. Nas figuras (c) e (d) mostram uma visão ampliada da corrente com carga e sem carga respectivamente.

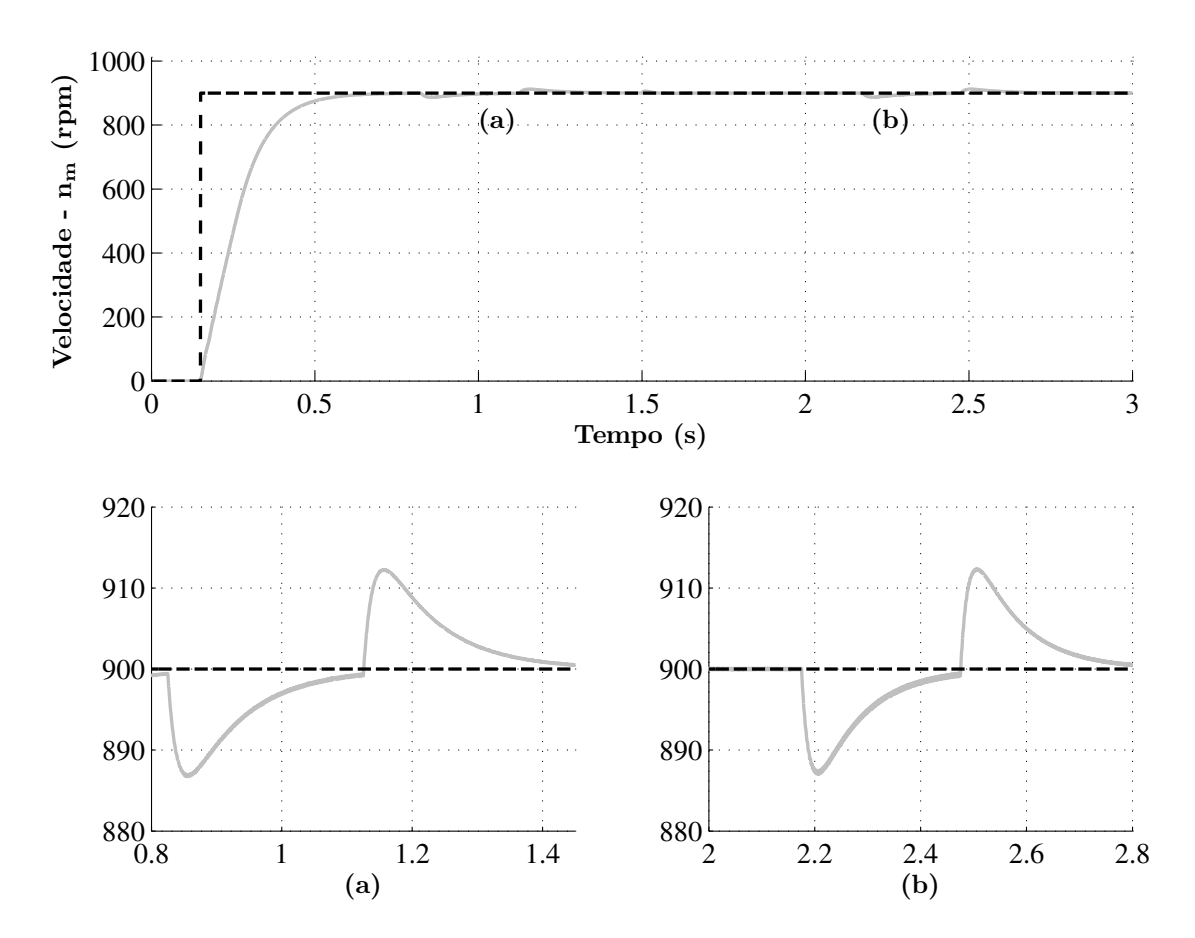

Figura 5.10: Resposta do controlador de velocidade d: A linha preta tracejada indica a referência e a linha cinza sólida indica o valor de medição de velocidade  $n_m$ . Durante o tempo de 0,15 a 0,5 s mostra o momento de partida do motor para um degrau de velocidade de 900 rpm. Na figura (a) mostra a inclusão de uma carga de 1 Nm em 0,83 s e a retirada da mesma antes da inclusão dos compensadores  $\hat{u}_d$  e  $\hat{u}_q$ . Na figura (b) mostra novamente a inclusão de uma carga de 1 Nm em 2,13 s e a retirada da mesma após a inclusão dos compensadores  $\hat{u}_d$  e  $\hat{u}_q$ .

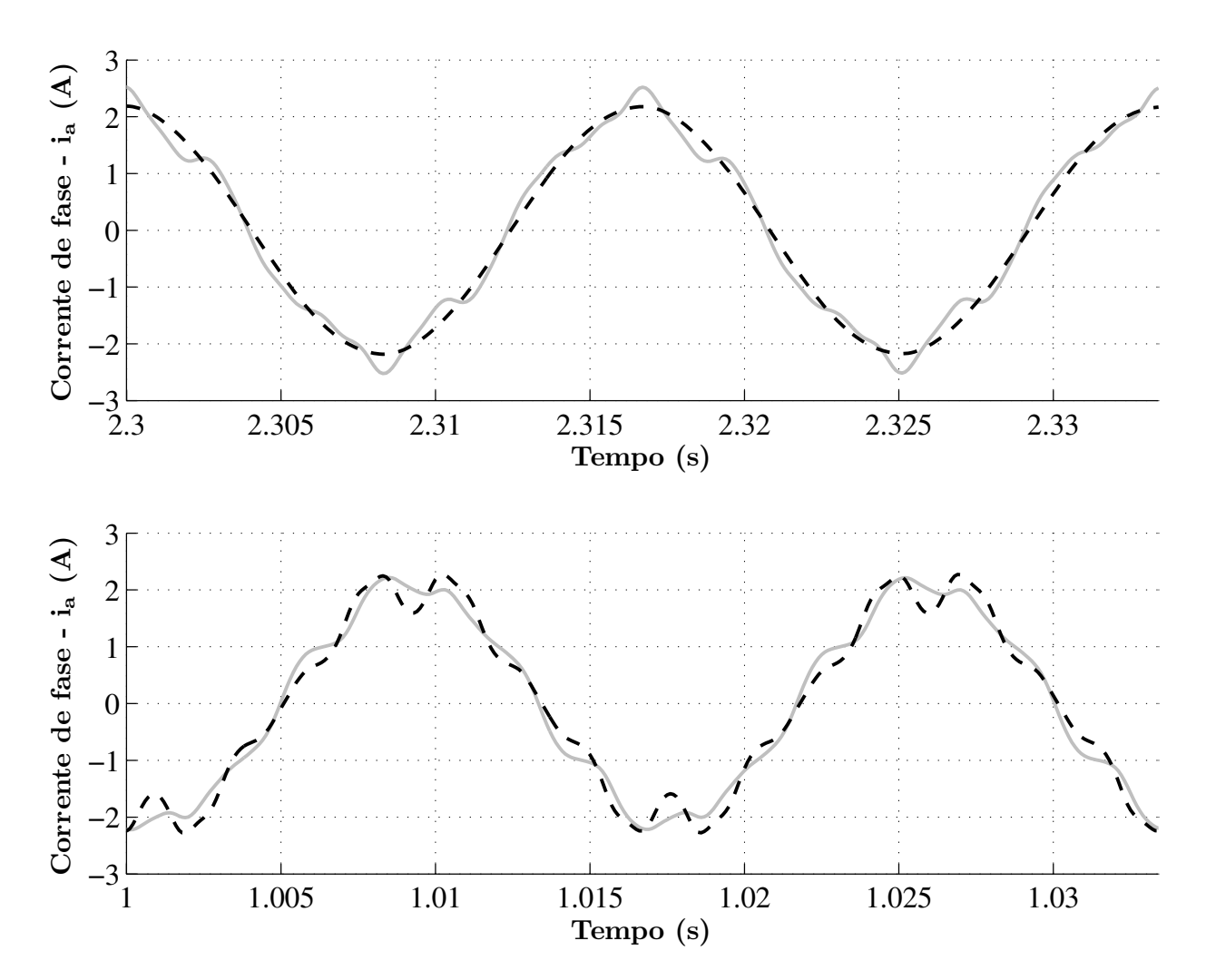

Figura 5.11: Perfil da corrente de fase  $(i_a)$  sem a inclusão dos compensadores  $\hat{u}_d$  e  $\hat{u}_q$ : A linha preta tracejada indica a referência e a linha cinza sólida indica o valor de medição da corrente ia. Acima mostra o perfil do controle de corrente de fase sem a inclusão da compensação das oscilações do conjugado eletromagnético, e abaixo mostra a inclusão da compensação da oscilação do conjugado eletromagnético.

A figura 5.12 mostra os resultados de simulação relativos ao perfil da corrente de fase com a inclusão dos compensadores  $\hat{u}_d$  e  $\hat{u}_q$ . Acima mostra o perfil do controle de corrente de fase sem a inclusão da compensação das oscilações do conjugado eletromagnético, e abaixo mostra a inclusão da compensação da oscilação do conjugado eletromagnético.

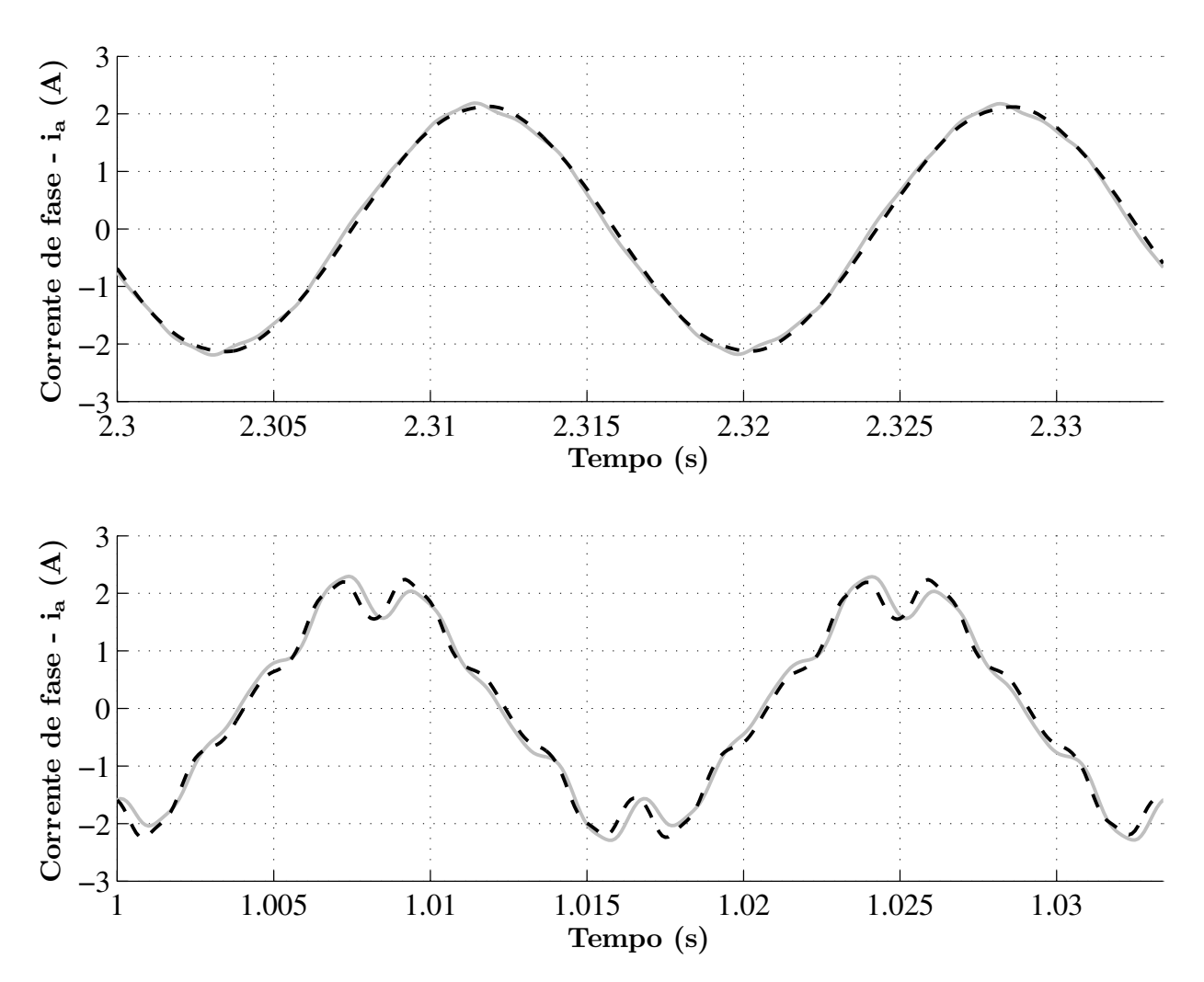

Figura 5.12: Perfil da corrente de fase  $(i_a)$  com a inclusão dos compensadores  $\hat{u}_d$  e  $\hat{u}_q$ : A linha preta tracejada indica a referência e a linha cinza sólida indica o valor de medição da corrente ia. Acima mostra o perfil do controle de corrente de fase sem a inclusão da compensação das oscilações do conjugado eletromagnético, e abaixo mostra a inclusão da compensação da oscilação do conjugado eletromagnético.

Na figura 5.13 ilustra a robutez da estratégia do controlador de velocidade em cascata no sentido de inversão do motor.

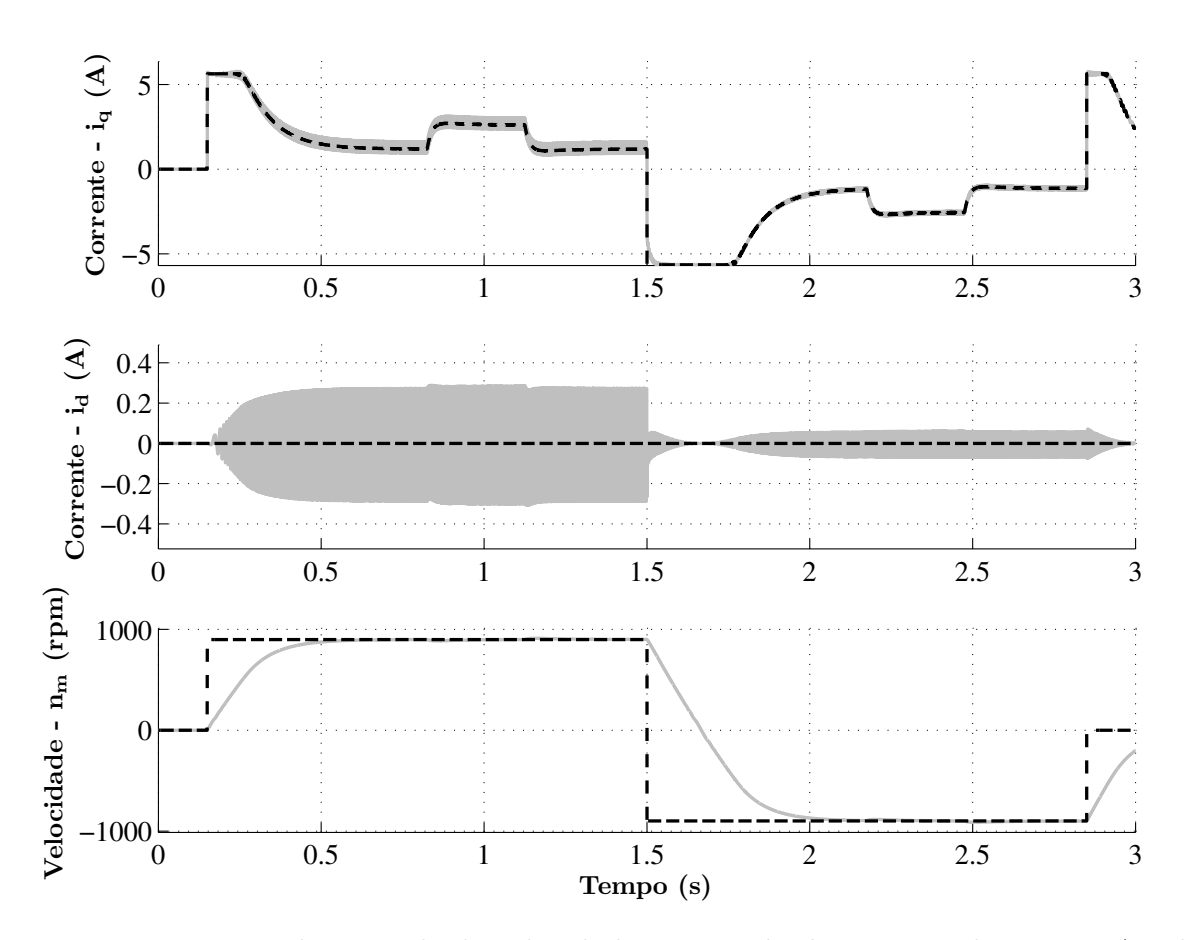

Figura 5.13: Resposta do controle de velocidade no sentido de inversão do motor: A velocidade de referência é setada para 0 rpm e para  $t = 0, 1$  s passa a ser 900 rpm sem carga. Uma carga mecânica de 1 Nm é aplicada para  $t = 0.8$  s. Em 1,5 s a velocidade de referência é setada para - 900 rpm, e aplica-se novamente uma carga de 1 Nm. A figura mostra o comportamento das correntes  $i_q$  (acima),  $i_d$  (meio) e da velocidade  $n_m$  (abaixo).

#### 5.7.2 Experimentos

Na figura 5.14 mostra a plataforma de testes experimental usada no laboratório LEIAM. O mesmo sistema de controle foi testado usando esta plataforma de teste. A implementação discreta no tempo baseada na aproximação de Tustin dos controladores foi empregada para um tempo de amostragem de 100 µs. Como indicado no diagrama de blocos o protótipo IPMS foi alimentado através de inversor fonte de tensão utilizando PWM senoidal para geração das tensões de referência com chaveamento de 10 KHz, sincronizado com o tempo de amostragem. A aritmética foi usada em ponto fixo (Apêndice A), cujo processamento digital dos sinais executará a computação do esquema de controle, pois o programa principal não tem acesso a aritmética em ponto flutuante. A medição da velocidade mecânica  $(\omega_m = \frac{d\theta_m}{dt})$  foi obtida por um resolver (sensor de posição), um filtro digital de segunda ordem foi implementado no programa para o condicionamento do sinal  $\omega_m$ , e um motor a ímã permanente auxiliar foi usado para inclusão de uma carga mecância para o protótipo IPMS.

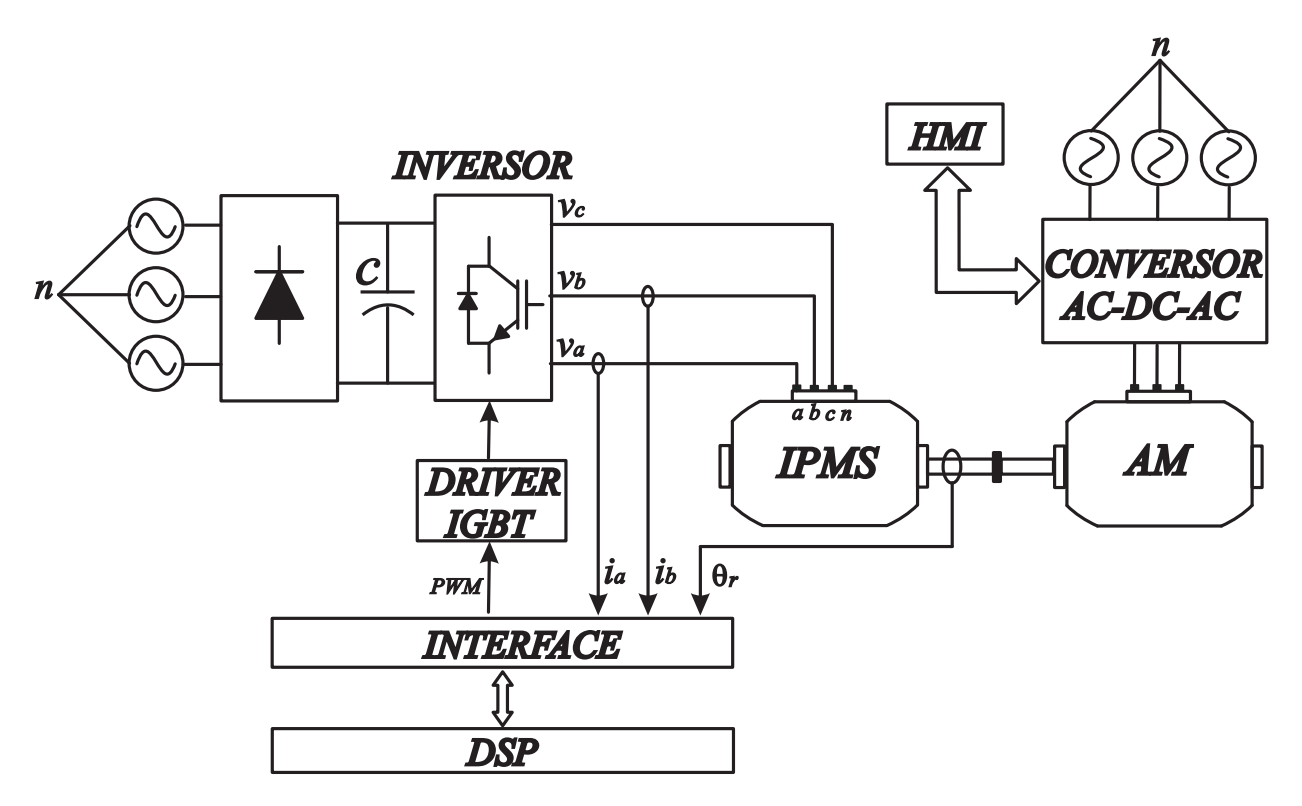

Figura 5.14: Plataforma de testes experimentais.

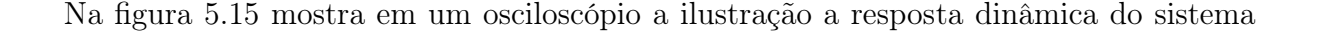

implementado. A velocidade de referência é iniciada a 0 rpm até aproximadamente  $t = 0.5$  s, neste instante a velocidade de referência passa a ser 900 rpm com o motor a vazio. A carga mecânica de 1 Nm é aplicada aproximadamente a  $t = 3.5$  s. Acima mostra a corrente de eixo q e abaixo mostra a reposta do controle de velocidade e a rejeição de sua perturbação. As repostas obtidas nos testes experimentais são similares à reposta prevista na simulação numérica. Isto indica que o método proposto é convincente no modelo dinâmico proposto, assim como no procedimento do projeto do esquema de controle. Na figura 5.16 mostra

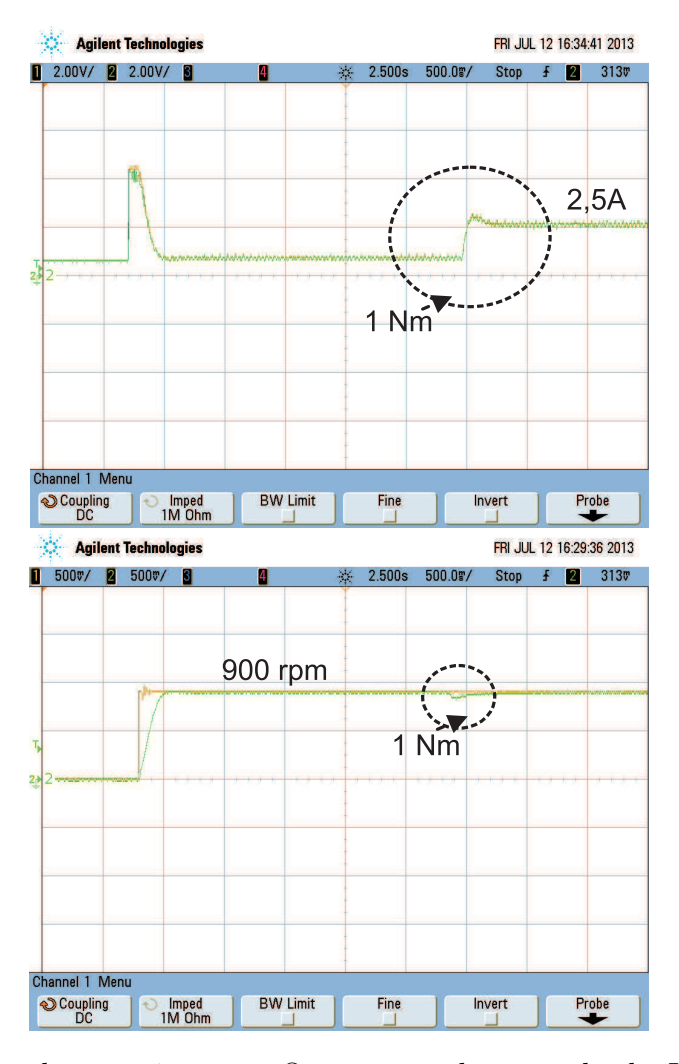

Figura 5.15: Cenário do experimento: O esquema de controle do IPMS é ilustrado na figura 5.1. A velocidade de referência é iniciada a 0 rpm e a  $t = 0.5$  s passar a ser 900 rpm sem carga. Uma carga mecânica de 1 Nm é aplicada para um tempo  $t = 3.5$  s. Acima mostra a resposta transitória para o controle de corrente e abaixo mostra a resposta dinâmica do controle de velocidade.

em um osciloscópio a ilustração da redução da perturbação do motor causada pelo efeito

cruzado entre os eixos d e q a da força contra-eletromotriz. As compensações  $u_d$  e  $u_q$  das equações 5.1, e 5.2 foram implementadas através dos parâmetros encontrados na seção 4. As oscilações dos compensadores foram calculadas pela multiplicação  $6\theta_r$ , onde a posição angular  $\theta_r$  é medida pelo sensor de posição. Logo, pode-se calcular os termos cos  $(6\theta_r)$ ,  $\sin (6\theta_r)$ . Sendo estes multiplicados e somados pelos parâmetros fundamentais estimados.

Oscilações nos valores medidos das correntes são observadas. Estas oscilações são causadas pelas perturbações  $u_d$  e  $u_q$  e pelas oscilações do conjugado eletromagnético, os quais podem ser identificados nas equações 5.1, 5.2, e 5.13

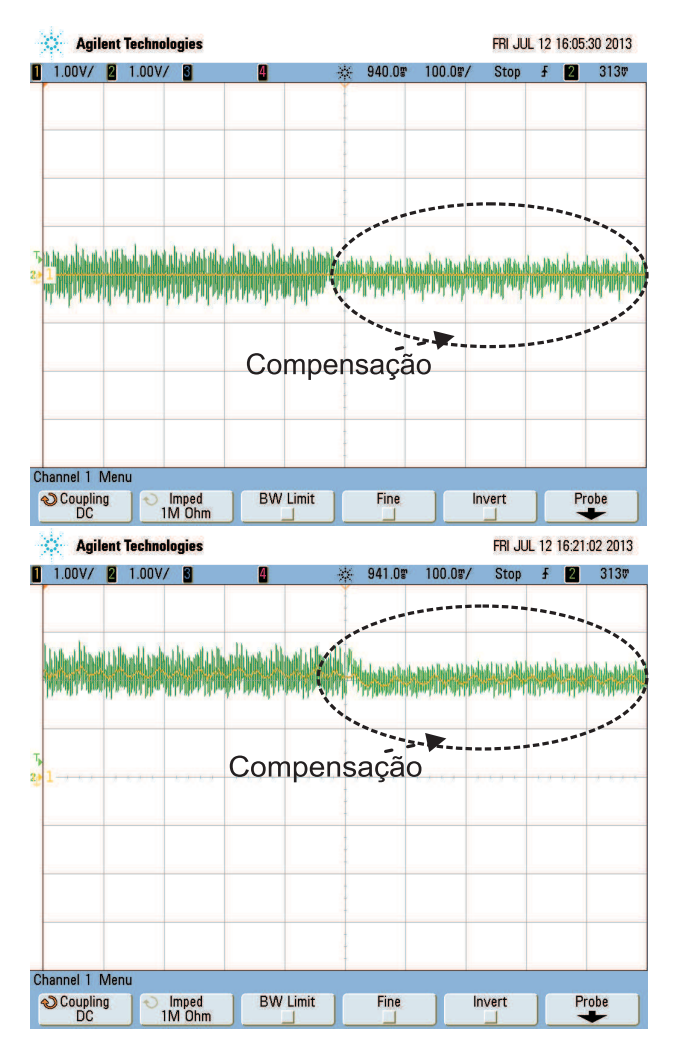

Figura 5.16: Resposta do transitório do controle de corrente nos eixo d (acima) e q (abaixo), antes e depois da compensação, cuja a referência é indicada pela cor amarela e corrente medida indicada pela cor verde.

Na figura 5.17 mostra em um osciloscópio a robustez do controle quanto ao aspecto do sentido de inversão do motor IPMS de 900 rpm para -900 rpm.

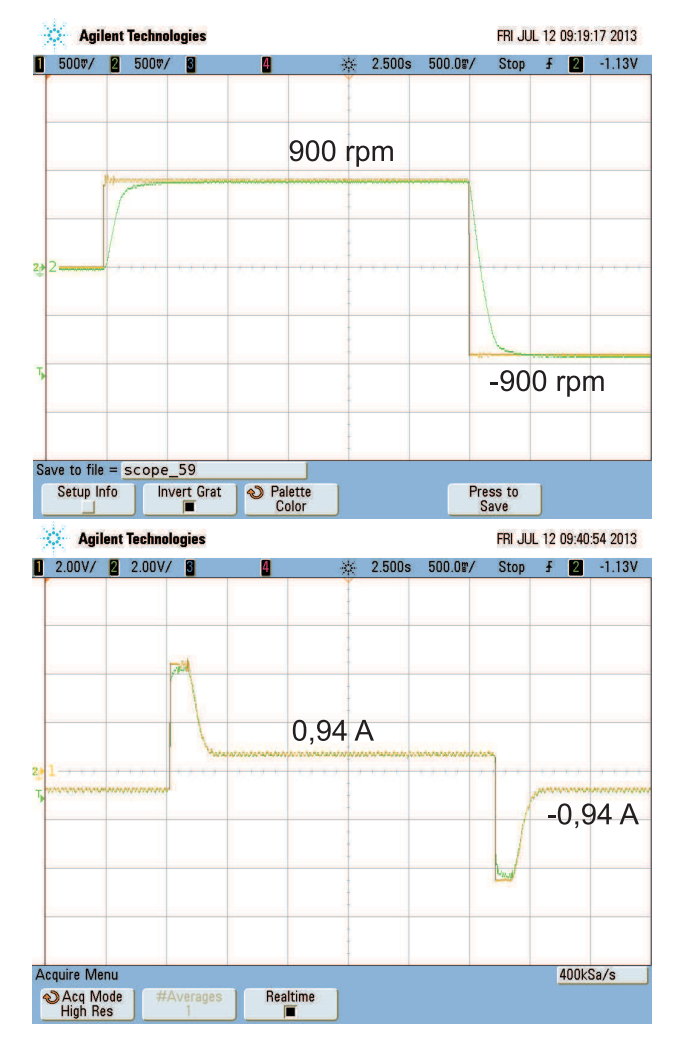

Figura 5.17: Resposta do transitório do controle de corrente no eixo q (abaixo) e da velocidade (acima), na inversão de velocidade de 900 rpm para -900 rpm, cuja a referência é indicada pela cor amarela e as corrente e velocidade medidas indicadas pela cor verde.

Alguns experimentos similares aos experimentos ilustrados nas figuras 5.15, 5.16, 5.17 foram executados afim de analisar as limitações da máquina. Os experimentos mostraram que a estratégia de controle apresentada obtém êxito para uma velocidade superior a 80 rpm, quanto à aplicação de uma carga de 1 Nm. Quanto às condições de operação a vazio a velocidade mínima encontrada foi de 5 rpm.

## Capítulo 6

# Conclusões e perspectivas

Nesta dissertação foram discutidos temas relacionados ao acionamento de uma máquina síncrona a ímãs permanentes (ferrite de estrôncio), os quais estão dispostos transversalmente no interior do rotor. Portanto, enseja a possibilidade de reduzir o custo em sua parte ativa.

A configuração eletromagnética do IPMS apresentou mudanças importantes quanto ao uso do modelo de Park para representar a dinâmica deste protótipo.

Como objetivo geral alcançado foi-se caracterizado e controlado o protótipo IPMS. As indutâncias e a força contra-eletromotriz apresentaram variações em função da posição do rotor nos resultados experimentais de caracterização devido a geometria do protótipo. Os resultados da caracterização tiveram concordância nos resultados obtidos por simulações numéricas e demonstraram a validade em termos do método proposto do modelo dinâmico, as técnicas de caracterização, e da implementação da estratégia de controle de campo vetorial.

Para melhorar o desempenho dos controladores de corrente foram incluídas compensa $c\tilde{o}$ es, que minimizavam as ondulações das correntes de eixo d e eixo q. As compensações apresentaram bons resultados.

Mediante ao sistema de acionamento implementado, este apresentou bons resultados. As correntes e as velocidades concordaram bem com seus valores de referência e não foi observado overshoot.

### 6.1 Perspectivas

Apesar da estratégia de controle de velocidade composta por três controladores lineares proporcional-integral ter apresentado bons resultados, do ponto de vista estratégia de controle, deve-se aperfeiçoar a estratégia de controle analisando as ondulações do conjugado eletromagnético, efeito cruzado nos eixos direto e quadratura, identificação das variações dos parâmetros fundamentais. Portanto, o uso de uma ferramenta computacional baseado no método de elementos finitos possibilita a análise de simulações térmicas e eletromagnéticas com alto desempenho; e o estudo analítico do modelo são fundamentais na otimização da estratégia de controle vetorial do IPMS.

O controle de campo vetorial [43] deste tipo de máquina exige medições de posição para controle de torque, velocidade e especialmente posição. A eliminação do sensor de posição resulta na redução do número de componentes, custo, e espaço para a instalação do sistema de acionamento. Do ponto de vista de confiabilidade do sistema, a montagem de sensores eletromecânicos no eixo do rotor irá degradar a robustez mecânica do motor. Ruídos causados por interferência eletromagnética no cabo do sensor de posição ou até mesmo um possível rompimento deste cabo pode ser fatal para o funcionamento do controlador em operação. Deste modo, estudos de estimação de posição baseados na saliência magnética e na força contra-eletromotriz do IPMS devem ser analisados e implementados na estratégia de controle.

Deve-se também analisar os estudos de potência e eficiência do protótipo, de modo que seja factível apresentar toda a especificação técnica do IPMS.

## Apêndice A

### Micontrolador SH2

O microcontrolador SH2 utilizado na plataforma de experimentos é um microcontrolador de 32 bits, o qual tem a mesma capacidade de processamento de sinal com de um DSP, e oferece funções de multiplicação, acumuladores, e outras funções por um baixo preço, e baixa potência.

As operações de multiplicação são executadas em 1 a 2 ciclos  $16 \times 16 bits \rightarrow 32 bits$  ou  $32 \times 32 bits \rightarrow 64 bits$ . O SH2 também possui 16 registradores de 32 bits, 3 registradores de controle de 32 bits, e 4 registradores de sistema de 32 bits.

Além da limitação dos registradores, as operações lógicas e aritméticas são realizadas em ponto fixo.

### Ponto fixo

No processamento em ponto fixo os números são representados e manipulados em um formato inteiro. Neste tipo de processamento é necessário que a faixa de operação de números que podem ser representados no formato inteiro. Consequentemente o processamento em ponto fixo exige maior esforço de codificação.

Existe uma limitação na faixa de operação para representação em números inteiros. Por exemplo, em um sistema de 16 bits não é possível representar números maiores do que  $2^{15} - 1 = 32767$  e menores do que  $-2^{15} = 32768$ . Para lidar com esta limitação os números geralmente são normalizados entre −1 e 1, ou seja, estes números são rpresentados com frações.

Na figura A.1 implica num ponto binário imáginário, o qual é armazenado pelo programador. Deste modo, o valor fracionário é dado por

$$
F(b) = -b_{N-1}2^{0} + b_{N-2}2^{-1} + b_{N-3}2^{-2} + \dots + b_1 2^{-(N-2)} + b_0 2^{-(N-1)}
$$
(A.1)

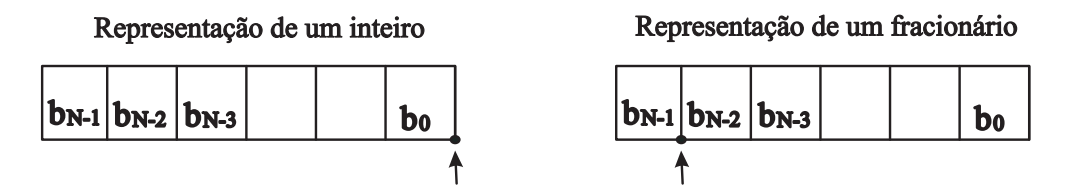

Figura A.1: Representação dos números inteiros e fracionários

Esta representação é denominada com formato Q ou representação fracionária. Considere dois números com formato Q-15, dado que nós temos uma memória com palavras de 16 bits. Cada número consiste de um bit que representa o sinal mais 15 bits. Quando estes números são multiplicados, um número com formato Q-30 é obtido, lembrando que o produto de frações continua sendo fração. Para o caso de uma soma ou subtração os dois números devem ter a mesma representação fracionária.

Dependendo do número de bits de cada número para cada operação, pode ocorrer situações de overflow (valor excede a capacidade de armazenamento disponível) e underflow (valor está contido entre zero e o menor valor real normalizado representável).

Considere um número com sinal de 16 bits de formato Q-15 . A precisão, a representação mínima e a representação máxima deste número para o valor real pode ser determinada por:

Precisão:  $2^{-15} = 3.0518^{-5}$ 

Representação mínima:  $-2^{0}2^{15} = -32768$ 

Representação máxima:  $2^0(2^{15} - 1) = 32767$ 

Agora considere este mesmo número passe a ter formato Q-10, ou seja, sua representação será com 5 bits a menos do valor anterior. Portanto, a precisão irá diminuir, assim como as representações máximas e mínimas.

 $$ 

Representação mínima:  $-2^{-5}2^{15} = -1024$ 

Representação máxima:  $2^{-5}(2^{15} - 1) = 1023,9677$ 

#### Controle PI em ponto fixo

A equação 5.25 representa o controlador PI. Este controlador tem duas multiplicações e uma soma, mas um termo de recursividade:

$$
u(k) = u(k-1) + (K_{px} + K'_{ix})e(k) + (K'_{ix} - K_{px})e(k-1).
$$
 (A.2)

Considere  $(K_{px} + K_{ix}')$  e  $(K_{ix}' - K_{px})$  denominados de termo 1 e termo 2 respectivamente:

$$
u(k) = u(k-1) + (\text{termo 1})e(k) + (\text{termo 2})e(k-1). \tag{A.3}
$$

onde (termo 1) $e(k)$  + (termo 2) $e(k-1)$  ocorre uma acúmulo de soma de multiplicações, o qual será denominado de acumulador.

O comprimento da palavra de cada termo e grandeza é de 15 bits mais 1 bit de sinal. Aplicadas as conversões de base para normalizar o controle, considere que o termo1 e termo 2 sejam iguais a 0,5612 e -0,5553, os valores máximo e mínimo dos erros  $e(k)$  e  $e(k-1)$ sejam 0,4467. As mínimas representações fracionárias para os termos 1 e 2 e as grandezas  $e(k)$  e  $e(k-1)$ são dadas por

$$
Q\text{-termo } 1 = \log_2(2^{15} - 1) - \log_2([0, 5612]) = 15,
$$
  

$$
Q\text{-termo } 2 = \log_2(2^{15} - 1) - \log_2([0, 5612]) = 15,
$$
  

$$
Q\text{-}e(k) = Q\text{-}e(k-1) = \log_2(2^{15} - 1) - \log_2([0, 4467]) = 16.
$$

Após as determinações dos formatos de cada termo e grandeza, serão realizadas as operações de multiplicação e soma, logo:

$$
Acumulador = (Q-termo 1).(Q-e(k)) + (Q-termo 2).(Q-e(k-1)) =
$$

$$
= Q-15.Q-16 + Q-15.Q-16 =
$$

$$
= Q-31 + Q-31
$$

Se as grandezas  $u(k − 1)$  tem formato Q-21, por exemplo, a operação aritmética acima deve deslocar 10 bits. Este deslocamento reduz a precisão do resultado do acumulador. Deste modo, deve-se ter a precaução da representação mínima deste acumulador. Assim, o formato do acumulador será Q-21 e não mais Q-31. Portanto, sendo possível a soma final do controlador.

## Referências Bibliográficas

1 HONSINGER, V. The fields and parameters of interior type ac permanent magnet machines. Power Apparatus and Systems, IEEE Transactions on, 1982, PAS-101, n. 4, p. 867–876, 1982. ISSN 0018-9510.

2 MORIMOTO, S.; SANADA, M.; TAKEDA, Y. Inverter-driven synchronous motors for constant power. Industry Applications Magazine, IEEE, 1996, v. 2, n. 6, p. 18–24, 1996. ISSN 1077-2618.

3 FILHO, E. R. B. Contribuição ao estudo e projeto de máquinas síncronas a imãs permanentes para geração eólica e redução do conteúdo harmônico do fluxo indutor. Tese (Doutorado) — Universidade Federal de Campina Grande, maio 2011.

4 FITZGERALD, A. E.; JR., C. K.; UMANS, S. D. Máquinas Elétricas com Introdução a Eletrônica de Potência. 6ª ediço. Rio de Janeiro: Bookman, 2006.

5 FERNANDES, E. de M. Estimação de Posição e Velocidade de uma Máquina Síncrona a Imã Permanente. Dissertação (Mestrado) — Universidade Federal de Campina Grande, Fervereiro 2006.

6 ROCIO, M. A. R.; SILVA, M. M.; CARVALHO, P. S. L.; CARDOSO, J. G. R. Terras-raras: situação atual e perspectivas. BNDES Setoria, 2011, 2011.

7 BOURZAC, K. The rare-earth crisis. MIT Technology Review, 2011, p. 1–7, 2011.

8 BEZERRA, L. B. Implementação de uma Bancada para o Controle Eletrônico de Motores Síncronos de Ímã Permanente Utilizando um DSP. Dissertação (Mestrado) — Universidade Federal do Rio de Janeiro, Março 2005.

9 PAN, C.-T.; SUE, S.-M. A linear maximum torque per ampere control for ipmsm drives over full-speed range. Energy Conversion, IEEE Transactions on, 2005, v. 20, n. 2, p. 359 – 366, june 2005. ISSN 0885-8969.

10 RIBEIRO, L. A. de S. Estimação e Controle da Máquina Assíncrona Para Sistemas de Acionamento de Alto Desempenho. Dissertação (Mestrado) — Universidade Federal da Paraíba, Fervereiro 1998.

11 BUTT, C.; HOQUE, M. A.; RAHMAN, M. Simplified fuzzy-logic-based mtpa speed control of ipmsm drive. Industry Applications, IEEE Transactions on, 2004, v. 40, n. 6, p. 1529–1535, 2004. ISSN 0093-9994.

12 UDDIN, M.; RADWAN, T.; GEORGE, G. H.; RAHMAN, M. A. Performance of current controllers for VSI-fed ipmsm drive. Industry Applications, IEEE Transactions on, 2000, v. 36, n. 6, p. 1531–1538, 2000. ISSN 0093-9994.

13 JIN, C.-S.; JUNG, D.-S.; KIM, K.-C.; CHUN, Y.-D.; LEE, H.-W.; LEE, J. A study on improvement magnetic torque characteristics of ipmsm for direct drive washing machine. Magnetics, IEEE Transactions on, 2009, v. 45, n. 6, p. 2811–2814, 2009. ISSN 0018-9464.

14 SEO, J.-H.; WOO, D.-K.; CHUNG, T.-K.; JUNG, H.-K. A study on loss characteristics of ipmsm for fcev considering the rotating field. Magnetics, IEEE Transactions on, 2010, v. 46, n. 8, p. 3213–3216, 2010. ISSN 0018-9464.

15 KIM, K.-C.; KOO, D.-H.; HONG, J.-P.; LEE, J. A study on the characteristics due to pole-arc to pole-pitch ratio and saliency to improve torque performance of ipmsm. Magnetics, IEEE Transactions on, 2007, v. 43, n. 6, p. 2516–2518, 2007. ISSN 0018-9464.

16 LEE, B.-H.; KWON, S.-O.; SUN, T.; HONG, J.-P.; LEE, G.-H.; HUR, J. Modeling of core loss resistance for equivalent circuit analysis of ipmsm considering harmonic linkage flux. Magnetics, IEEE Transactions on, 2011, v. 47, n. 5, p. 1066–1069, 2011. ISSN 0018-9464.

17 CHALMERS, B.; HAMED, S.; BAINES, G. D. Parameters and performance of a high-field permanent-magnet synchronous motor for variable-frequency operation. *Electric* Power Applications, IEE Proceedings B, 1985, v. 132, n. 3, p. 117–124, 1985. ISSN 0143-7038.

18 GIERAS, J.; SANTINI, E.; WING, M. Calculation of synchronous reactances of small permanent-magnet alternating-current motors: comparison of analytical approach and finite element method with measurements. Magnetics, IEEE Transactions on, 1998, v. 34, n. 5, p. 3712 –3720, sep 1998. ISSN 0018-9464.

19 SCHAIBLE, U.; SZABADOS, B. Dynamic motor parameter identification for high speed flux weakening operation of brushless permanent magnet synchronous machines. Energy Conversion, IEEE Transactions on, 1999, v. 14, n. 3, p. 486–492, 1999. ISSN 0885-8969.

20 CAVAGNINO, A.; LAZZARI, M.; PROFUMO, F.; TENCONI, A. Axial flux interior pm synchronous motor: parameters identification and steady-state performance measurements. Industry Applications, IEEE Transactions on, 2000, v. 36, n. 6, p. 1581–1588, 2000. ISSN 0093-9994.

21 LEE, S.-B. Closed-loop estimation of permanent magnet synchronous motor parameters by pi controller gain tuning. Energy Conversion, IEEE Transactions on, 2006, v. 21, n. 4, p. 863 –870, dec. 2006. ISSN 0885-8969.

22 DUTTA, R.; RAHMAN, M. A comparative analysis of two test methods of measuring - and -axes inductances of interior permanent-magnet machine. Magnetics, IEEE Transactions on, 2006, v. 42, n. 11, p. 3712 –3718, nov. 2006. ISSN 0018-9464.

23 LEE, J.-Y.; LEE, S.-H.; LEE, G.-H.; HONG, J.-P.; HUR, J. Determination of parameters considering magnetic nonlinearity in an interior permanent magnet synchronous motor. IEEE Transactions on Magnetics, 2006, v. 42, n. 4, p. 1303 –1306, april 2006. ISSN 0018-9464.

24 YAMAMOTO, S.; ARA, T.; MATSUSE, K. A method to calculate transient characteristics of synchronous reluctance motors considering iron loss and cross-magnetic saturation. Industry Applications, IEEE Transactions on, 2007, v. 43, n. 1, p. 47–56, 2007. ISSN 0093-9994.

25 NIAZI, P.; TOLIYAT, H. Online parameter estimation of permanent-magnet assisted synchronous reluctance motor. *Industry Applications, IEEE Transactions on*, 2007, v. 43, n. 2, p. 609–615, 2007. ISSN 0093-9994.

26 CLARKE, E. Circuit Analysis of A-C Power Syatems. USA: J. Wiley & sons, 1943.

27 FERNANDEZ-BERNAL, F.; GARCIA-CERRADA, A.; FAURE, R. Determination of parameters in interior permanent-magnet synchronous motors with iron losses without torque measurement. Industry Applications, IEEE Transactions on, 2001, v. 37, n. 5, p. 1265–1272, 2001. ISSN 0093-9994.

28 KIM, H.; HARTWIG, J.; LORENZ, R. Using on-line parameter estimation to improve efficiency of ipm machine drives. In: Conference Record IEEE/PESC. Visconsin: IEEE, 2002. v. 2, p. 815–820 vol.2.

29 LEE, J.-H.; HWANG, C.-H.; KIM, K. min; LEE, W. cheol; WON, C.-Y.; KIM, Y.-R. Optimal washing time control algorithm for the drum washing machine using an inertia estimator. In: Power and Energy Conference, 2008. PECon 2008. IEEE 2nd International. Johor Bahru: IEEE, 2008. p. 1393–1398.

30 ANDOH, F. Moment of inertia identification using the time average of the product of torque reference input and motor position. Power Electronics, IEEE Transactions on, 2007, v. 22, n. 6, p. 2534–2542, 2007. ISSN 0885-8993.

31 CHOI, C.; LEE, W.; KWON, S.-O.; HONG, J.-P. Experimental estimation of inductance for interior permanent magnet synchronous machine considering temperature distribution. Magnetics, IEEE Transactions on, 2013, v. 49, n. 6, p. 2990–2996, 2013. ISSN 0018-9464.

32 CURSINO, J. B. Sistema de acionamento estático de máquinas elétricas. Acionamento. 2005.

33 MOHAMED, Y. A. R. I.; LEE, T. Adaptive self-tuning mtpa vector controller for ipmsm drive system. Energy Conversion, IEEE Transactions on, Sept., v. 21, n. 3, p. 636–644, Sept. ISSN 0885-8969.

34 MOHAMED, Y. A. R. I.; EL-SAADANY, E. A current control scheme with an adaptive internal model for torque ripple minimization and robust current regulation in pmsm drive systems. Energy Conversion, IEEE Transactions on, 2008, v. 23, n. 1, p. 92–100, 2008. ISSN 0885-8969.

35 HANSELMAN, D. Minimum torque ripple, maximum efficiency excitation of brushless permanent magnet motors. Industrial Electronics, IEEE Transactions on, 1994, v. 41, n. 3, p. 292–300, 1994. ISSN 0278-0046.

36 JAHNS, T.; SOONG, W. Pulsating torque minimization techniques for permanent magnet ac motor drives-a review. Industrial Electronics, IEEE Transactions on, 1996, v. 43, n. 2, p. 321–330, 1996. ISSN 0278-0046.

37 HOLTZ, J.; SPRINGOB, L. Identification and compensation of torque ripple in high-precision permanent magnet motor drives. *Industrial Electronics*, *IEEE Transactions* on, 1996, v. 43, n. 2, p. 309–320, 1996. ISSN 0278-0046.

38 DRAOU, A.; MILOUD, A.; MILOUD, Y. A variable gains pi speed controller in a simplified scalar mode control induction machine drive x2014; design and implementation. In: Control Automation and Systems (ICCAS), 2010 International Conference on. Gyeonggi-do: IEEE, 2010. p. 2467–2471.

39 BLASKO, V. A hybrid pwm strategy combining modified space vector and triangle comparison methods. In: Power Electronics Specialists Conference, 1996. PESC '96 Record., 27th Annual IEEE. Baveno: IEEE, 1996. v. 2, p. 1872–1878 vol.2. ISSN 0275-9306.

40 BLASKO, V.; BECH, M.; BLAABJERG, F.; PEDERSEN, J. A new hybrid random pulse width modulator for industrial drives. In: Applied Power Electronics Conference and Exposition, 2000. APEC 2000. Fifteenth Annual IEEE. New Orleans, LA: IEEE, 2000. v. 2, p. 932–938 vol.2.

41 BINGYI, Z.; GUIHONG, F.; GUANGREN, X.; JIN, W.; YIQUAN, W.; FENGXIANG, W. Design principles of low-speed high-torque pms motor with spwm inverter power supply. In: Electrical Machines and Systems, 2001. ICEMS 2001. Proceedings of the Fifth International Conference on. Shenyang: IEEE, 2001. v. 2, p. 828–830 vol.2.

42 YU, Y. jun; CHAI, F.; CHENG, S.-K. Analysis of modulation pattern and losses in inverter for pmsm drives. In: Vehicle Power and Propulsion Conference, 2008. VPPC '08. IEEE. Harbin-China: VPPC, 2008. p. 1–4.

43 REILL, J.; PIEPENBREIER, B.; HAHN, I. Utilisation of magnetic saliency for sensorless-control of permanent-magnet synchronous motors. In: Power Electronics Electrical Drives Automation and Motion (SPEEDAM), 2010 International Symposium on. Pisa: IEEE, 2010. p. 1484–1489.